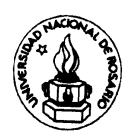

# UNIVERSIDAD NACIONAL DE ROSARIO

FACULTAD DE CIENCIAS EXACTAS, INGENIERÍA Y AGRIMENSURA ESCUELA DE AGRIMENSURA

## TÍTULO DEL PROYECTO:

*"Estudio preliminar de la estructura geológica de la cuenca sedimentaria del Golfo de San Jorge (Argentina) a partir de las ondulaciones del geoide"*

AUTORES:

*DRAGO, María Virginia – Leg. D-2036/2 O'BRIEN, Mariano Miguel – Leg. O-0622/0*

DIRECTOR DEL PROYECTO:

*Dr. INTROCASO, Antonio*

## COLABORADORA:

*Agrim. CORNAGLIA, Laura*

*Año 2007*

## RESUMEN

El presente trabajo tiene como objetivo principal utilizar las deformaciones de la superficie equipotencial del Geoide para interpretar, a partir de ellas, la estructura geológica de la cuenca sedimentaria del Golfo de San Jorge.

Con el fin de realizar el análisis isostático de la cuenca por el método moderno, se trabaja con Ondulaciones del Geoide obtenidas del Modelo Geopotencial de ajuste global EIGEN-GL04C, y calculadas a través del método de Fuentes Equivalentes.

A partir de las Isóbatas de basamento de la cuenca se elaboró un modelo de comparación isostáticamente compensado en la hipótesis de Airy. Se obtuvieron los efectos gravimétricos y geoidales correspondientes a las masas anómalas. Los resultados obtenidos no reproducen las Ondulaciones del Geoide de la antirraíz real.

Se emplea para validar esta metodología el método tradicional que utiliza Anomalías de gravedad.

Los procedimientos de Filtrado utilizados fueron: Superficies de Tendencia, Ajuste Polinómico y Truncamiento del desarrollo en serie de las Anomalías de Aire Libre del modelo geopotencial.

# CAPÍTULO 1 **INTRODUCCIÓN**

El presente trabajo consta de una primera parte teórica que contiene conceptos y métodos indispensables para abordar en la segunda parte la investigación proyectada.

## *1.1\_ La forma de la Tierra*

Desde épocas muy remotas el hombre intentó explicar, a través de diferentes teorías, cuál es la forma de la Tierra y cuáles son sus dimensiones. Se le atribuye a Eratóstenes (siglo III a.C.) la primera medición de la circunferencia terrestre. La misma fue estimada en 250000 estadios (unidad utilizada en Egipto en esa época). Esto daría como resultado un perímetro de 39820 km, correspondiendo a un radio de 6338 km, muy próximo a los 6371 km utilizados hoy en día.

Durante los siguientes siglos, incluida la Edad Media completa, los estudios sobre la forma de la Tierra y sus dimensiones fueron abandonados por motivos relacionados con las creencias religiosas de esos tiempos.

El estudio de estos temas vuelve a resurgir en el siglo XVIII luego que la ley de gravitación universal fuera enunciada por Newton, quien postuló que la Tierra tenía una forma de esferoide aplastado en los Polos. En cambio, otro científico llamado Cassini, propuso que la Tierra se asemejaba a un esferoide alargado en los polos. Se generó de este modo una controversia que debió ser resuelta por medio de expediciones geodésicas al polo y al ecuador, dispuestas por la Academia de Ciencia de Paris. Los resultados de las mismas confirmaron la concepción de Newton.

Pero la superficie esférica presenta discrepancias importantes con la verdadera forma de la Tierra, por lo cual se trata de encontrar una que mejor la represente. De todas las superficies que cumplen esta condición, se conviene en adoptar la que mejor se ajuste al nivel medio del mar, sin influencia de vientos y mareas, y prolongada por debajo de los continentes. A esta superficie física, no geométrica, se la llamó *Geoide*.

La superficie geométrica de aproximación que comúnmente se utiliza para representar la Tierra, es el elipsoide de revolución.

La relación entre ambas superficies, Geoide y elipsoide, será de gran importancia en el desarrollo del presente trabajo.

### *1.2\_ La estructura de la Tierra*

La Tierra puede ser concebida como un todo complejo en el que se presentan notables diferencias de densidad, presión y temperatura en los materiales que la componen. Es usual modelizar su estructura dividiéndola en capas (Figura 1.1).

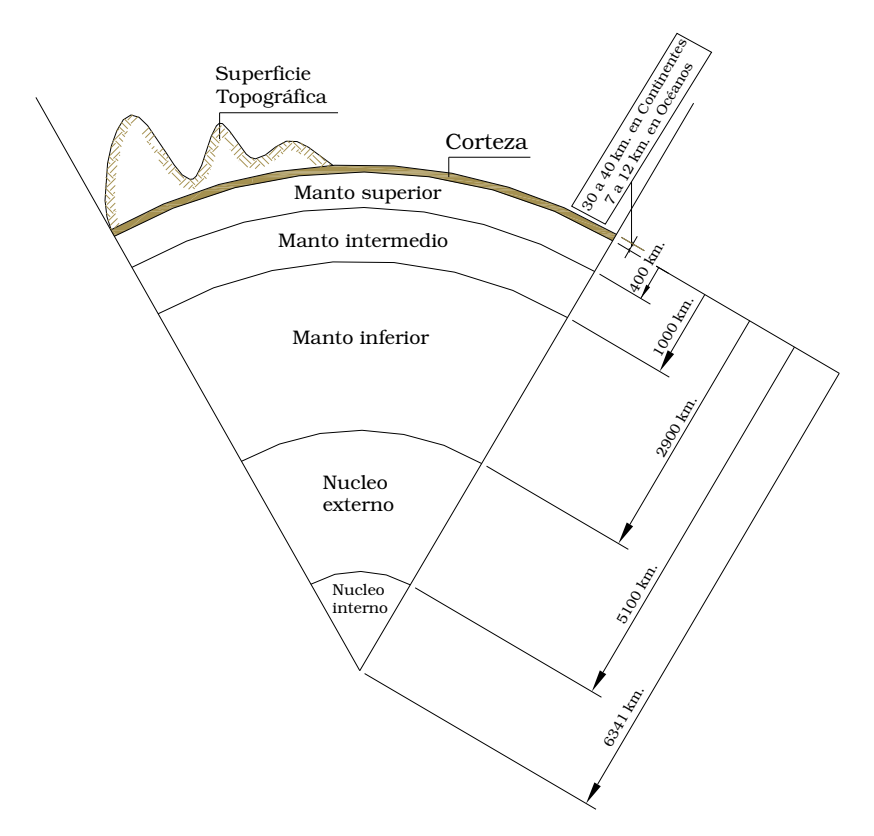

Fig. 1.1 Modelo de la estructura de la Tierra

El *Núcleo interno* se comporta como un sólido, posee una densidad promedio de 10.93 g/cm3, soporta una presión de aproximadamente 4 millones de atmósferas (4 Mat.) y su temperatura se encuentra entre 4000ºC y 5000ºC.

El *Núcleo externo* se comporta como un líquido, posee una densidad que varía entre 5.67 g/cm<sup>3</sup> y 12 g/cm3, soporta una presión de aproximadamente 1.5 Mat. y su temperatura varía entre los 3000ºC y 4000ºC.

El *Manto* posee una densidad que varía entre 3.3 g/cm<sup>3</sup> y 5.6 g/cm3. Se lo suele dividir en tres capas: el *manto superior, medio e inferior* que se diferencian por la densidad de sus materiales. El límite entre el manto y la corteza es llamado comúnmente Moho a raíz de estudios de propagación de ondas sísmicas por parte de Mohorocich, quien observó un brusco cambio en la velocidad de las mismas a una profundidad de 30-40 km, o sea al final de la corteza.

La *Corteza* es la cáscara superficial de la Tierra. Presenta una densidad que varía entre  $2.3$  g/cm<sup>3</sup> y  $3.1$  g/cm<sup>3</sup>, según se considere la parte superior o inferior respectivamente. Se presentan variaciones de espesor según se trate de la corteza continental u oceánica; la primera varía entre 30 y 40 Km, mientras que la segunda lo hace entre 7 y 12 Km.

La *Litosfera* es la capa externa de unos 100 km de espesor compuesta por la Corteza y una porción del Manto Superior, también llamado manto litosférico. Se desliza y deriva sobre una capa caliente y de menor viscosidad llamada Astenosfera.

## *1.3\_ Isostasia*

La isostasia es una parte de la *Geofísica* que estudia el estado de equilibrio vertical de la corteza terrestre y de la litosfera. Tradicionalmente se vale de anomalías de gravedad, complementada o no con datos sísmicos, para sus investigaciones pero en la actualidad utiliza también las ondulaciones del Geoide. En el presente trabajo utilizaremos las ondulaciones del Geoide y contrastaremos sus resultados con los obtenidos por el camino tradicional.

# CAPÍTULO 2 NOCIONES DE GEODESIA

#### *2.1\_ Objetivo de la Geodesia*

La geodesia es la ciencia que se plantea como objetivo la determinación de la forma, dimensión y ubicación de un sector de la superficie terrestre, incluyendo la medición de los fondos oceánicos y estando además ligada a la exploración espacial en el sentido geodésico.

La geodesia moderna estudia también las variaciones temporales de las coordenadas de los puntos fijos y del campo de gravedad.

#### *2.2\_ Sistema de referencia terrestre*

Cuando se trata de definir la forma, dimensión y ubicación de un objeto irregular, como es el caso de la superficie terrestre, se puede reducir el problema a la determinación de la posición espacial de puntos adecuadamente elegidos de ese objeto, a partir de los cuales se puede inferir un resultado. Para ubicar los mismos con precisión se define un *Sistema de Referencia Terrestre* constituido por una terna de ejes trirrectangular de mano derecha con origen en el centro de masas de la Tierra, su eje Z apuntando al Polo Norte Convencional y el eje X pasando por la intersección del plano Ecuatorial y del meridiano de Greenwich. Luego, cada punto puede ser determinado por sus coordenadas cartesianas ortogonales x, y, z o las polares ρ, λ, β como se muestra en la Figura 2.1.

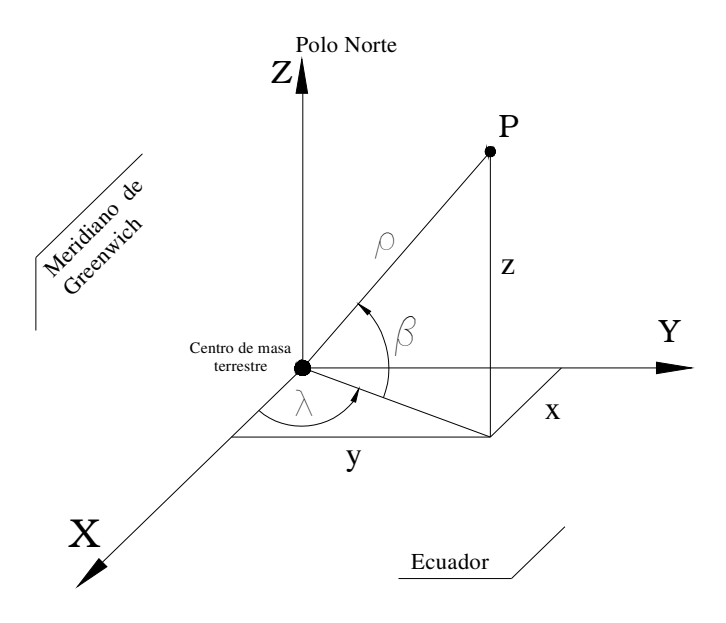

Figura 2.1 Sistema de Referencia Terrestre. Coordenadas polares y rectangulares de un punto genérico P.

#### *2.3\_ Superficies de referencia*

En su estudio, la Geodesia, abarca tres superficies de particular importancia y que se relacionan entre sí. Ellas son: el *Geoide, el Elipsoide y la superficie natural de la Tierra o superficie topográfica* (Figura 2.2).

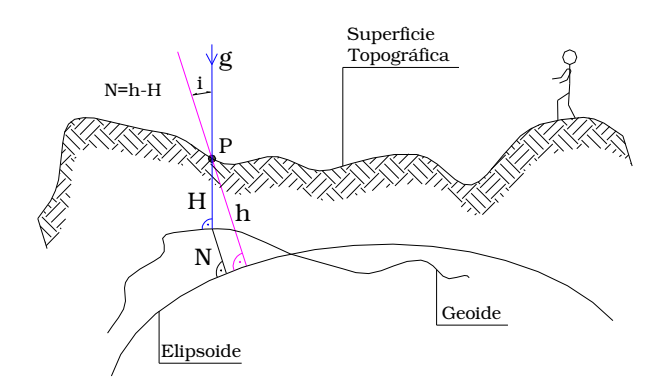

Figura 2.2 Geoide, Elipsoide y la Superficie Topográfica. H: altura sobre el Geoide. h: altura sobre el elipsoide. N: ondulación del Geoide respecto al Elipsoide. g: gravedad. i: desvío de la vertical (ángulo de inclinación entre la vertical y la normal al elipsoide que pasan por el punto P de la superficie topográfica).

#### *2.3.1\_ El Geoide*

Se domina como tal a la *superficie equipotencial del campo de gravedad* que mejor se ajusta al *nivel medio del mar*. Se caracteriza por ser normal en cada uno de los puntos que la componen a la vertical del lugar coincidente con la dirección de la gravedad. Si depositáramos sobre ella una partícula de agua, ésta no sufriría ningún desplazamiento.

La presencia de continentes que se elevan y sobresalen del nivel medio del mar, determinan que el geoide se introduzca y ondule por debajo de las masas continentales siguiendo en forma atenuada a la topografía (Figura 2.3).

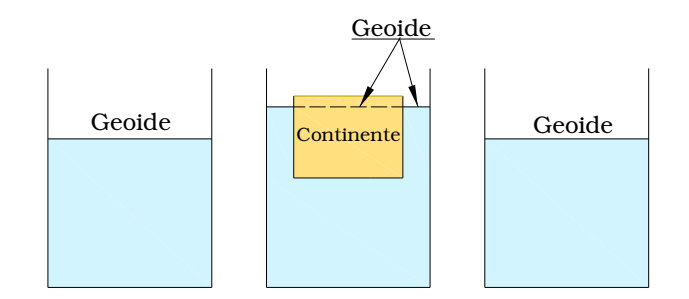

Figura 2.3. Modelo simple de Geoide representado por la superficie de nivel del agua que se eleva ante la presencia de una masa continental simulada por un paralelepípedo de madera.

El nivel medio del mar con el cual se materializa el Geoide se obtiene a partir de promediar series de registros mareográficos a lo largo de un período de 19 años.

En realidad se debería hablar del *geoide* para una determinada *época*, dado que la superficie de nivel que lo representa varía con el tiempo. Tal variación puede obedecer a cambios de masas provocados en el núcleo terrestre o en la cáscara litosférica en constante dinámica.

La Geodesia exige el conocimiento del Geoide dado que a partir de él se realizan las mediciones de altura.

#### *2.3.2\_ El Elipsoide*

Desde el punto de vista geométrico, las coordenadas cartesianas vistas anteriormente (Figura 2.1), aunque adecuadas para el cálculo, no proporcionan una idea clara e inmediata de la posición de los puntos sobre la superficie terrestre. Por esta razón es usual referir la posición espacial de puntos a una superficie que aproxime la forma de la Tierra. Así, se define como superficie geométrica de referencia la de un *elipsoide de revolución*.

Su forma, dimensión, ubicación y orientación se obtienen tratando de ajustarlo lo mejor posible al Geoide. El centro del elipsoide coincide así con el origen del sistema cartesiano, y el semieje menor con el eje Z. Se le exige a su vez a ésta superficie incluir el total de la masa terrestre, girar con velocidad angular ω y tener su centro de masa coincidente con el centro de gravedad de la Tierra.

La República Argentina decidió adoptar el Sistema de Referencia World Geodesic System 1984 (WGS '84) de origen satelital (Figura 2.4).

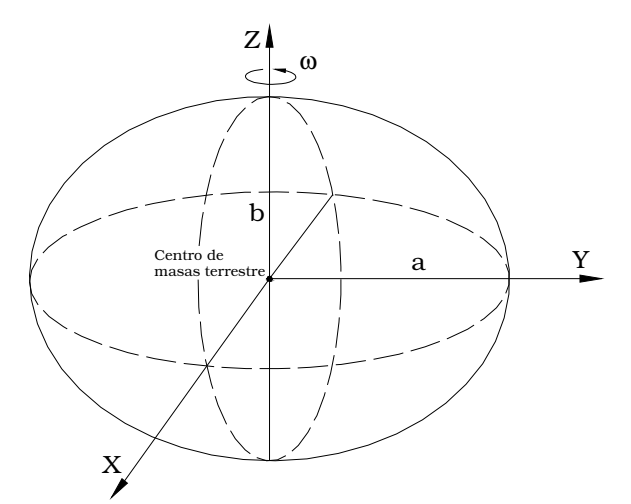

Figura 2.4 Elipsoide de revolución WGS '84 adoptado. Semiejes:  $\mathbf{a}$ =6378km y  $\mathbf{b}$ =6357km.  $\mathbf{a}$ = (a-b)/a=1/298,25 (aplastamiento).

Es posible de esta forma obtener las *coordenadas elipsóidicas o geodésicas B, L y h* de un punto P cualquiera (Figura 2.5):

 La *latitud geodésica B* es el ángulo entre el plano Ecuatorial y la normal al elipsoide que pasa por el punto P, medido en el plano del meridiano del mismo. El origen de las latitudes es el Ecuador y varía entre 0º y 90º en el hemisferio note y entre 0º y -90º en el hemisferio sur.

- La *longitud geodésica L* es el ángulo del diedro determinado por el meridiano de Greenwich, es decir el plano (x,z), y el meridiano que contiene al punto P. La longitud varía entre 0º y 180º medida desde el meridiano de Greenwich hacia el este y de 0º a -180º medida hacia el oeste.
- La *altura h* es la distancia entre el punto P y el elipsoide, medida a lo largo de la normal a éste último. La altura es positiva por encima del elipsoide y negativa por debajo del mismo.

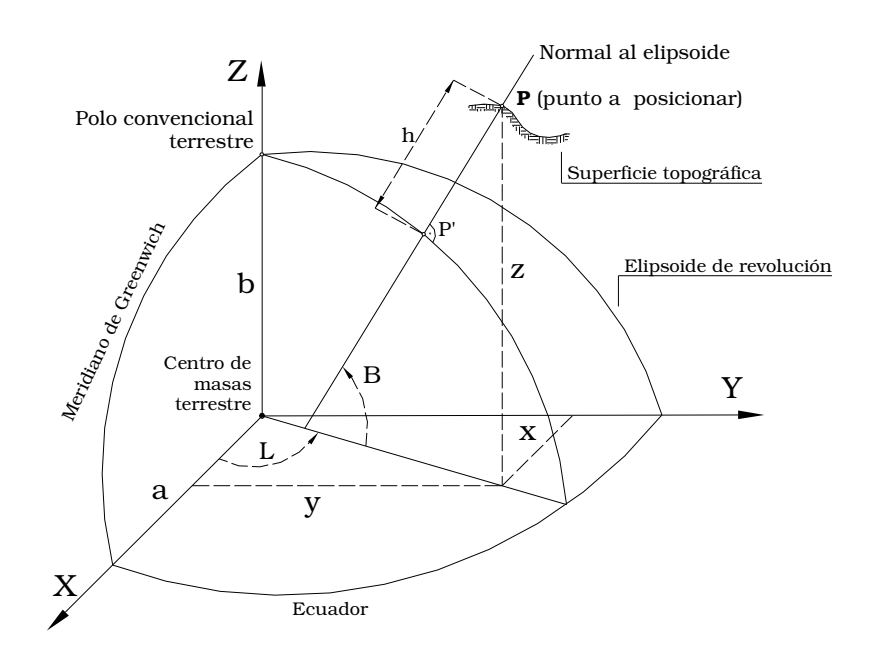

Fig.2.5 Coordenadas geodésicas B, L y h.

Existen también elipsoides de revolución de ajuste local, por ejemplo para un determinado país, que generan sistemas de referencias no geocéntricos. Argentina contó durante veinte años con un sistema de referencia basado en el elipsoide no geocéntrico de Hayford, cuyo punto de tangencia con el Geoide se localiza en un paraje de la provincia de Buenos Aires, Argentina, llamado Campo Inchauspe.

#### *2.3.3\_ La Superficie Topográfica*

Se denomina como tal a aquella superficie terrestre sobre la que generalmente realizamos nuestras actividades los humanos; entre ellas, relevamientos topográficos, gravimétricos, térmicos, edáficos, etc.

### *2.4\_ Ondulación del Geoide*

Se llama ondulación del Geoide a la distancia entre Geoide y Elipsoide (Figura 2.6). Se la suele denominar con la letra N. En la práctica la expresión N = h – H se puede considerar como válida ya que el desvío de la vertical (i) (Figura 2.2) es un valor muy pequeño (no se ha encontrado un valor que supere los 30").

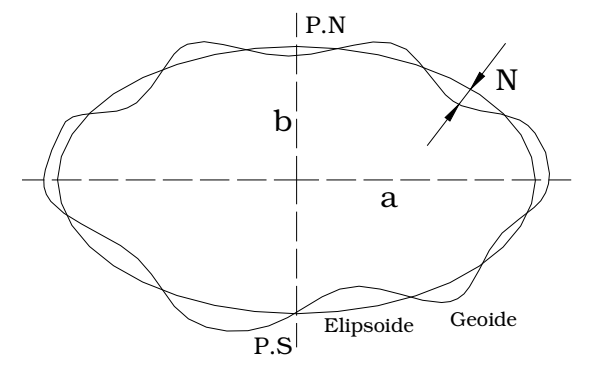

Figura 2.6 N: Ondulación entre Geoide y Elipsoide. P.N: Polo Norte. P.S: Polo Sur

### *2.5\_ Sistemas y Marcos de referencia utilizados en nuestro país*

En la práctica la utilización de los Sistemas de Referencia se lleva a cabo a través de la ubicación relativa de puntos respecto de un *Marco de Referencia*, que es la materialización permanente sobre la superficie terrestre de un conjunto de *puntos de coordenadas conocidas* en dicho sistema.

Existen numerosos Sistemas de Referencia y por consiguiente distintos Marcos asociados a los mismos. Es así que en nuestro país coexisten, entre otros:

- *Campo Inchauspe, año 1969 (CAI'69):* el mismo se encuentra asociado al elipsoide de Hayford, no geocéntrico, siendo el primero que tuvo oficialmente nuestro país. Contaba con aproximadamente 18000 (dieciocho mil) puntos materializados en nuestro país.
- *World Geodesic System, 1984 (WGS '84):* se encuentra asociado al elipsoide geocéntrico WGS '84 de ajuste global. Cuenta con 10 puntos en todo el mundo que definen las coordenadas de los puntos de los satélites G.P.S.
- *Posiciones Geodésicas Argentinas, año 1994 (POSGAR'94)*: densificación en Argentina del marco WGS '84 asociado al elipsoide WGS '84. Cuenta con aproximadamente 130 (ciento treinta) puntos, coincidiendo más de uno con el marco CAI '69, permitiendo la transformación de coordenadas entre ambos. En 1997 fue adoptado como *Marco oficial en la República Argentina*.
- *Posiciones Geodésicas Argentinas, año 1998 (POSGAR '98)*: asociado al marco Internacional Terrestrial Referent Frame 1995 (ITRF '95) que utiliza el elipsoide GRS '80. Está materializado por 136 puntos, 111 de los cuales son comunes con POSGAR '94 pero es más exacto y preciso que éste último.

## *2.6\_ Conversión de coordenadas por aproximación esférica*

El cálculo de gravedad y potencial requiere, en la mayoría de los casos, la utilización de coordenadas espaciales (X, Y, altura). En el presente trabajo se utilizarán datos expresados en Longitud (L), Latitud (B) y altura referida al Geoide (H), por lo que será necesario transformar L y B a las respectivas coordenadas planas X e Y, mientras se mantiene H. Para lograr lo anterior se adopta una aproximación esférica de la siguiente forma:

$$
Latitud \Rightarrow 1^{\circ} = 111.19Km \tag{2.1}
$$

*Longitud*  $\Rightarrow$  <sup>1°</sup> = 111.19*Km* ⋅ cos( $\overline{B}$ ) (2.2)

donde *B* representa la latitud media de la zona de trabajo.

# CAPÍTULO 3 GRAVIMETRÍA

#### *3.1*\_ *El Campo Gravitatorio Terrestre*

Uno de los objetivos de la *Gravimetría* es el conocimiento del campo geopotencial, es decir de la intensidad de la gravedad y de la forma de todas las superficies que son normales a su dirección. Una de las formas de abordar estas temáticas es a través de las *mediciones de gravedad*.

Las mediciones de gravedad reflejan la repartición de densidades en el interior de la Tierra, y es posible inferir a partir de ellas la estructura geológica y en particular las características corticales y su estado respecto de las hipótesis isostáticas. En la actualidad, dichas mediciones se pueden realizar con cierta facilidad y precisión adquiriendo un rol cada vez más importante en la determinación de la forma de la Tierra.

Es necesario considerar la existencia de la *ambigüedad gravimétrica*, es decir la falta de unicidad entre los resultados gravimétricos y la estructura geológica inferida a partir de ellos. Presentándose esto como una importante restricción.

#### *3.1.1\_ Ley de Gravitación universal*

La *ley de gravitación universal* de Newton establece que todo pasa como si dos partículas materiales se atrajeran con una fuerza de dirección coincidente con la recta que las une y de intensidad inversamente proporcional al cuadrado de la distancia que las separa (Figura 3.1). Esta clásica ley se expresa:

$$
F = G \frac{m \cdot m'}{r^2} \quad \text{[dynas]} \tag{3.1}
$$

siendo *m* y *m*' las masas, *r* la distancia que las separa, y  $G = 6.67 \cdot 10^{-8} \left| \frac{cm}{m^2} \right|$  $\rfloor$ 1  $\mathbf{r}$ L ⋅  $= 6.67 \cdot 10^{-7}$ 2  $6.67 \cdot 10^{-8} \frac{cm^3}{s}$ *g s*  $G = 6.67 \cdot 10^{-8} \frac{cm}{cm}$ la constante de gravitación universal. (Unidades en el sistema c.g.s.).

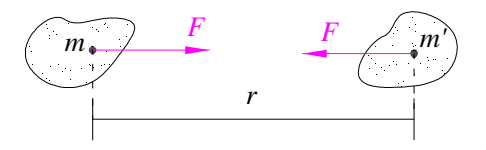

Figura 3.1 Atracción gravitatoria entre las masas *m* y *m'* separadas una distancia *r*.

A partir de (3.1), la atracción ejercida por unidad de masa será:

$$
\frac{F}{m'} = \frac{Gm}{r^2} \quad \left[ \frac{cm}{s^2} = Gal \right]
$$

Comúnmente nombrada como *aceleración de la gravedad*.

Si consideramos ahora la masa *m* ubicada en un punto *P* de coordenadas rectangulares *(x,y,z),* las componentes de la aceleración de la gravedad debida a ella que siente *m'*, serán:

$$
\begin{cases}\ng_x = \frac{Gm}{r^2} \cos \alpha \\
g_y = \frac{Gm}{r^2} \cos \beta \\
g_z = \frac{Gm}{r^2} \cos \gamma\n\end{cases}
$$
\n(3.2)

donde *r*  $\cos \alpha = \frac{x}{x},$ *r*  $\cos \beta = \frac{y}{x}$  y *r*  $\cos \gamma = \frac{z}{\gamma}$  son los cosenos directores del vector posición  $\overrightarrow{r}$ , y  $r = \sqrt{x^2 + y^2 + z^2}$ .

Si en lugar de una masa puntual ubicada en el punto P, existe una distribución de masas, las componentes del vector → *g* debidas a ella serán:

$$
\begin{cases}\ng_x = G \iiint\limits_{Vol} \frac{dm \cdot \cos \alpha}{r^2} \\
g_y = G \iiint\limits_{Vol} \frac{dm \cdot \cos \beta}{r^2} \\
g_z = G \iiint\limits_{Vol} \frac{dm \cdot \cos \gamma}{r^2}\n\end{cases}
$$
\n(3.3)

#### *3.1.2*\_ *Potencial gravitatorio*

Se define el potencial en un punto del campo gravitacional como el trabajo requerido para desplazar una unidad de masa hacia un punto de referencia arbitrario, comúnmente ubicado en el infinito. (A. Introcaso, 2006)

Si se quiere llevar una masa *m'* desde 0 al infinito (Figura 3.2) tendremos:

$$
V = G \frac{mm'}{m'} \int_{R}^{\infty} \frac{dr}{r^2} = -Gm \frac{1}{r} \left| \frac{\infty}{R} = \frac{Gm}{R} \quad \left[ \frac{cm^2}{s^2} \right] \tag{3.4}
$$

con *G*: constante de gravitación universal; *m*: fuente; *dr:* componente en la dirección de *r* ; *V:* magnitud escalar.

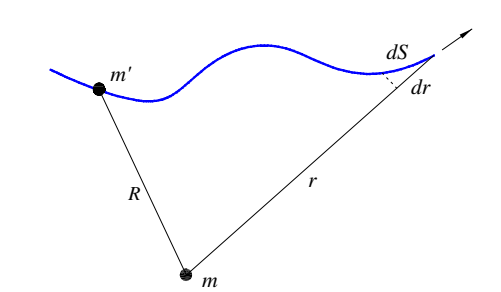

Figura 3.2 Trabajo efectuado para mover la masa *m'* desde 0 a

A partir de la siguiente relación:

$$
-\frac{\partial V}{\partial r} = g \tag{3.5}
$$

y con (3.4), la aceleración de la gravedad será:

$$
g = \frac{Gm}{r^2} \left[ \frac{cm}{s^2} = Gal \right]
$$

#### *3.1.3*\_ *Ecuaciones del campo gravitatorio terrestre*

Consideramos ahora nuestro planeta y un sistema de referencia terrestre. Si tomamos como modelo una *Tierra esférica en rotación*, con un período de 86164 segundos (un día sidéreo), existirá una fuerza axífuga debida a la rotación terrestre (Figura 3.4) la cual influye en el campo gravitatorio terrestre. Así, la aceleración de la gravedad que experimenta un punto cualquiera de la superficie terrestre será:

$$
\begin{cases}\ng_x = G \iiint\limits_{Tierra} \frac{dm \cdot \cos \alpha}{r^2} + \omega^2 \cdot x \\
g_y = G \iiint\limits_{Tierra} \frac{dm \cdot \cos \beta}{r^2} + \omega^2 \cdot y \\
g_z = G \iiint\limits_{Tierra} \frac{dm \cdot \cos \gamma}{r^2}\n\end{cases}
$$
\n(3.6)

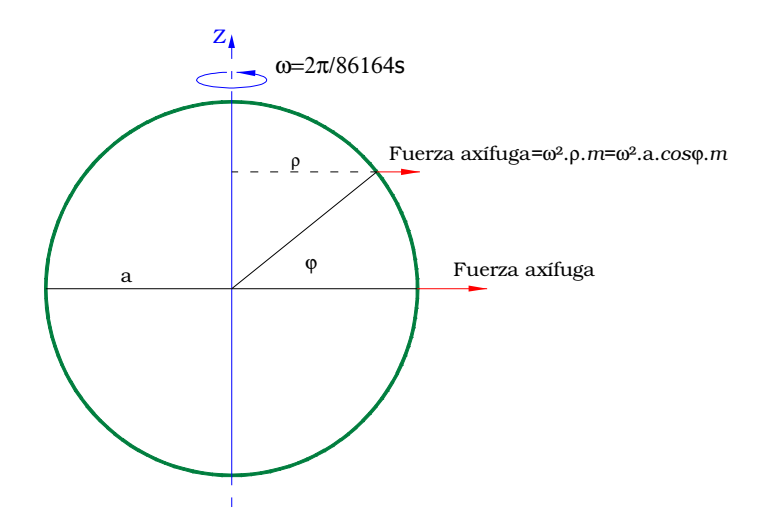

Figura 3.4 Modelo de Tierra esférica de radio a y en rotación con velocidad angular ω. Fuerza axífuga respecto del eje de rotación; disminuye con la distancia ρ al eje de rotación.

Como se deduce de la Figura 3.4, a medida que la latitud aumenta en valor absoluto la fuerza axífuga disminuye, como así también su efecto sobre el campo gravitatorio terrestre. Así, la aceleración de la gravedad aumenta a medida que nos acercamos a los polos.

Partiendo de los valores de gravedad en el Polo (3.7) y en el Ecuador (3.8):

$$
g_P = A \tag{3.7}
$$

$$
g_E = A - f_a \tag{3.8}
$$

siendo *A*: gravedad Newtoniana y  $f_a$  (= $\omega^2$ .a): efecto de la fuerza axífuga sobre la aceleración de la gravedad en el Ecuador, en un punto cualquiera P de latitud ϕ, tendremos (Figura 3.5):

$$
g_{\varphi} = A - f_{\rm a} \cdot \cos^2 \varphi \tag{3.9}
$$

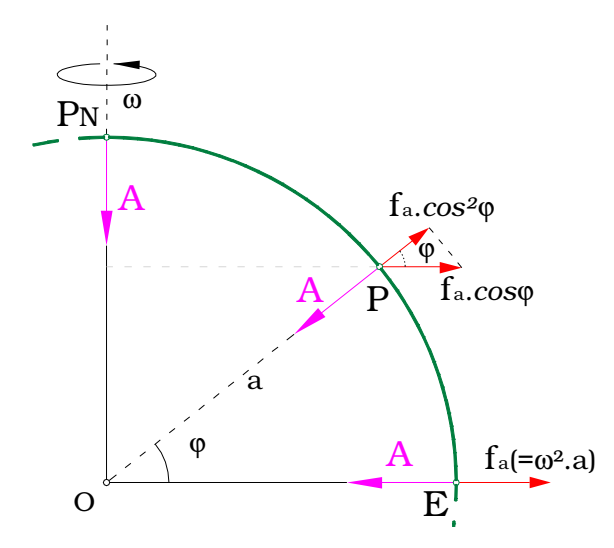

Figura 3.5 Aceleración de la gravedad en un punto cualquiera P de latitud  $\varphi$  correspondiente a una Tierra esférica de radio a, homogénea y en rotación con velocidad angular ω.

Trabajando con (3.7), (3.8) y (3.9) se llega a que la gravedad en un punto de latitud ϕ es:

$$
g_{\varphi} = g_E \left( 1 + \beta \cdot \text{sen}^2 \varphi \right) \tag{3.10}
$$

con  $\beta = \frac{\delta P}{\delta E}$ *E g*  $\beta = \frac{g_P - g_E}{g}$ : factor de aplastamiento gravimétrico.

Señalamos que Claireaut llegó a una expresión de la forma (3.10) desde un elipsoide y en primera aproximación.

Si ahora consideramos un modelo de *Tierra elipsóidica en rotación* aparece un término adicional a (3.10) debido a la deformación, resultando la gravedad normal referida al elipsoide de nivel (expresión de Claireaut generalizada):

$$
\gamma_{\varphi} = \gamma_E \left( 1 + \beta \text{.sen}^2 \varphi - \beta_1 \text{.sen}^2 2\varphi \right) \tag{3.11}
$$

donde β*1*: factor de aplastamiento geométrico.

Los parámetros intervinientes en (3.11) fueron medidos en varias oportunidades (1930, 1967). En 1984 el Sistema Geodésico Mundial propuso la siguiente expresión que incluye el efecto de la atmósfera:

$$
\gamma_{\varphi} = 978032,67714 \frac{1+0,0019318513639 \cdot \operatorname{sen}^2 \varphi}{\sqrt{1-0,00669437999013 \cdot \operatorname{sen}^2 \varphi}} mGal
$$
(3.12)

#### *3.1.4*\_ *Potencial gravitatorio terrestre*

El potencial gravitatorio, en el caso de nuestro planeta Tierra, puede obtenerse generalizando desde (3.4) y (3.5) y teniendo en cuenta la rotación expresada en (3.6):

$$
V = G \iiint_{Tierra} \frac{dm}{r} + \frac{\omega^2}{2} (x^2 + y^2)
$$
 (3.13)

#### *3.1.5\_ Equipotenciales*

La superficie de un líquido en equilibrio se encuentra sometida a la acción del campo gravitatorio. A esta superficie, en la que el potencial gravitatorio *V* es constante, se la define *superficie de nivel o equipotencial.* Las trayectorias ortogonales a las superficies de nivel representan las líneas de fuerza del campo gravitatorio, las cuales son ortogonales en cada punto a las equipotenciales (Figura 3.6).

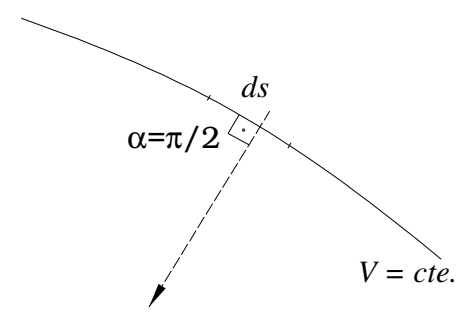

Figura 3.6 Línea de fuerza y superficie equipotencial

Es así que el *Geoide* constituye una *equipotencial terrestre*.

Como *g* varía a lo largo de una equipotencial, la distancia entre equipotenciales debe también variar, pero en forma inversa a *g*. Es por ello que las equipotenciales tienden a estrecharse hacia los polos donde la gravedad aumenta y a distanciarse hacia el Ecuador donde disminuye. No mantienen equidistancia geométrica pero sí dinámica (Figura 3.7).

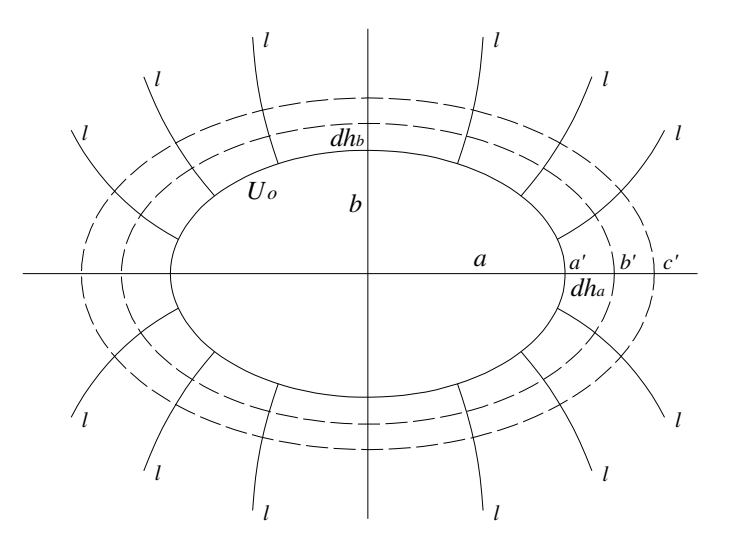

Figura 3.7 Superficie elipsóidica. Las equipotenciales (*b', c',*...) y las líneas de fuerza *l* son perpendiculares. U0: Superficie equipotencial. *dh:* distancia entre equipotenciales. *dha>dh<sup>b</sup>*

Las equipotenciales en el espacio exterior son superficies cerradas y continuas (cuasi esféricas) debido a que en el espacio exterior no hay prácticamente materia ponderable (la densidad del aire es 0.001395 g/cm3). Las superficies equipotenciales responden allí a funciones armónicas. En cambio en el geoide continental la densidad cambia abruptamente (crece a 2.7 g/cm<sup>3</sup> si consideramos la capa superior de la corteza). Como consecuencia la función deja de ser armónica y su construcción sólo puede realizarse a partir de trozos de superficies diferentes. Al no ser armónico el geoide continental no se lo puede utilizar como superficie de referencia para la determinación de posiciones.

### *3.1.6\_ Gravedad y potencial de un paralelepípedo rectangular y su aplicación en el modelado de estructuras geológicas*

La gravedad y el potencial de un paralelepípedo rectangular serán en este trabajo de primera utilidad ya que la forma de una estructura cualquiera, como es el caso de la cuenca sedimentaria del Golfo de San Jorge, puede aproximarse mediante una combinación de paralelepípedos verticales (Figura 3.8). Luego es posible calcular la gravedad y el potencial que dicha estructura genera mediante la suma de las contribuciones de todos los paralelepípedos.

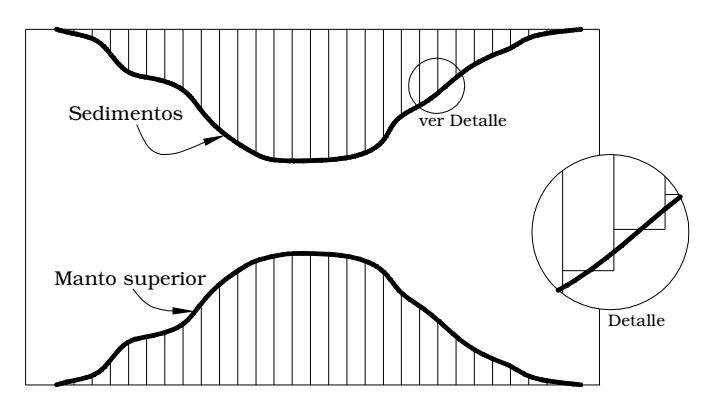

Figura 3.8 Modelado de una cuenca sedimentaria por paralelepípedos verticales.

Un paralelepípedo de densidad σ y caras limitadas por los planos *x1,*  $x_2, y_1, y_2, z_1, z_2$ , (Figura 3.9) genera en cualquier punto  $P(x,y,z)$  del espacio una gravedad cuya componente vertical es la siguiente [Okabe, 1979]:

$$
g_z(x, y, z) = \iiint_{\text{parallelepido}} \frac{G(z'-z)dm}{r^3}
$$

esto es:

$$
g_z(x, y, z) = G \cdot \sigma \left\| x \ln(y + r) + y \ln(x + r) + 2z \arctan \frac{x + y + r}{z} \frac{\Delta x_2}{\Delta x_1} \Big|_{\Delta y_1}^{\Delta y_2} \Big|_{\Delta z_1}^{\Delta z_2} \right\|_{\Delta z_2}
$$

donde  $r = \sqrt{(x - x_i)^2 + (y - y_i)^2 + (z - z_i)^2}$ ;  $\Delta x_i = x - x_i$ ;  $\Delta y_i = y - y_i$ ;  $\Delta z_i = z - z_i$ ;  $i = 1, 2$ .

De la misma forma, su potencial puede calcularse como [Guspí, 1999]:

$$
V = \left\| \left[ xy \ln(z+r) + xz \ln(y+r) + yz \ln(x+r) + x^2 \arctan \frac{y+z+r}{x} + y^2 \arctan \frac{x+z+r}{y} + z^2 \arctan \frac{x+y+r}{z} \right] \Big|_{\Delta x_1}^{\Delta x_2} \Big|_{\Delta y_1}^{\Delta z_2} \Big|_{\Delta z_1}^{\Delta z_2} \Big|_{\Delta z_2}^{\Delta z_2} \Big|_{\Delta z_3}^{\Delta z_4} \Big|_{\Delta z_4}^{\Delta z_5} \Big|_{\Delta z_6}^{\Delta z_7} \Big|_{\Delta z_7}^{\Delta z_8} \Big|_{\Delta z_8}^{\Delta z_9} \Big|_{\Delta z_9}^{\Delta z_9} \Big|_{\Delta z_{10}}^{\Delta z_{11}} \Big|_{\Delta z_{11}}^{\Delta z_{12}} \Big|_{\Delta z_{10}}^{\Delta z_{11}} \Big|_{\Delta z_{12}}^{\Delta z_{13}} \Big|_{\Delta z_{10}}^{\Delta z_{11}} \Big|_{\Delta z_{12}}^{\Delta z_{13}} \Big|_{\Delta z_{13}}^{\Delta z_{14}} \Big|_{\Delta z_{14}}^{\Delta z_{15}} \Big|_{\Delta z_{16}}^{\Delta z_{17}} \Big|_{\Delta z_{18}}^{\Delta z_{19}} \Big|_{\Delta z_{10}}^{\Delta z_{11}} \Big|_{\Delta z_{10}}^{\Delta z_{12}} \Big|_{\Delta z_{11}}^{\Delta z_{12}} \Big|_{\Delta z_{10}}^{\Delta z_{12}} \Big|_{\Delta z_{10}}^{\Delta z_{12}} \Big|_{\Delta z_{10}}^{\Delta z_{12}} \Big|_{\Delta z_{10}}^{\Delta z_{10}} \Big|_{\Delta z_{10}}^{\Delta z_{10}} \Big|_{\Delta z_{10}}^{\Delta z_{10}} \Big|_{\Delta z_{11}}^{\Delta z_{12}} \Big|_{\Delta z_{10}}^{\Delta z_{12}} \Big|_{\Delta z_{11}}^{\Delta z_{12}} \Big|_{\Delta z_{12}}^{\Delta z_{13}} \Big|_{\Delta z_{11}}^{\Delta z_{12}} \Big|_{\Delta z_{10}}^{\Delta z_{11}} \Big|_{\Delta z_{11}}^{\Delta z_{12}} \Big|_{\Delta z_{12}}^
$$

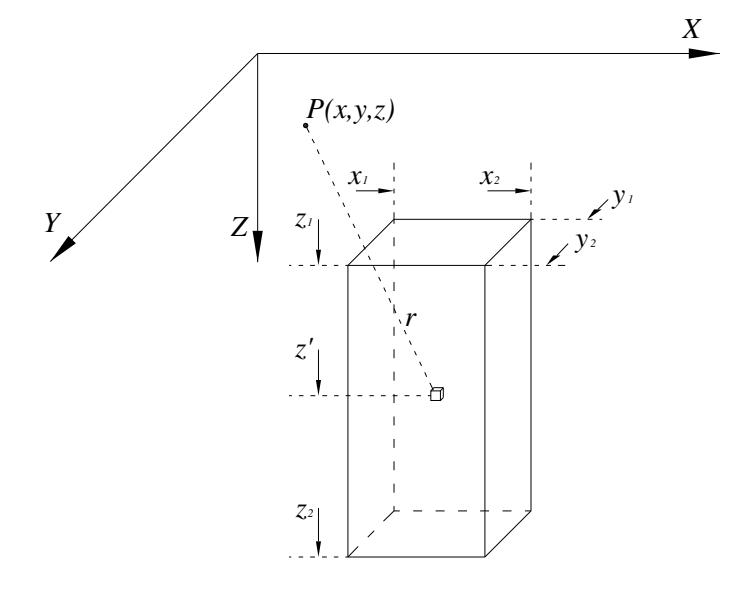

Figura 3.9 Paralelepípedo rectangular que genera en *P* un potencial *V* y una atracción gravitatoria vertical *gz.*

#### *3.2\_ Anomalías gravimétricas*

Ya vimos que nuestro planeta puede considerarse como un esferoide aplastado en los polos, y que además presenta una superficie topográfica irregular. Esto hace que los valores de gravedad medidos *g* sobre la superficie natural de la Tierra no sean directamente comparables con los valores de gravedad normal γ referidos al elipsoide, dada la desigual influencia de la rotación, altitud y masa. Así, resulta necesario transportar los valores observados, mediante adecuadas reducciones, a una misma superficie de referencia, con la intención de compararlos allí. La superficie de referencia que se suele considerar es el geoide, aunque en primera aproximación puede considerarse geoide y elipsoide coincidentes.

Supongamos haber determinado la gravedad sobre la superficie topográfica en la estación *E* (Figura 3.10 Izquierda). Designamos a este valor *gE*. Sobre el elipsoide, en el punto <sup>ε</sup> de latitud ϕ, existe un valor teórico de gravedad  $\gamma_0$ , deducido a partir de la expresión (3.12). No podemos comparar este valor teórico con el obtenido directamente de la observación, dado que están a distintas altitudes e involucran distintas masas. Para hacer posible la comparación, comúnmente se transporta el valor observado a la superficie de referencia, llamándolo *g<sup>0</sup>* (Figura 3.10 Derecha).

Comparando los valores obtenidos por los dos caminos (observado reducido y teórico), definimos como *anomalía de gravedad* a la discrepancia entre el valor observado reducido a la superficie de referencia, y el que se espera obtener al aplicar un modelo terrestre. Esto es:

$$
Anomalia gravimétrica = g_0 \cdot \gamma_0 \tag{3.14}
$$

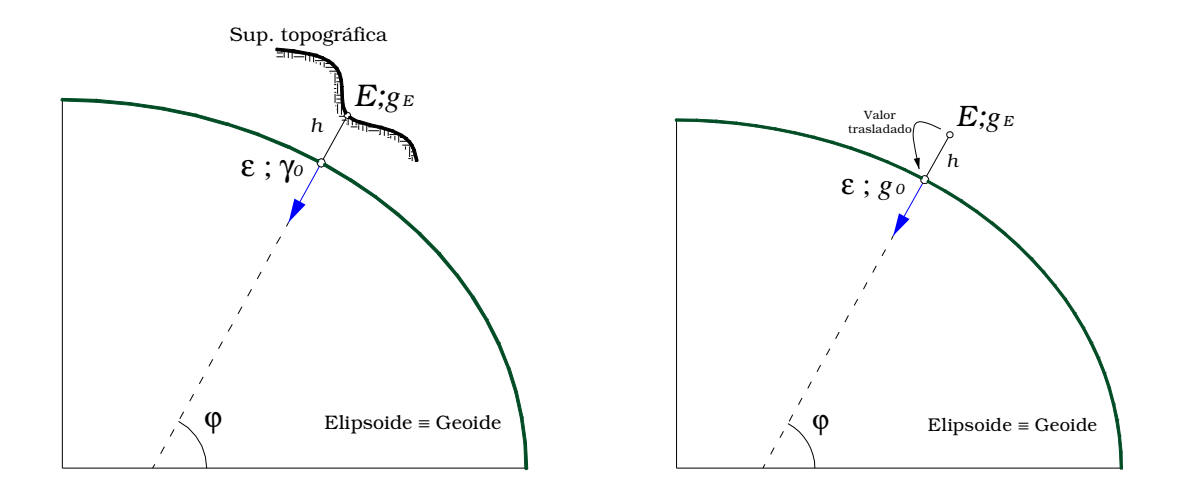

Figura 3.10 Izquierda Gravedad observada *g<sup>E</sup>* sobre la superficie topográfica en la estación *E* y gravedad teórica γ*<sup>0</sup>* sobre la superficie de referencia*.* Derecha Gravedad observada reducida a la superficie de referencia *g0.* Por simplicidad se consideró geoide y elipsoide coincidentes.

#### *3.2.1\_ Reducción por Altura o de Aire Libre*

Como vimos, la expresión (3.14) exige reducir el valor de gravedad observado *g<sup>E</sup>* en E a la superficie de referencia (Figura 3.10 Derecha). En principio consideraremos sólo el efecto de altitud sobre el valor observado.

Teniendo en cuenta una Tierra esférica (radio *r*), homogénea, de masa *M*, e irrotacional (ω=0), y la gravedad sobre su superficie  $\gamma_0 = \frac{G^{2/7}}{r^2}$  $\gamma_0 = \frac{G \cdot M}{r^2}$ , la variación de la gravedad con la altura en primera aproximación será (Figura 3.11):

$$
\frac{\partial \gamma}{\partial r} = -2 \frac{G \cdot M}{r^3} = -2 \frac{\gamma_0}{r}
$$
 (3.15)

Adoptando γ*<sup>0</sup>* = 980 Gal y *r* = 6371 km, a partir de la expresión (3.15), de signo contrario ya que descendemos en altitud, obtenemos la corrección para trasladar el valor observado *g<sup>E</sup>* a la superficie de referencia. Asumiendo ∂*r = h* resulta:

$$
+0.308 \cdot h \quad \left[\frac{mGal}{m}\right]
$$

Este valor ha sido perfeccionado por la geodesia, obteniendo más precisamente esta corrección:

$$
+0.3086 \cdot h \quad \left[\frac{mGal}{m}\right] \tag{3.16}
$$

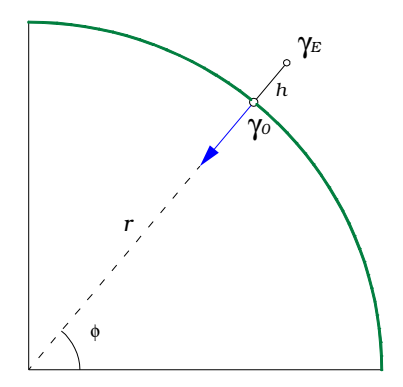

Figura 3.11 Gravedad teórica γ*<sup>0</sup>* sobre la superficie de una Tierra esférica de radio *r*, homogénea de masa *M* e irrotacional. Gravedad teórica γ *<sup>E</sup>* sobre una estación sobreelevada una altura *h* .

Consideremos ahora la gravedad teórica γ*<sup>E</sup>* en una estación sobreelevada una altura *h* de la superficie de referencia:

$$
\gamma_E = \frac{G \cdot M}{(r+h)^2} = \frac{G \cdot M}{r^2 \cdot \left(1 + \frac{h}{r}\right)^2}
$$

Desarrollando en series de potencias de Taylor hasta el término cuadrático, para *h<< r* tendremos:

$$
\gamma_E = \frac{G \cdot M}{r^2} \cdot \left( 1 - 2\frac{h}{r} + 3\frac{h^2}{r^2} + \dots \right) = \gamma_0 \left( 1 - 2\frac{h}{r} + 3\frac{h^2}{r^2} + \dots \right)
$$

Luego, la corrección de aire libre a aplicar, considerando (3.16) y los valores de γ*<sup>0</sup>* y *r* anteriormente adoptados, será:

$$
C_{AL} = \gamma_0 - \gamma_E = 2\frac{\gamma_0}{r} \cdot h \cdot \left(1 - \frac{3}{2}\frac{h}{r} + \dots\right) \approx 0.3086 \quad h - 0.073 \quad H^2 \left[\frac{mGal}{m}\right] \tag{3.17}
$$

con *h* altura de la estación expresada en [m], y *H* altura de la estación expresada en [Km].

Siendo más rigurosos, si se desea obtener una expresión más precisa, se debe partir de la expresión de gravedad (3.12) correspondiente a un sistema de referencia elipsóidico de nivel.

#### *3.2.2\_ Reducción por Masas o de Bouguer*

Como ya dijimos, en la reducción anterior sólo se tiene en cuenta el efecto provocado por la altitud sobre el valor de gravedad observado en la estación. En esta reducción se considera el efecto que genera en la gravedad del punto estación *E* el exceso o defecto de *masa* existente sobre el nivel del geoide. Esta masa podría tomar diversas formas, vamos a considerarla, siguiendo el criterio de Bouguer, como una losa plana horizontal indefinida de espesor *h* y densidad topográfica σ<sub>0</sub> (Figura 3.12).

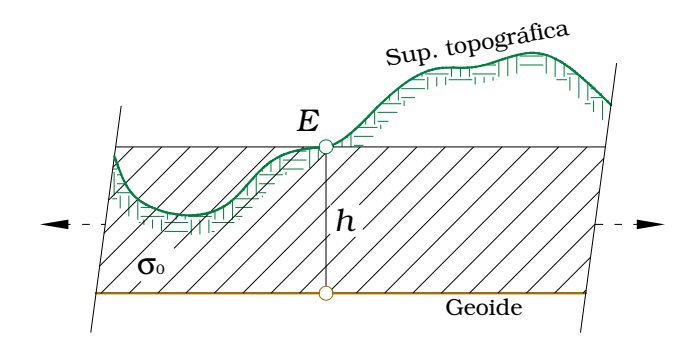

Figura 3.12 Exceso de masa existente entre el geoide y la superficie topográfica. Modelo de losa plana infinita, de espesor *h* y densidad topográfica  $\sigma_0$ . *h*: cota del punto estación *E*.

Para obtener el valor correspondiente al efecto de la losa plana indefinida, comencemos considerando el de una masa cilíndrica vertical *g<sup>E</sup>* de densidad  $\sigma_0$  (Figura 3.13). La atracción vertical que ejerce la masa elemental *dm* sobre el punto estación *E* será:

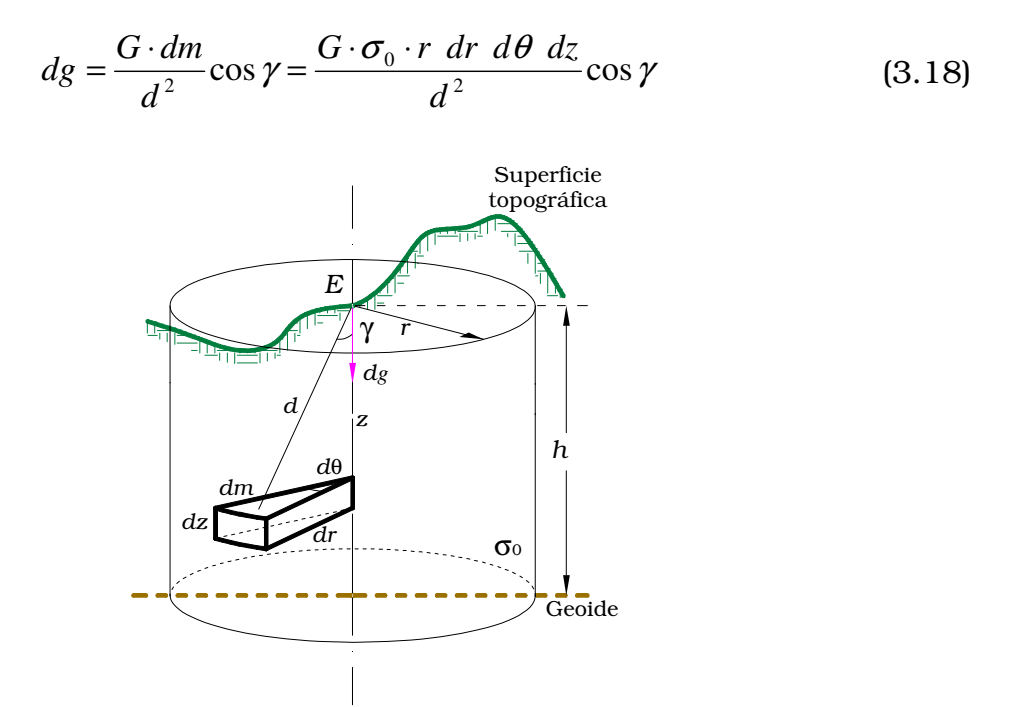

Figura 3.13 Masa cilíndrica vertical. Cálculo de la atracción vertical *dg* que ejerce sobre la estación *E* una masa elemental *dm.*

Integrando (3.18) en  $r$ ,  $\theta y$  *z* resulta:

$$
g_E = G \cdot \sigma_0 \int_0^h \int_0^{2\pi r} \int_0^r \frac{r \cdot dr \, d\theta \, dz}{(z^2 + r^2)} \frac{z}{(z^2 + r^2)^{1/2}} = G \cdot \sigma_0 \int_0^h \int_0^{2\pi r} \int_0^r \frac{r \cdot z}{(z^2 + r^2)^{3/2}} \cdot dr \, d\theta \, dz \qquad (3.19)
$$

Para representar el efecto de gravedad adicional producido por la losa plana indefinida, debemos considerar en (3.19) r≡∞, obteniendo:

$$
g_E = G \cdot \sigma_0 \int_0^h \int_0^{2\pi} \int_{C} \frac{r \cdot z}{(z^2 + r^2)^{3/2}} \cdot dr \, d\theta \, dz = G \cdot \sigma_0 \cdot 2\pi \cdot h \tag{3.20}
$$

Finalmente, para obtener la corrección por masa, es necesario en (3.20) definir la densidad topográfica  $\sigma_0$ . Usualmente, y en este caso, se adopta  $\sigma_0$ =2.67 $\left[\frac{8}{cm^3}\right]$ 1 L Γ 3 *cm g* (densidad del granito). Luego, la corrección de Bouguer será:

$$
C_B = -G \cdot \sigma_0 \cdot 2\pi \cdot h \approx -0.1119 \quad h \quad \left[\frac{mGal}{m}\right] \tag{3.21}
$$

con *h* altura de la estación expresada en [m].

#### *3.2.3\_ Reducción topográfica complementaria*

Como vimos, la reducción de Bouguer no considera las irregularidades topográficas cercanas (masas por encima del techo de la losa, y depresiones por debajo del mismo) (Figura 3.12). Sólo si se trabaja en zonas llanas y planicies, la corrección por masas tal como se planteó en (3.2.2), expresión (3.21), es suficientemente correcta.

El haber considerado en la corrección de Bouguer una depresión respecto del techo de la losa rellena con masa, que en realidad no existe (Figura 3.14), originó un exceso negativo que debe ser eliminado mediante una corrección positiva.

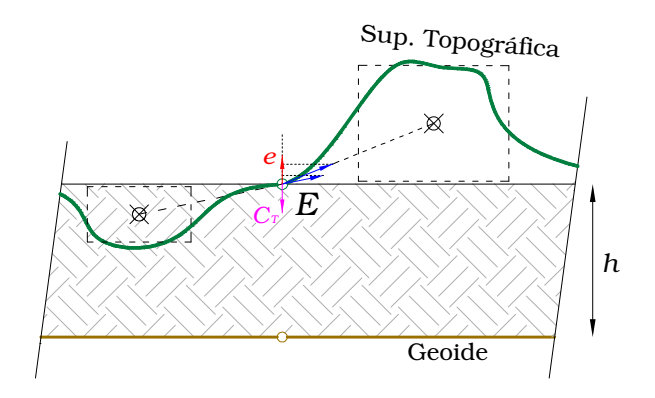

Figura 3.14 Los apartamientos de la superficie topográfica respecto del techo de la losa originan efectos de gravedad que la misma no tiene en cuenta. *e* : efecto por haber considerado erróneamente a la depresión rellena por la losa y despreciado la elevación en la corrección de Bouguer*. C<sup>T</sup>* : corrección topográfica.

Para el caso de las elevaciones, al estar estas masas por encima de la estación *E*, producen una solicitación contraria a la gravedad (Figura 3.14),

que no ha sido considerada por la losa. Por lo tanto dicho efecto deberá ser suprimido también con una corrección positiva.

Así, la corrección final *C<sup>T</sup>* al valor de gravedad será siempre positiva, se trate de elevaciones o depresiones respecto del techo de la losa.

Para calcular esta corrección topográfica, usualmente se realiza la discretización de la topografía (mediante modelos digitales del terreno) a partir de prismas rectos que conforman la misma, siendo sus altitudes las altitudes topográficas medias. Luego se calcula la contribución de todos ellos con la siguiente expresión en coordenadas rectangulares:

$$
C_T = G \cdot \sigma_0 \iiint_{\text{Topografia}} \frac{z}{(x^2 + y^2 + z^2)^{3/2}} \cdot dx \, dy \, dz \tag{3.22}
$$

#### *3.2.4\_ Anomalías de Aire Libre y Anomalías de Bouguer*

Definimos como *Anomalía de Aire Libre* (3.23) a la diferencia que surge de comparar el valor observado de gravedad *g<sup>E</sup>* reducido por altura con el valor teórico sobre el elipsoide (3.12). Esto es:

$$
A_{AL} = g_E + C_{AL} - \gamma_0 \tag{3.23}
$$

Las anomalías de aire libre revelan el efecto de todas las masas anómalas, incluyendo todas las que se encuentran por encima del geoide.

Denominamos *Anomalía simple de Bouguer* (3.24) al valor que se obtiene si en (3.23) además de aplicar la corrección por aire libre, a *g<sup>E</sup>* se le realiza la reducción por masas (3.21):

$$
A_B = g_E + C_{AL} + C_B - \gamma_0 \tag{3.24}
$$

Luego, la *Anomalía de Bouguer perfeccionada* (3.25), será la anomalía simple de Bouguer (3.24) modificada *con corrección topográfica*. Obteniendo:

$$
A_{B,T} = g_E + C_{AL} + C_B + C_T - \gamma_0 \tag{3.25}
$$

Las anomalías de Bouguer se corresponden únicamente con las estructuras geológicas profundas, que se encuentran por debajo del geoide. Esto se debe a que en la corrección por masa se elimina el efecto de todas las masas que existen entre el geoide y la topografía, como si fuesen retiradas con una topadora.

## CAPÍTULO 4 CÁLCULO DEL GEOIDE

#### *4.1\_ Expresión de Bruns*

Como ya se expresó anteriormente, el Geoide se eleva ante la presencia de masas continentales siguiendo la topografía. En el mismo sentido si se presentan excesos o defectos de masas, el Geoide ondula respecto del Elipsoide. Calcularemos aquí la separación entre los mismos.

Primeramente llamaremos potencial perturbador *T* a la diferencia:

$$
T = V - U \tag{4.1}
$$

donde *V* corresponde al potencial generado por el campo de gravedad terrestre y *U* es el calculado a partir de un modelo elipsóidico de referencia con las características expresadas en el punto 2.3.2 del presente trabajo.

Se considera, por construcción del modelo, un elipsoide de referencia con un potencial  $U = W_0$  coincidente con el potencial del Geoide  $V = W_0$ .

En la mayoría de los puntos ambas superficies no coincidirán. Así un punto *P* sobre el Geoide se proyectará siguiendo la dirección de la normal al elipsoide sobre un punto *Q*. A la separación *PQ* entre ambas superficies se la llama ondulación del Geoide y se la designa con la letra *N* (Figura 4.1).

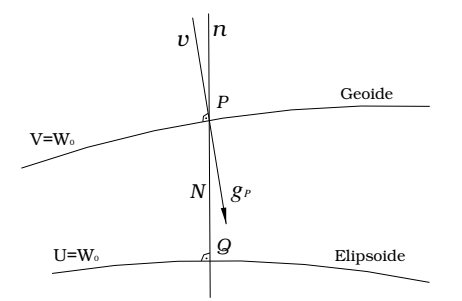

Figura 4.1 Discrepancia entre Elipsoide y Geoide. *N:* ondulación del Geoide. *n*: normal al elipsoide que pasa por P. *v*: vertical en el punto P.

Definido el potencial perturbador *T*, siguiendo la Figura 4.1 y considerando la expresión (3.5) para la gravedad *g* como derivada del potencial gravitatorio terrestre, análogamente se define a la gravedad generada por un modelo elipsóidico *n U* ∂  $\gamma = -\frac{\partial U}{\partial x}$ . Así, podemos plantear las siguientes ecuaciones:

$$
U_P = U_Q + \left(\frac{\partial U}{\partial n}\right)_Q N = U_Q - \gamma \cdot N \tag{4.2}
$$

y también: 
$$
V_p = U_p + T_p = U_q - \gamma \cdot N + T
$$
 (4.3)

24

pero habiendo considerado:  $V_p = U_o = W_0$   $\Rightarrow$   $T_p = \gamma \cdot N$ 

obteniendo:

$$
N = \frac{T_P}{\gamma} \tag{4.4}
$$

Conocida (4.4) como la *Fórmula de Bruns*.

#### *4.2\_ Método de fuentes equivalentes*

Una característica importante del campo geopotencial terrestre es su ambigüedad, o sea, a partir de anomalías de gravedad observadas, no existe una única masa que las origine sino infinitas posibilidades. Esto genera falta de unicidad a la hora de la inversión en estudios geofísicos.

En el marco del campo potencial es posible transformar esta imposibilidad de solución única en un beneficio, por ejemplo, utilizando fuentes ficticias puntuales equivalentes para reproducir las respuestas que generan las masas reales desconocidas (Figura 4.2).

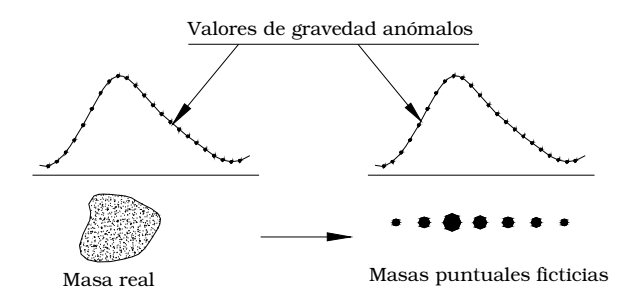

Figura 4.2 Respuesta gravimétrica anómala generada por una masa real y reproducida por *n* masas o fuentes puntuales ficticias.

El método consiste en encontrar un conjunto de masas puntuales que reproducen los valores de anomalías de gravedad de entrada. Luego se calcula el potencial gravitatorio y por último con la fórmula de Bruns (4.4) se obtiene la ondulación del Geoide.

A continuación se presentan dos procedimientos de resolución:

## *Procedimiento 1:*

Conocidas las anomalías de aire libre en *n* estaciones, se propone un modelo de *n* masas puntuales colocadas cada una debajo de cada estación, a una profundidad *h* proporcional a la separación entre las estaciones. Estudios estadísticos encontraron que 2.5∆x ≤ h ≤ 6∆x; siendo ∆x la separación entre las estaciones.

La ambigüedad de la inversión gravimétrica se puede interpretar a través de la siguiente ecuación:

$$
\Delta g = \phi(F, T, h, \sigma)
$$

con ∆g: anomalía de "g" observada, *F:* forma, *T:* tamaño, *P:* profundidad y <sup>σ</sup>: densidad.

Entonces, fijada la profundidad h de las fuentes y asumiéndolas como puntuales, forma y tamaño pueden considerarse conocidas. La anomalía de gravedad resulta entonces, sólo función de las intensidades de las mismas.

Conocidas las anomalías ∆g<sup>i</sup> en cada estación, se plantea un sistema cuadrado de *n* × *n* ecuaciones como se muestra a continuación con el fin de hallar las masas:

$$
\begin{cases}\ng^{E_1} = \sum_{k=1}^n \frac{Gm_k(z_{E_1} - z_k)}{(r_{E_{1,k}})^3} = \frac{Gm_1(z_{E_1} - z_1)}{(r_{E_{1,1}})^3} + \dots + \frac{Gm_n(z_{E_1} - z_n)}{(r_{E_{1,n}})^3} \\
\dots \\
g^{E_j} = \sum_{k=1}^n \frac{Gm_k(z_{E_j} - z_k)}{(r_{E_{j,k}})^3} = \frac{Gm_1(z_{E_j} - z_1)}{(r_{E_{j,1}})^3} + \dots + \frac{Gm_n(z_{E_j} - z_n)}{(r_{E_{j,n}})^3} \\
\dots \\
g^{E_n} = \sum_{k=1}^n \frac{Gm_k(z_{E_n} - z_k)}{(r_{E_{n,k}})^3} = \frac{Gm_1(z_{E_n} - z_1)}{(r_{E_{n,1}})^3} + \dots + \frac{Gm_n(z_{E_n} - z_n)}{(r_{E_{n,n}})^3}\n\end{cases} \tag{4.5}
$$

donde  $r_{E_{j,k}} = \sqrt{(x_{E_j} - x_k)^2 + (y_{E_j} - y_k)^2 + (z_{E_j} - z_k)^2}$  es la distancia entre la masa puntual *k-ésima* y la estación *Ej.*

Una vez obtenidas las masas, resolviendo el sistema de ecuaciones, se calcula el potencial en cualquier punto del espacio y la correspondiente ondulación del Geoide con la fórmula de Bruns:

$$
N(x, y) = \frac{1}{\gamma} \sum_{k=1}^{n} \frac{Gm_k}{r_{E,k}}
$$
(4.6)

#### *Procedimiento 2:*

Consiste en obtener las fuentes ficticias y equivalentes a través de la metodología de cálculo desarrollada por Guspí et al. (2004) que contempla la teoría de la estadística bayesiana. El procedimiento asume distribuciones gaussianas de probabilidad tanto para: (a) los errores entre los datos observados a reproducir y los valores que las fuentes generan, y (b) los errores entre el modelo de fuentes a obtener y el modelo inicial asumido coincidente con el vector nulo. El criterio bayesiano permite obtener el modelo de fuentes más probable con el ajuste a los datos más probable, es decir, la probabilidad máxima condicionada.

El planteo matemático-probabilístico para el ajuste de las anomalías de gravedad establece la siguiente función objetivo S a minimizar:

$$
S = \left(\frac{1}{2\sigma_c^2}\right) \cdot \left\|\overline{c}_0 - \overline{c}\right\|^2 + \left(\frac{1}{2\sigma_{\Delta g}^2}\right) \cdot \left\|\Delta \overline{g}_{AL} - A_{\Delta g} \cdot \overline{c}^2\right\|^2 \tag{4.7}
$$

siendo:

- *c* : Vector cuyas componentes corresponden a las fuentes del modelo.
- $c_0$ : Vector cuyas componentes corresponden a las fuentes del modelo inicial.
- $\overline{\Delta g}_{\mu}$ : Vector de anomalías de aire libre.
- $\sigma_{\scriptscriptstyle{\Delta g}}^2$ : Varianza de la distribución de las anomalías de aire libre.
- $\sigma_c^2$ : Varianza del modelo de fuentes.
- *A*∆*<sup>g</sup>* : Matriz de diseño para ∆g [Sacchi y Ulrych, 1996].

Una vez minimizada la función objetivo S para la obtención de la probabilidad máxima, se obtiene un sistema de ecuaciones cuya resolución proporcionará las intensidades del conjunto de fuentes.

Obtenidas las fuentes *cj*, se calcula el potencial perturbador *Tji* generado por cada una sobre cada estación *i*, ubicada a una distancia *lji* de la fuente. Luego, aplicando la fórmula de Bruns resulta inmediato:

$$
N_{i} = \frac{1}{\gamma} \sum_{j=1}^{n} T_{ji} = \frac{1}{\gamma} \cdot \sum_{j=1}^{n} \frac{G \cdot c_{ji}}{l_{ji}}
$$
(4.8)

#### *4.3\_ Geoides de libre acceso*

Es posible disponer de ondulaciones de geoide correspondientes al modelo global geopotencial EIGEN-GL04C, de libre acceso vía Internet desde la página:

http://icgem.gfz-potsdam.de/ICGEM/ICGEM.html, correspondiente al Internacional Centre for Global Earth Models (ICGEM).

Los modelos geopotenciales describen el potencial gravitatorio de la Tierra empleando un desarrollo en serie de armónicos esféricos. Esta serie tiene un desarrollo hasta un determinado grado *n* y orden *m*, dependiendo de los datos que se utilicen para el cálculo de los coeficientes. Este servicio brinda la posibilidad al usuario de truncar el desarrollo anterior, escogiendo a su elección un mismo valor de *n* y *m*. El rango de variación tiene como límite superior el valor 360.

A partir de los desarrollos del potencial gravitatorio *V*, del potencial normal *U* del elipsoide de nivel adoptado y la fórmula de Bruns, es posible calcular la ondulación geoidal del modelo, que en coordenadas esféricas resulta:

$$
N(r,\theta,\lambda)=\frac{1}{\lambda}\frac{GM}{r}\sum_{n=2}^{\infty}\left(\frac{a}{r}\right)^{n}\sum_{m=0}^{n}\left[\Delta\overline{C}_{nm}\cos(m\lambda)+\Delta\overline{S}_{nm}\sin(m\lambda)\right]\cdot\overline{P}_{nm}\left(\cos\theta\right)+\frac{\Delta g_{B}}{\overline{\gamma}}\cdot H\qquad(4.9)
$$

donde:

*G M*: Constante gravitacional geocéntrica.

∆*Cnm* , ∆*S nm* : Coeficientes armónicos completamente normalizados.

 $\overline{P}_{nm}(\cos\theta)$ : Funciones asociadas de Legendre completamente normalizadas.

a: Semieje mayor del elipsoide.

 $\Delta g_{B}$ : anomalía de Bouguer.

H: cota ortométrica o cualquier aproximación a ella.

 $\overline{\gamma}$ : gravedad normal media sobre la normal al elipsoide.

r: distancia geocéntrica*.*

<sup>θ</sup>*:* latitud geocéntrica

λ*:* longitud geocéntrica.

O bien, en forma compacta:

$$
N(r, \theta, \lambda) = \xi(r, \theta, \lambda) + \frac{\Delta g_B}{\overline{\gamma}} \cdot H
$$
\n(4.10)

con ξ (*r*,θ,λ) : anomalía de altura del modelo geopotencial (teoría de Molodensky), y γ *<sup>B</sup>* ∆*g* ⋅ *H* : término correctivo para transformar expeditivamente las anomalías de altura en ondulaciones de geoide.

La construcción de estos modelos se caracteriza por capturar, agrupar, calcular y compatibilizar una gran cantidad de datos provenientes de diversas fuentes.

El análisis de las órbitas de los satélites artificiales es la principal fuente de datos para los grados bajos del desarrollo en serie. La información así obtenida se combina con la que proviene de mediciones gravimétricas y altimetría satelital, permitiendo aumentar el desarrollo del modelo a grados más altos.

En la actualidad se puede acceder a distintos modelos geopotenciales que se diferencian en función de los datos y técnicas empleados para su construcción.

#### *4.4\_ Filtrado*

Los métodos de filtrado son utilizados en el estudio de anomalías de gravedad y ondulaciones del geoide con el fin de separar los efectos

regionales causados por masas más alejadas o profundas, de los residuales o locales que se corresponden con la respuesta de la estructura que interesa estudiar.

Suponiendo contar con una carta de ondulaciones geoidales (N) de ajuste global, se deberá tener presente que la misma incluye efectos regionales y locales. Esto se puede expresar de la siguiente forma:

$$
N_{\text{observada}} = N_{\text{regional}} + N_{\text{residual}} \tag{4.11}
$$

A los efectos de poder comparar estas ondulaciones con las generadas por un modelo teórico que sólo considera el efecto de una estructura geológica local (como puede ser una cuenca) se las deberá filtrar considerando la siguiente expresión:

$$
N_{residual} = N_{\text{observada}} \cdot N_{\text{regional}} \tag{4.12}
$$

Las ondulaciones geoidales pueden ser separadas en diferentes longitudes de ondas, correspondiendo a los efectos regionales las largas longitudes y a las estructuras geológicas locales las cortas longitudes de onda.

El análisis anteriormente desarrollado puede ser aplicado, de igual forma, al filtrado de anomalías de gravedad.

El proceso de filtrado se puede hacer empleando diversos métodos gráficos y analíticos, que generalmente deben emplearse en conjunto y luego compararse los resultados entre sí. No hay un método de filtrado que funcione siempre, sino que dependerá de la señal a filtrar.

Un ejemplo de método gráfico consiste en el dibujo a mano alzada o de forma digital de una curva suavizada que aproxime al efecto regional anómalo. Luego se deberá sustraer este contorno suavizado de los datos observados para así obtener el efecto residual. Es un método donde el criterio subjetivo del usuario en la suavización adquiere una relevancia importante.

Los métodos analíticos que utilizaremos en el presente trabajo consisten principalmente en el empleo de recursos matemáticos y estadísticos para la elaboración de curvas o superficies de aproximación a los datos observados.

Desarrollaremos el método de superficies de tendencia ya que su interpretación permite la reducción al que emplea curvas de aproximación.

## *4.4.1\_ Filtrado por superficies de tendencia*

Conocidas las ondulaciones del Geoide sobre una cuadrícula de puntos, se plantea hallar las contribuciones regionales para luego obtener por sustracción las residuales. El problema se traduce en determinar los coeficientes de la ecuación de la superficie de tendencia que mejor aproxime al efecto regional de larga longitud de onda. Analíticamente significa encontrar los a<sub>i,j</sub> del siguiente sistema de ecuaciones:

$$
N_n = \sum_{i=0}^{n} \sum_{j=0}^{n-i} a_{i,j} x_n^i \cdot y_n^j
$$
 (4.13)

con *n=1,2,…,K* , siendo:

*K*: número de puntos de la cuadrícula de ondulación geoidal conocida *Nn*: ondulación geoidal en el nodo de la grilla P<sup>n</sup>

*xn*: abscisa del nodo P<sup>n</sup>

*yn*: ordenada del nodo P<sup>n</sup>

*n*: grado del polinomio de ajuste

 $a_{i}$ ; coeficientes del polinomio de ajuste

El sistema de ecuaciones (4.13) así planteado, presenta *R* incógnitas por *K* ecuaciones. Donde 2  $R = \frac{(n+1)\times(n+2)}{2}$  *y K* debe ser mayor o igual a *R*.

El objetivo es encontrar los valores más adecuados para las incógnitas. Por lo general se está en presencia de datos sobreabundantes, por lo cual es de aplicación el método de ajuste por mínimos cuadrados. El mismo establece que el conjunto de valores solución del sistema de ecuaciones es aquel que hace mínima la suma de los cuadrados de los residuos.

Cabe aclarar que el método de ajuste por mínimos cuadrados realiza un promedio de todos los datos incorporados, por lo cual puede ser necesaria la modificación de ciertos parámetros para disminuir la influencia de los efectos de corta longitud de onda.

#### *4.4.2\_ Filtrado por aproximación polinómica*

Suponiendo conocidos los valores de ondulación del Geoide sobre un perfil, se plantea la determinación de los coeficientes que representan al polinomio de aproximación a dicha curva. Analíticamente se traduce en encontrar los *ai,j* de la siguiente ecuación:

$$
N_n = \sum_{i=0}^n a_i x^i
$$
 (4.14)

Al igual que en el método de superficies de tendencias se procederá de forma tal de hallar los coeficientes *a<sup>i</sup>* que mejor ajusten a la curva de ondulación dato.

# CAPÍTULO 5 ISOSTASIA

## *5.1\_ Introducción*

Considerando las anomalías de Bouguer calculadas en numerosas estaciones del planeta, se observa que las mismas difieren de cero salvo en regiones costeras. Por lo general son negativas en áreas continentales y positivas en cuencas oceánicas. Estos resultados indican una deficiencia de densidad en zonas sobreelevadas respecto del nivel medio del mar, un exceso debajo de los fondos oceánicos, y muy cercana a la esperada en regiones de topografía baja.

Las teorías isostáticas explican este singular comportamiento y fundamentan las desiguales reparticiones de densidades en la corteza terrestre.

En 1855 *Airy* fundaba las bases de la isostasia. Según su interpretación, *cada bloque de corteza debía considerarse como flotando sobre un magma más denso,* de modo que las desviaciones de la vertical debidas a montañas debían reducirse considerablemente por acción de masas de densidades inferiores, muy sumergidas en el magma denso.

*Pratt* discrepó con la teoría de Airy entendiendo que *bloques corticales de igual sección deberían tener todos la misma masa y presionar de igual forma al llegar a una cierta profundidad*. Realizó sus cálculos tomando profundidades que iban de los 1000 a 100 millas, encontrando para este último valor desviaciones mínimas.

Hoy en día la tectónica sugiere que ambas hipótesis, la de Airy y la de Pratt, son parcialmente correctas.

## *5.2\_ Sistema de Pratt*

En este sistema se considera que a una cierta profundidad fija *H* (profundidad de compensación), existirá una losa por encima de la cual las masas serían iguales en todas partes [Introcaso, 2006]. Para comprenderlo, supongamos que las montañas han sido formadas por dilatación vertical de materiales subyacentes de la corteza y las masas oceánicas por contracción vertical. No se modificarían las masas situadas por encima de la losa por lo cual permite imaginar a la corteza dividida en bloques elementales homogéneos de densidades en función de la altura, como lo muestra la Figura 5.1.

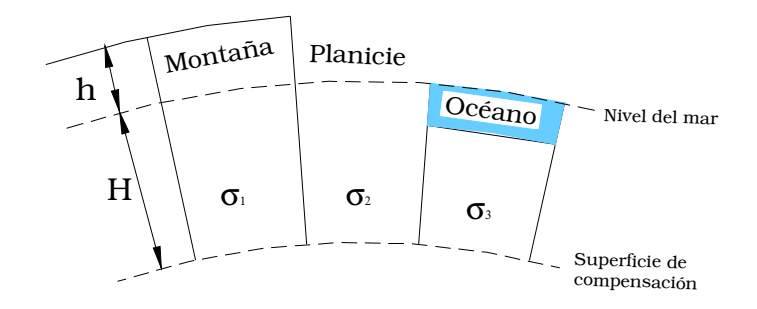

Figura 5.1. Hipótesis de Pratt. Modelo de bloques corticales de densidades σ $1 < \sigma_2 < \sigma_3$  pero de igual masa. h: altura topográfica. H: profundidad de compensación

La compensación comenzaría en la superficie misma de la Tierra, bajo los océanos en el fondo del mar, y terminaría a una profundidad *H* del orden de 100 km por debajo del Geoide. Los bloques por encima de ella deberán tener la misma masa para así ejercer igual presión (Figura 5.1).

Para entender el sistema que plantea Pratt supongamos dos bloques rectangulares de igual sección, distinto espesor y que descansan sobre una superficie de compensación A-A ubicada a una profundidad *H* como muestra la Figura 5.2.

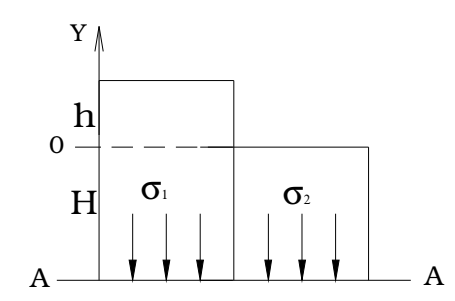

Figura 5.2 Modelo simplificado – Hipótesis de Pratt

La igualdad de presiones por unidad de sección en la base de las columnas puede expresarse como:

$$
p = \int_{-H}^{h} \sigma(z) g dz = cte.
$$
 (5.1)

Las variaciones de gravedad en las columnas son pequeñas y ubicándonos bajo el concepto de Pratt, tendremos:

$$
\int_{-H}^{h} \sigma_1 dz = \int_{-H}^{0} \sigma_2 dz
$$
\n(5.2)

con σ<sub>1</sub>: densidad de la columna sobreelevada una altura *h*, σ<sub>2</sub>: densidad de la columna a nivel cero. Resolviendo (5.2) obtenemos:

$$
\sigma_1(h+H) = \sigma_2 H \tag{5.3}
$$

Siendo h < H, tendremos:

$$
\sigma_1 = \sigma_2 \frac{1}{1 + \frac{h}{H}} = \sigma_2 (1 - \frac{h}{H} + \frac{h^2}{H^2} - \ldots)
$$
\n(5.4)

Si despreciamos las potencias mayores que uno, cuando *h* es pequeño respecto de *H* tendremos:

$$
\sigma_1 = \sigma_2 - \sigma_2 \frac{h}{H} \tag{5.5}
$$

Llamaremos densidad de compensación <sup>σ</sup>*<sup>c</sup>* al déficit que presenta el bloque sobreelevado una altura *h* y la expresamos:

$$
\sigma_c = \sigma_2 - \sigma_1 = \sigma_2 \frac{h}{H}
$$
 (5.6)

### *5.3\_ Sistema de Airy*

Consiste esencialmente en suponer que cada trozo de corteza está en equilibrio hidrostático.

Todo pasa como si cada prisma vertical elemental que se pudiera cortar de la corteza terrestre, flotara en un material viscoso que le permite realizar lentos movimientos verticales. Cuanto más alta es la montaña, más profundamente hunde sus raíces en el manto superior.

Si suponemos un bloque de densidad  $\sigma$  flotando hidrostáticamente en un líquido de densidad <sup>σ</sup>*<sup>1</sup>* mayor que <sup>σ</sup> (Figura 5.3), resulta:

*Peso real del bloque = Peso del fluido desalojado*

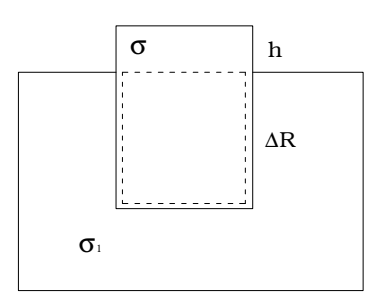

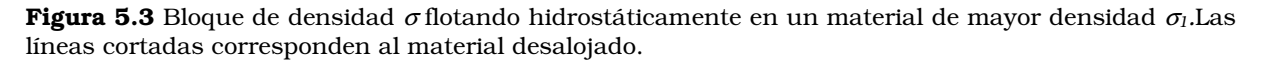

Por unidad de sección tendremos:

$$
\sigma \cdot (h + \Delta R) = \sigma_1 \cdot \Delta R
$$

de donde surge que la raíz de nuestro bloque tiene un espesor de:

$$
\Delta R = \frac{\sigma}{\sigma_1 - \sigma} \cdot h \tag{5.7}
$$

Una estructura geológica elevada posee una raíz que la compensa isostáticamente (Figura 5.4). Si llamamos  $\sigma_{CS}$  a la densidad de la topografía (corteza superior),  $\sigma_M$  a la densidad del manto,  $\sigma_{Cl}$  a la densidad de la corteza inferior, y *h* a la altura de la estructura topográfica, la *raíz* de la misma, por (5.7), tendrá un espesor:

$$
\Delta R = \left(\frac{\sigma_{cs}}{\sigma_M - \sigma_{ci}}\right) \cdot h \tag{5.8}
$$

Dicha raíz se extiende por debajo del espesor normal asumido para la corteza terrestre, *T<sup>N</sup>.*

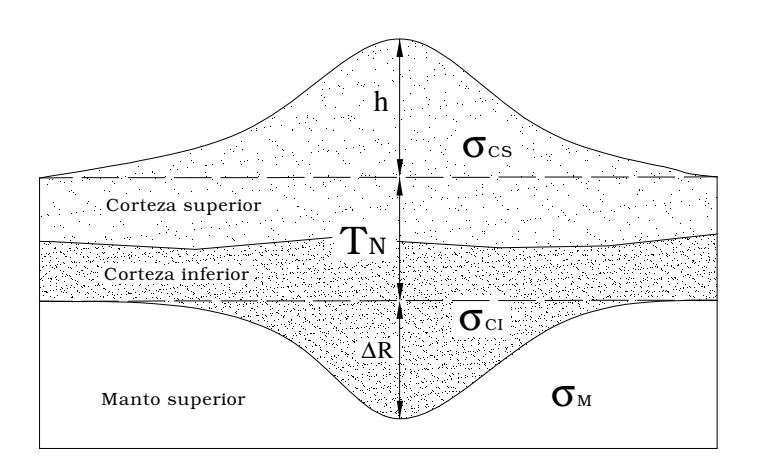

Figura 5.4 Modelo de Airy isostáticamente compensado para el caso de una sobreelevación. <sup>σ</sup>*CS:* densidad de la corteza superior. <sup>σ</sup>*CI:* densidad de la corteza inferior*.* <sup>σ</sup>*M:* densidad del manto. TN: espesor normal de corteza. *h:* altura topográfica. <sup>∆</sup>*R:* profundidad de la raíz compensadora.

En el caso de las cuencas sedimentarias (Figura 5.5) o marinas, la hipótesis de Airy establece la existencia de una *antirraíz* cuyo espesor, siguiendo un procedimiento análogo al anterior, resulta:

$$
\Delta R = \left(\frac{\sigma_{CS} - \sigma_{S/A}}{\sigma_M - \sigma_{CI}}\right) \cdot h \tag{5.9}
$$

donde <sup>σ</sup>*S/A* representa la densidad de sedimentos o agua, <sup>σ</sup>*CS* es la densidad de la corteza superior, y <sup>σ</sup>*CI* es la densidad de la corteza inferior, <sup>σ</sup>*<sup>M</sup>* es la densidad del manto y *h* es la profundidad de la cuenca. Esta antirraíz se encuentra localizada hacia arriba a partir del espesor normal asumido para la corteza.

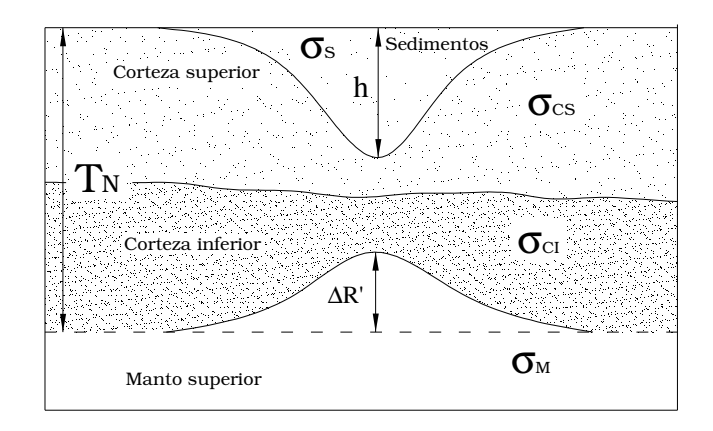

Figura 5.5 Modelo de Airy isostáticamente compensado para el caso de una cuenca. σs: densidad de los sedimentos. σcs: densidad de la corteza superior. σci: densidad de la corteza inferior. σ<sub>M</sub>: densidad del manto. T<sub>N</sub>: espesor normal de corteza. h: profundidad de la cuenca. ΔR': elevación de la antirraíz compensadora.

En las Figuras 5.6 y 5.7 se representan modelos analógicos sencillos de elevación topográfica y cuenca respectivamente. Se pueden apreciar los estados de sobrecompensación, compensación y subcompensación isostáticas.

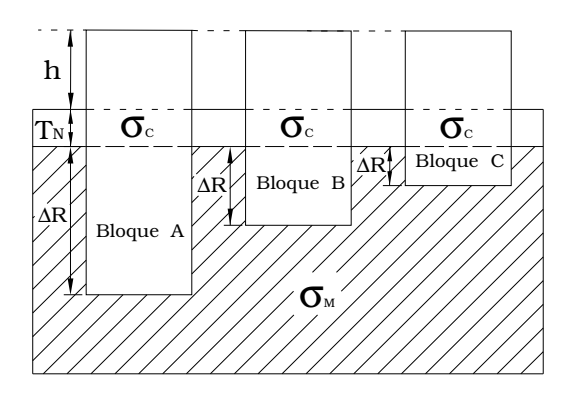

Figura 5.6 Modelo de elevación topográfica. Bloque A: sobrecompensación. Bloque B: Compensación. Bloque C: Subcompensación. σc: densidad de Corteza. σm: densidad del Manto. σm > σc. Tn: espesor normal de corteza. h: altura de elevación topográfica. ∆R: profundidad de la raíz.

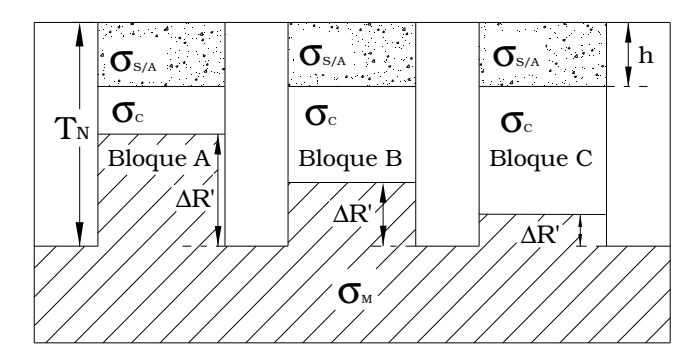

Figura 5.7 Modelo de cuenca sedimentaria. Bloque A: sobrecompensación. Bloque B: Compensación. Bloque C: Subcompensación. σc: densidad de Corteza. σ<sub>M</sub>: densidad del Manto. σ<sub>S/A</sub>: densidad de sedimentos o agua.  $\sigma_M > \sigma_C > \sigma_{S/A}$ . T<sub>N</sub>: espesor normal de corteza. h: profundidad de los sedimentos. ∆R': altura de la antirraíz.
# *5.4\_ Diferencia entre los modelos de Pratt y Airy*

La diferencia fundamental entre los dos sistemas vistos radica en que mientras en la hipótesis de Pratt la densidad litosférica varía con la altitud y permanece constante la profundidad de compensación, en el sistema propuesto por Airy, la densidad cortical se mantiene constante mientras sí varía la profundidad.

# *5.5\_ Anomalías Isostáticas*

Definimos corrección isostática (*CI*) a la necesaria para normalizar el valor de gravedad observado, luego de aplicadas las reducciones de aire libre, Bouguer y topográfica, y considerando una de las teorías isostáticas explicadas para una determinada estructura geológica.

Generalmente las correcciones isostáticas serán positivas en áreas continentales y negativas en regiones oceánicas.

Si a los valores de gravedad observados se le hacen las correcciones de aire libre (*CAL*), Bouguer (*CB*), topográfica (*CT*) e isostática (*CI*), se obtienen las llamadas *Anomalías Isostáticas*:

$$
A_{I} = g_{Observado} + C_{AL}(+) + C_{B}(-) + C_{T}(+) + C_{I}(+) - \gamma_{0}
$$
 (5.10)

En el sistema de Pratt habrá que calcular el déficit o exceso de densidad en los bloques sobreelevados o sumergidos respectos al nivel del mar, adoptando una profundidad de compensación que se mantendrá constante.

Para realizar las correcciones isostáticas en el modelo de Airy, se deberán calcular las raíces (∆R) y antirraíces (∆R') suponiendo una profundidad normal de la corteza entre 30 y 40 kilómetros.

## *5.6\_ Estados Isostáticos*

Las Anomalías isostáticas son indicadores del estado de compensación de los bloques que componen la corteza terrestre. Conocer su valor, puede darnos un indicio sobre la posible movilidad potencial futura de dicho bloque.

Suponiendo que se trabaja bajo la *hipótesis de Airy*, consideremos un *bloque montañoso* que está compensado isostáticamente (Figura 5.8). Para este bloque, la masa topográfica equivale a la de la raíz, aunque esta última produce el efecto de una masa negativa, debido a que desplaza de su posición a manto de mayor densidad.

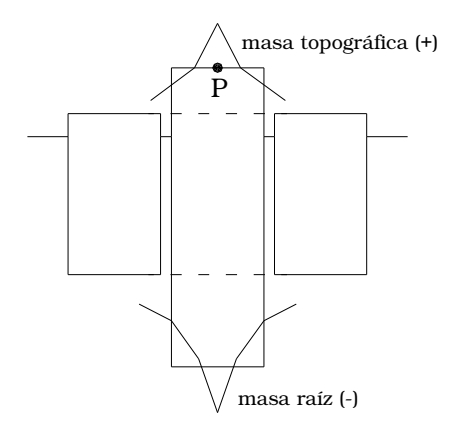

Figura 5.8 Montaña compensada isostáticamente en la Hipótesis de Airy.

Si queremos calcular la Anomalía de Aire Libre en el punto P, por estar la masa positiva más cerca que la negativa, esta anomalía resultará positiva, es decir:

$$
A_{AL}
$$
=efecto gravimétrico m(+) + efecto gravimétrico m(-) > 0 (5.11)

La Anomalía de Bouguer se obtiene eliminando el efecto de las masas superficiales, lo que equivale a retirar la masa topográfica. De esta forma solo quedará el efecto de la raíz:

$$
A_B = \text{efecto gravimétrico } m(\cdot) < 0 \tag{5.12}
$$

La Anomalía Isostática exige eliminar el efecto negativo de la raíz, como si ésta fuese retirada. En este caso, como se parte de la hipótesis de *compensación*, cuando se retire la raíz se obtendrá un bloque de corteza normal y por consiguiente:

$$
A_{I}=0 \tag{5.13}
$$

Si se trabaja con un bloque *descompensado*, las Anomalías Isostáticas tomarán valores distintos de cero.

Un bloque *sobrecompensado* tendrá una raíz mayor que la normal y el efecto de las masas negativas será mayor que el de las positivas. Se estará en presencia de Anomalías Isostáticas negativas:

$$
A_{I} < 0 \tag{5.14}
$$

En cambio un bloque *subcompensado* tendrá una raíz menor que la normal y el efecto de las masas negativas será menor que el de las positivas. Se estará en presencia de Anomalías Isostáticas positivas:

$$
A_{I} > 0 \tag{5.15}
$$

La sobrecompensación exige un ascenso de la montaña para lograr el equilibrio isostático, mientras que la subcompensación exige un descenso para lograrlo.

En el caso de una *cuenca sedimentaria* (Figura 5.9) compensada isostáticamente, los efectos se invierten dado que ahora el déficit de masa es

causado por los sedimentos, mientras que se presenta un exceso en la intromisión del manto en la corteza.

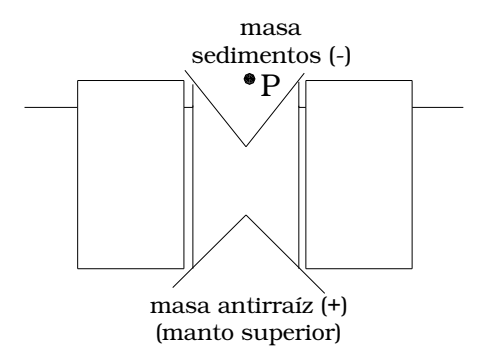

Figura 5.9 Cuenca compensada isostáticamente en la Hipótesis de Airy.

Mediante análogos razonamientos que los realizados para el bloque montañoso, tendremos que la *AAL* resultará del balance en P de los efectos de los sedimentos respecto de la corteza y del efecto del manto superior ascendido respecto de la corteza. Tendremos así:

*A*<sup> $A$ <sup>*A*</sup><sup> $A$ </sup><sup> $B$ </sup>  $C$ <sup> $C$ </sup> *(forha) del efecto del manto superior* (*+*)  $<$  *0* (5.16)</sup>

La *A<sup>B</sup>* coincidirá con la *AAL* dado que no hemos considerado en este caso las variaciones de altitud respecto del techo de la corteza normal.

$$
A_{AL} = A_B \tag{5.17}
$$

## *5.6.1\_ Anomalías de Bouguer con corrección geológica*

La Anomalía de Bouguer con corrección geológica (*AB,Cg*) o Anomalía de Bouguer corregida por relleno sedimentario, es utilizada en el análisis isostático de cuencas.

Admitiendo el modelo de cuenca de la Figura 5.9, se puede pensar en "normalizar" la corteza superior retirando los sedimentos y colocando en su reemplazo materiales corticales usuales. En este caso, se habrá realizado la corrección geológica y la anomalía será positiva, debido a que sólo se presenta el efecto de la Antirraíz:

$$
A_{B,Cg} = A_B -
$$
efecto de los sedimentos(-) = efecto de la Antirraíz >0 (5.18)

La anterior ecuación informa de las anomalías gravimétricas de la antirraíz que son comparables con las de un modelo teórico.

Si, finalmente, eliminamos la antirraíz *normalizando* al total de la corteza (equivalente a la corrección isostática), la anomalía de gravedad (*Anomalía isostática*) resultaría:

$$
A_{I}=0 \tag{5.19}
$$

lo que indica que la cuenca está *compensada* isostáticamente. Si en cambio:

*AI>0* (5.20)

la cuenca está *sobrecompensada,* y si:

*AI<0* (5.21)

la cuenca está *subcompensada.*

# *5.7\_ Anomalías de las ondulaciones del geoide y su relación con el comportamiento isostático*

La evaluación del balance isostático puede hacerse también utilizando las ondulaciones del geoide en escala cortical o litosférica. Designando con *N<sup>0</sup>* a una ondulación de geoide observada o verdadera, necesitaremos compararla con la ondulación isostática *N<sup>i</sup>* obtenida de un modelo perfectamente balanceado cuya topografía coincida con la real de la zona en estudio.

Es de utilidad el empleo del concepto de *modelo dipolar* para expresar las teorías isostáticas. En lugar de considerar masas negativas y positivas, se consideran déficit y excesos de densidad en los materiales corticales y litosféricos.

El potencial de un dipolo magnético en un punto  $P$  a una distancia  $r_1$ de *–m* y r<sup>2</sup> de *+m* (Figura 5.10) se puede expresar como:

$$
V_{P} = \frac{-m}{r_{1}} + \frac{+m}{r_{2}} = m \cdot \left(\frac{r_{1} - r_{2}}{r_{1} \times r_{2}}\right) \approx \frac{m.d.\cos\theta}{r^{2}} = H \cdot d
$$
 (5.22)

con  $H = \frac{m \cdot \cos \theta}{r^2}$ *r*  $H = \frac{m \cdot \cos \theta}{2}$ 

En la expresión (5.22) asociamos *H* con la intensidad magnética y *d* es la distancia dipolar. Caracterizamos, de esta forma, al potencial magnético como intensidad magnética (*H*) por distancia dipolar (*d*):

$$
V = H \cdot d \tag{5.23}
$$

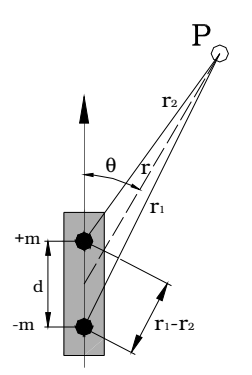

Figura 5.10 Dipolo Magnético

Análogamente, el potencial gravitatorio conceptualmente es gravedad por distancia  $(V = g \times r)$ .

Si la distribución dipolar está extendida en una losa plana indefinida de espesor *h*, la intensidad gravitatoria es:

$$
g=2\pi G\sigma h
$$

siendo  $\sigma$  la densidad volumétrica de la losa. Y el potencial perturbador será:

$$
V = 2\pi G \sigma h \times d \tag{5.24}
$$

Considerando, para la aplicación del modelo dipolar, la Figuras 5.11 correspondiente a un modelo de elevación topográfica en la hipótesis de Airy, tendremos que:

$$
d = T_N + \frac{h}{2} + \frac{\Delta R}{2}
$$

Figura 5.11 Distribución dipolar *+m*, *-m* a una distancia *d.* h: altura del relieve. ∆R: profundidad de la raíz cortical compensadora.  $T_N$ : espesor normal cortical.

Luego, la ondulación isostática *N<sup>i</sup>* , considerando la Fórmula de Bruns (4.4), será:

$$
N_i = \frac{2\pi G \sigma_c h}{\gamma} \left( T_N + \frac{h}{2} + \frac{\Delta R}{2} \right)
$$
 (5.26)

con  $\sigma_c$  densidad de la corteza.

Geóidicamente, tendremos *balance isostático y probable estatismo* si:

$$
A_{I} \approx 0 \ \ y \ \ N_0 - N_i \approx 0
$$

*subcompensación y movilidad descendente potencial* si:

$$
A_i>0
$$
 y  $N_0 - N_i > 0$ 

y *sobrecompensación isostática y movilidad ascendente potencial* si:

$$
A_i < 0
$$
 y  $N_0 - N_i < 0$ 

Para el caso de una cuenca sedimentaria bajo la hipótesis de Airy (Figura 5.12), tendremos:

$$
d = T_N - \left(\frac{h'}{2} + \frac{\Delta R'}{2}\right)
$$

y la ondulación isostática, con la Fórmula de Bruns, será:

$$
N_i = \frac{2\pi G(\sigma_c - \sigma_s)h'}{\gamma} \left( T_N - \left( \frac{h'}{2} + \frac{\Delta R'}{2} \right) \right)
$$
(5.27)

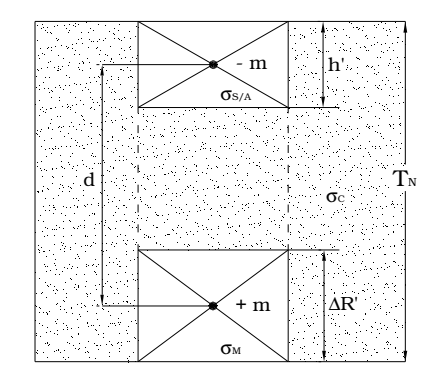

Figura 5.12 Distribución dipolar *-m*, *+m* a una distancia *d.* h': profundidad de la cuenca. ∆R': elevación de la antirraíz compensadora. T<sub>N</sub>: espesor cortical normal.

Las expresiones anteriores, como se pudo apreciar, han sido encontradas por un camino expeditivo. Sus demostraciones rigurosas se pueden consultar en Turcotte-Schubert (1982).

Geóidicamente, tendremos *balance isostático y probable estatismo* si:

$$
A_{I} \approx 0 \ \ y \ \ N_0 - N_i \approx 0
$$

*subcompensación y movilidad ascendente potencial* si:

$$
A_i < 0
$$
 y  $N_0 - N_i < 0$ 

y *sobrecompensación isostática y movilidad descendente potencial* si:

$$
A_i>0
$$
 y  $N_0 - N_i > 0$ 

# CAPÍTULO 6 DESARROLLO DEL TRABAJO

# *6.1\_ Ubicación y características generales de la zona de estudio*

La zona de estudio corresponde a la *Cuenca del Golfo de San Jorge*. Es una amplia región ubicada en la parte central de la Patagonia Argentina (Figura 6.1), entre los paralelos  $43^{\circ}$  y  $47^{\circ}$  de latitud Sur, y los meridianos 63º y 71º de longitud Oeste. Contiene numerosas y significativas acumulaciones de petróleo y gas, por lo cual desde el punto de vista económico es de gran importancia.

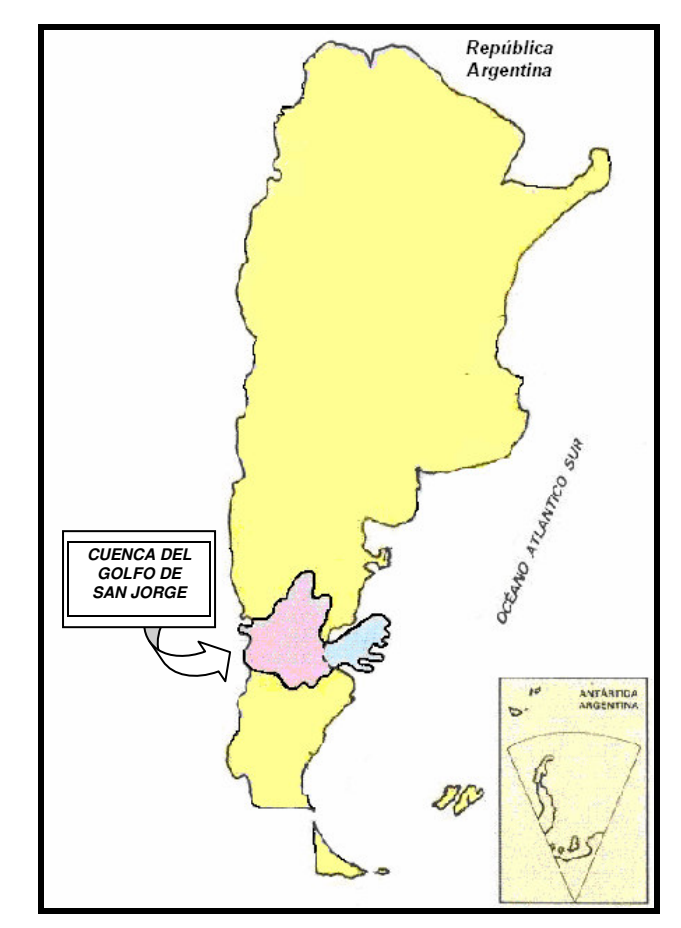

Figura 6.1 Ubicación de la Cuenca del Golfo de San Jorge en la República Argentina.

Comprende la zona meridional de la provincia del *Chubut*, la parte norte de la provincia de *Santa Cruz* y gran parte de la plataforma continental argentina en el Golfo San Jorge. O sea que abarca áreas dentro del actual continente (65%), como de la plataforma continental (35%) [Secretaría de Energía - MINISTERIO DE PLANIFICACION FEDERAL, INVERSION PÚBLICA Y SERVICIOS – Argentina, 2007].

Tiene una forma bastante irregular, presentando una mayor elongación en la dirección este – oeste, desde el Océano Atlántico hasta la Cordillera de los Andes. Hacia el norte sobrepasa el curso medio del río Chubut, por el sur se extiende más allá del río Deseado (Figura 6.2).

Su basamento está constituido por rocas graníticas y metamórficas de edad estimada como eopaleozoica a precámbrica, mientras los sedimentos son del jurásico superior, cretácico y terciario. [Introcaso et al, 1980, entre otros]

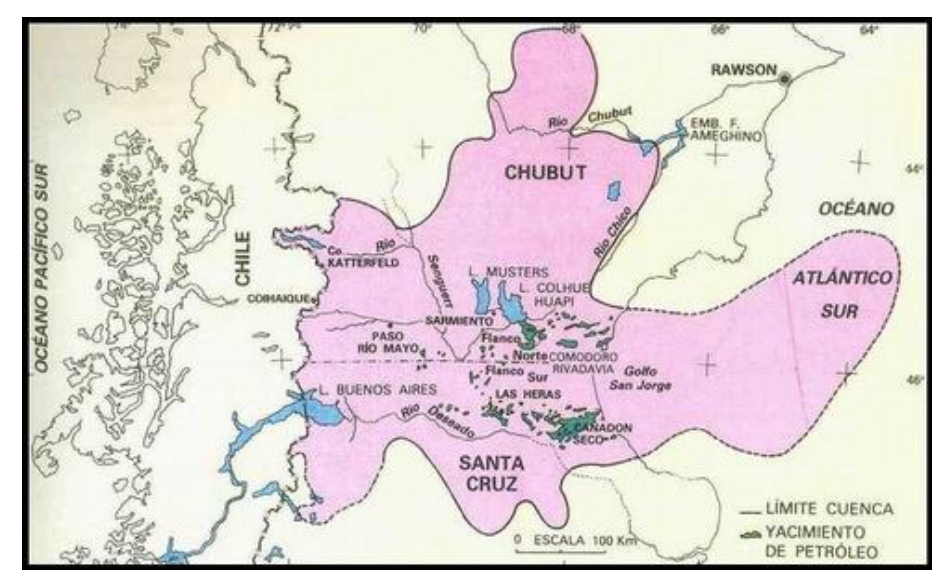

Figura 6.2 Cuenca del Golfo de San Jorge. Secretaría de Energía - MINISTERIO DE PLANIFICACION FEDERAL, INVERSION PÚBLICA Y SERVICIOS – Argentina (2007)

En el marco tectónico, es una cuenca intracratónica limitada por dos zonas que han permanecido relativamente estables: el Macizo Norpatagónico en el norte de Chubut y el Nesocratón del Deseado en el centro y norte de Santa Cruz. A lo largo de fallas tensionales se forma una gran fosa tectónica alargada en la dirección este–oeste y directamente relacionada en su generación con la deriva continental [Secretaría de Energía - MINISTERIO DE PLANIFICACION FEDERAL, INVERSION PÚBLICA Y SERVICIOS – Argentina, 2007]. Es evidente la acción de esfuerzos compresionales del este que al aproximarse al área afectada por el movimiento andino, el eje de la cuenca sufre deflexiones y tiende a orientarse en dirección norte-sur [Introcaso et al, 1980].

## *6.2\_ Datos*

#### *6.2.1\_ Isóbatas de basamento*

Las Isóbatas de basamento de la Cuenca del Golfo de San Jorge fueron obtenidas mediante la digitalización del Mapa Tectónico de América del Sur [Comisión de la Carta Geológica del Mundo, Ministerio de Minas y Energía (Brasil), 1978] para la zona continental, y del Mapa Geológico de la República Argentina [Servicio Geológico Minero Argentino (SEGEMAR), 1996] para la parte de la cuenca sobre la zona oceánica.

Sus coordenadas Latitud y Longitud se refirieron al Sistema de Referencia WGS '84 y fueron grilladas con dos métodos de interpolación, Kriging y Mínima Curvatura, variando los parámetros geométricos de la grilla (espaciamiento de los nodos 5' y 10'), con el objetivo de encontrar la morfología más adecuada de acuerdo a las fuentes de datos consideradas (Figura 6.3).

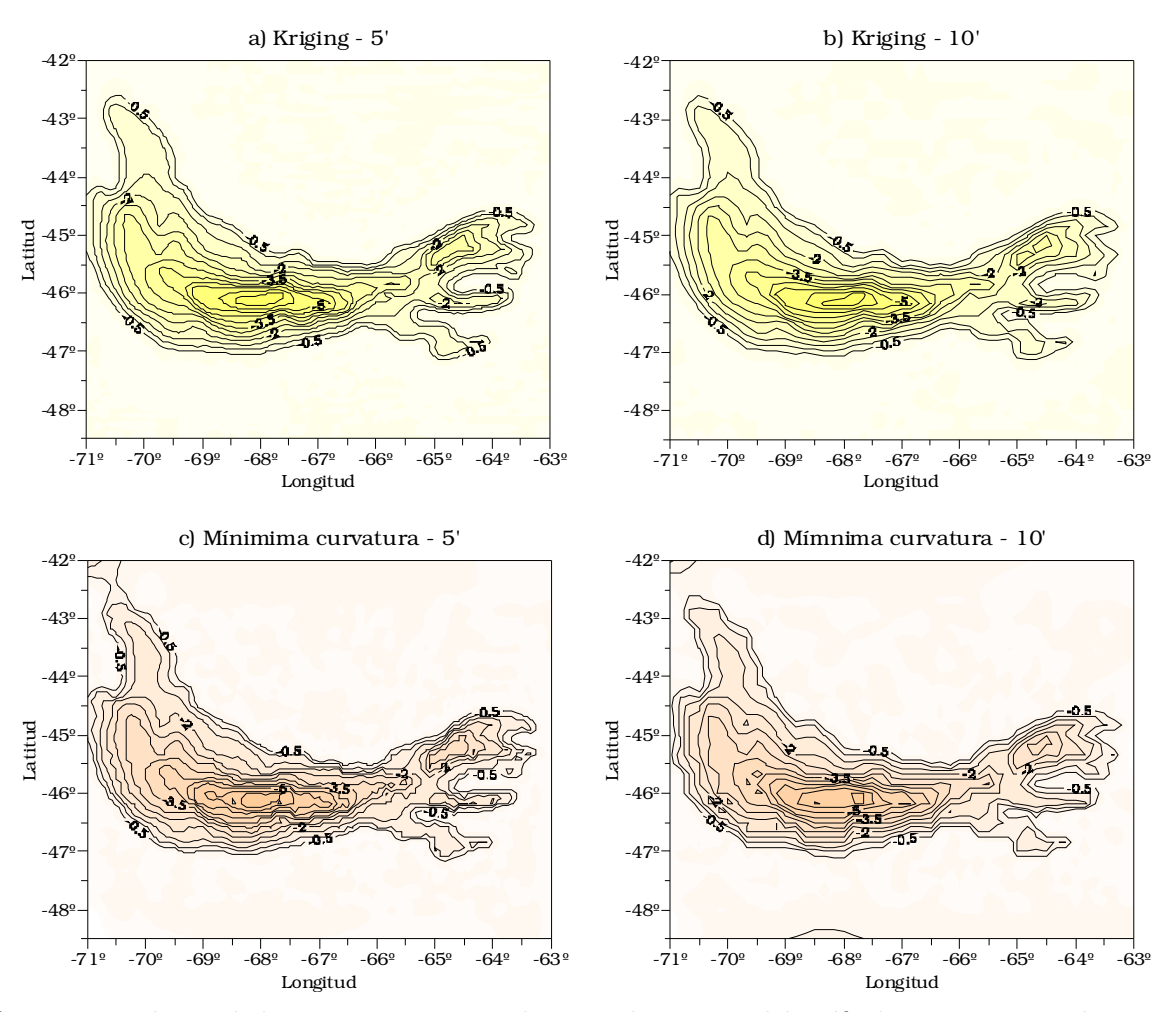

Figura 6.3 Isóbatas de basamento correspondientes a la Cuenca del Golfo de San Jorge en el Sistema de Referencia WGS '84, equidistancia de 0,5 Km. Pruebas con dos métodos de interpolación y espaciamientos de los nodos de la grilla: a) Kriging - 5'. b) Kriging - 10'. c) Mínima curvatura - 5'. d) Mínima curvatura - 10'.

Así, analizando las cartas de la Figura 6.3, se adoptó para el grillado el Método de Interpolación Kriging y un espaciamiento de los nodos de la grilla de 5', puesto que fue el que mejor morfología presentó. A su vez se tuvo la precaución de considerar las isóbatas de basamento a partir de la correspondiente al valor cero, en sentido negativo, con el fin de reducir los efectos generados por las masas externas a nuestra zona de interés en el momento del cálculo. En la Figura 6.4 se muestran la carta de isóbatas de basamento escogida y el modelo tridimensional que le corresponde.

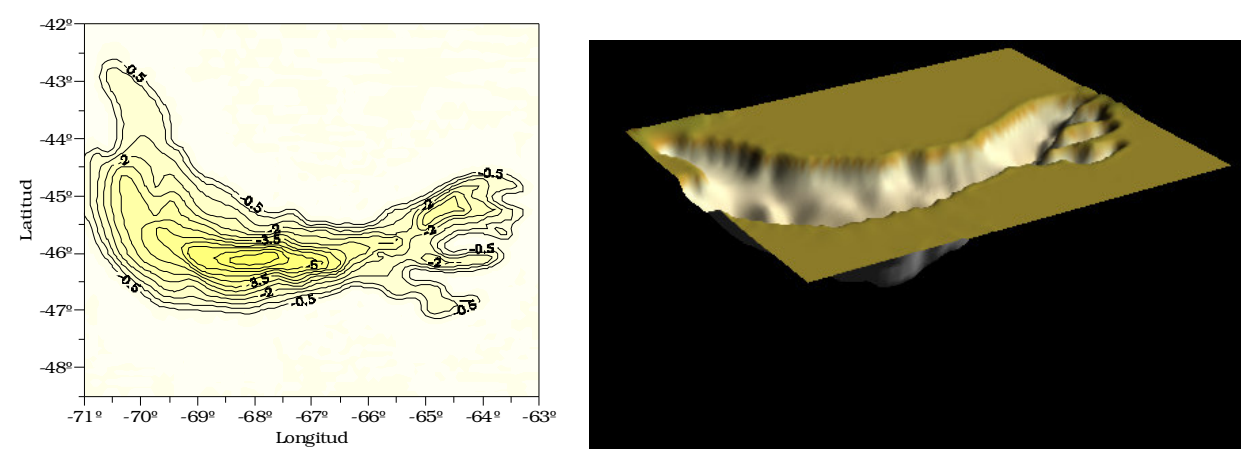

Figura 6.4 Izquierda: Isóbatas de basamento (Kriging - 5'). Equidistancia de 0,5 Km. Derecha: Modelo tridimensional correspondiente a las isóbatas de basamento.

# *6.2.2\_ Carta de Ondulaciones geoidales*

A partir de las *Ondulaciones del Geoide*, es posible realizar la *interpretación cortical y del estado isostático* de una estructura geológica.

Para el análisis de la Cuenca del Golfo de San Jorge se obtuvieron los datos de Ondulación del Geoide correspondientes al Modelo Geopotencial EIGEN-GL04C - International Centre for Global Earth Models (ICGEM) [Förste et al, 2006] disponible en la página de Internet de libre acceso http://icgem.gfz-potsdam.de/ICGEM (Figuras 6.5 y 6.6).

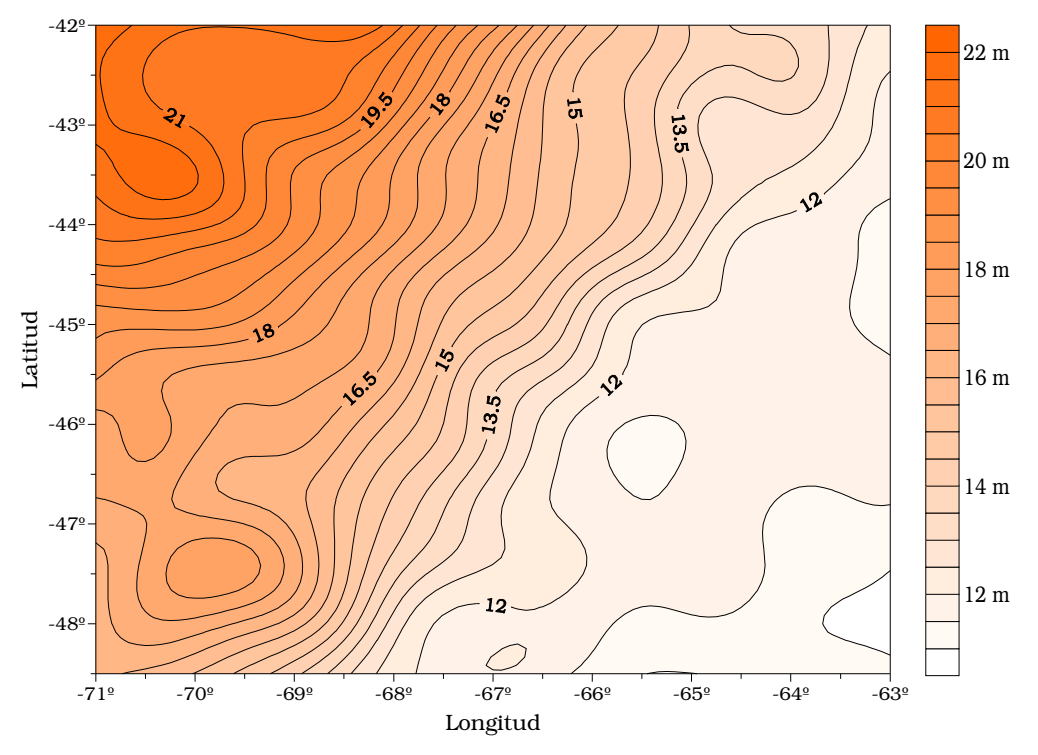

Figura 6.5 Carta de Ondulación del Geoide sobre la cuenca del Golfo de San Jorge, equidistancia de 0.5 metros. Modelo geopotencial EIGEN-GL04C.

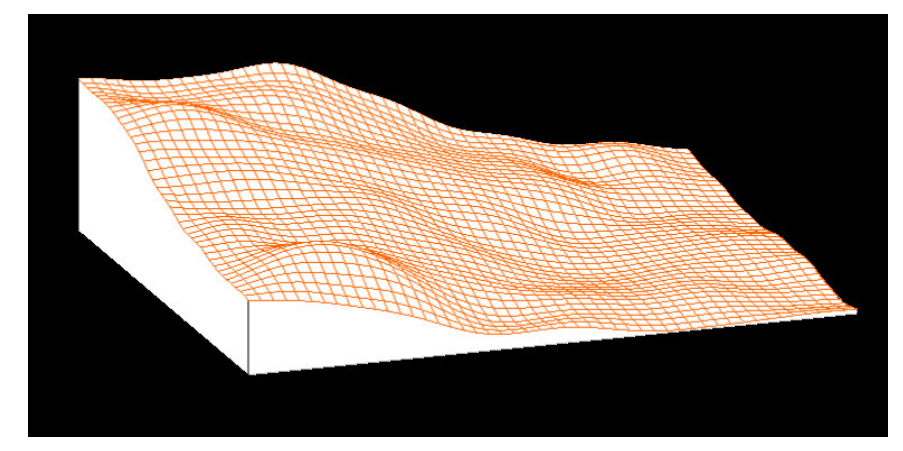

Figura 6.6 Modelo tridimensional de las Ondulaciones del Geoide EIGEN-GL04C.

#### *6.2.3\_ Carta de Anomalías de Aire Libre*

A partir de las *Anomalías de Aire Libre* es posible, mediante el método de *Fuentes equivalentes* (Capítulo 4.2), obtener las ondulaciones del Geoide y a partir de ellas realizar el *análisis isostático* de una estructura geológica.

En el caso de la Cuenca del Golfo de San Jorge se obtuvieron los datos de Anomalías de Aire Libre de la Carta Gravimétrica Argentina - Instituto de Física Rosario (IFIR) [Guspí et al, 1995] (Figura 6.7).

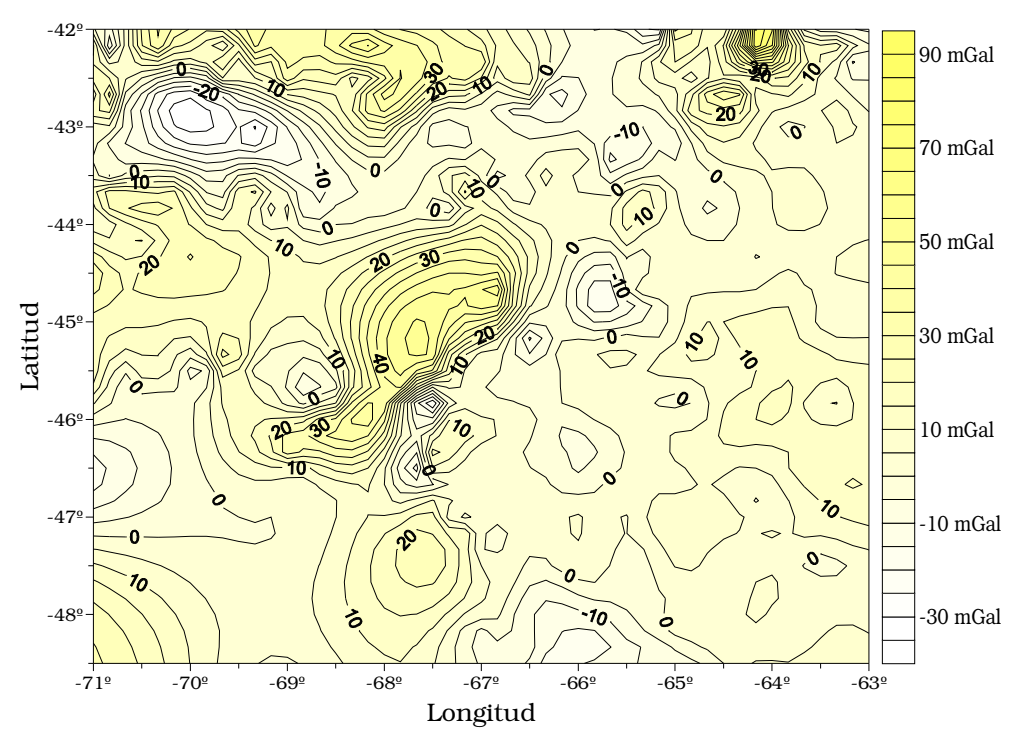

Figura 6.7 Anomalías de Aire Libre - Carta Gravimétrica Argentina (Instituto de Física Rosario), equidistancia de 5 mGal.

## *6.2.4\_ Carta de Anomalías de Bouguer*

En el análisis gravimétrico tradicional de estructuras geológicas es usual trabajar con *Anomalías de Bouguer*, ya que proporcionan un camino rápido y eficaz para la interpretación de las *características corticales y el estado isostático* de las mismas. Este estudio es complementario del objetivo de este trabajo y será utilizado para validar los resultados obtenidos analizando las ondulaciones del geoide.

Las Anomalías de Bouguer sobre la Cuenca del Golfo de San Jorge fueron extraídas de la Carta Gravimétrica Argentina [(Guspí et al, 1995 - Instituto de Física Rosario (IFIR)] (Figura 6.8).

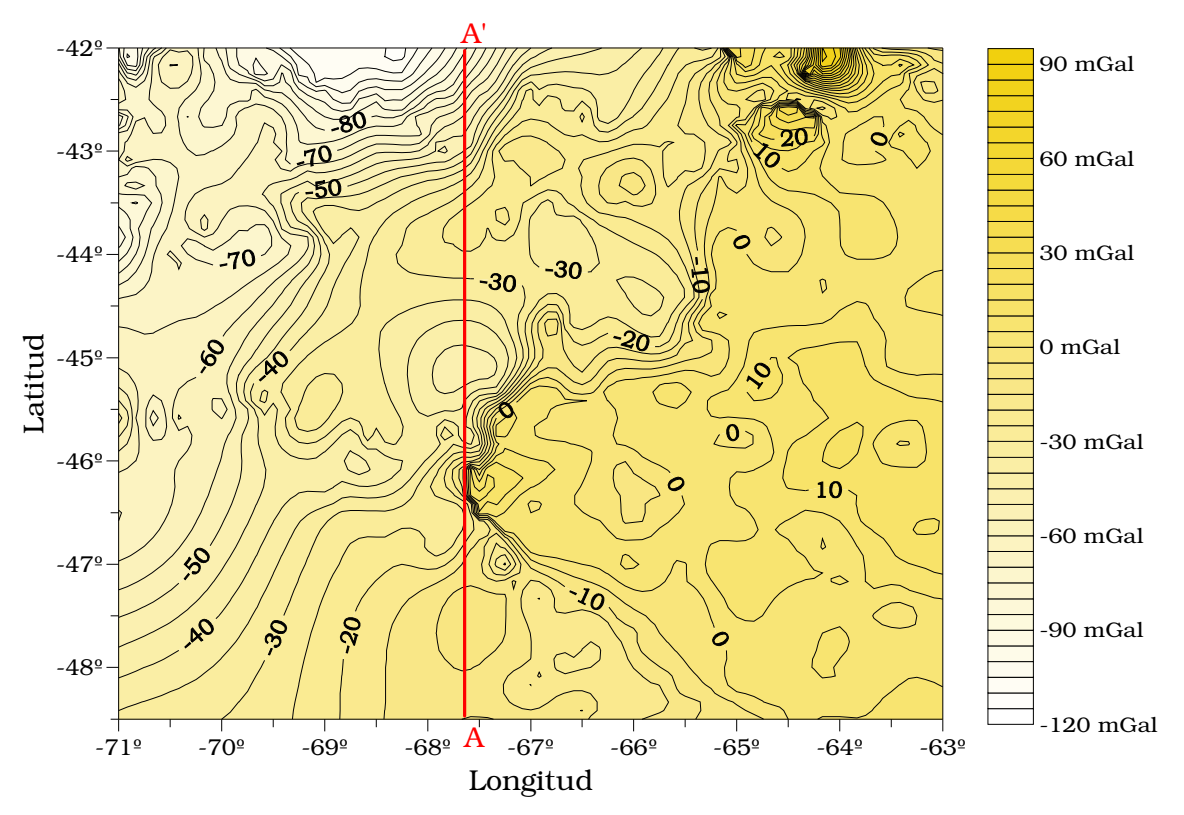

Figura 6.8 Anomalías de Bouguer - Carta Gravimétrica Argentina (Instituto de Física de Rosario), equidistancia de 5 mGal. AA': perfil de estudio.

#### *6.2.5\_ Modelo Digital del Terreno*

El análisis isostático requiere comparar las ondulaciones reales, en longitudes de onda correspondientes a la zona en estudio, con las ondulaciones obtenidas a partir de un modelo perfectamente compensado, en nuestro caso, en la hipótesis de Airy (véase 6.3.1). La señal de entrada es en general la topografía expresada por un modelo digital de terreno. En nuestra cuenca, la señal de entrada está constituida por las isóbatas de basamento.

Lo anterior hace que en el modelo se desprecien las irregularidades topográficas cercanas, como por ejemplo colinas y masas por encima de los sedimentos de la cuenca, y valles y depresiones por debajo del nivel medio del mar, si las hubiera. Por lo tanto, para ser rigurosos en la comparación de su respuesta de ondulación geoidal con la que aportan los datos observados,

se deberán tener en cuenta las irregularidades del terreno en una corrección topo-isostática (6.3.2.1 y 6.3.3.3).

Para cumplir con dicho objetivo se obtuvieron los datos de la Topografía de la zona correspondientes al Modelo Digital de Terreno ETOPO2v2 disponible en la página de Internet de libre acceso http://www.ngdc.noaa.gov/mgg/fliers/01mgg04.html (Figura 6.9).

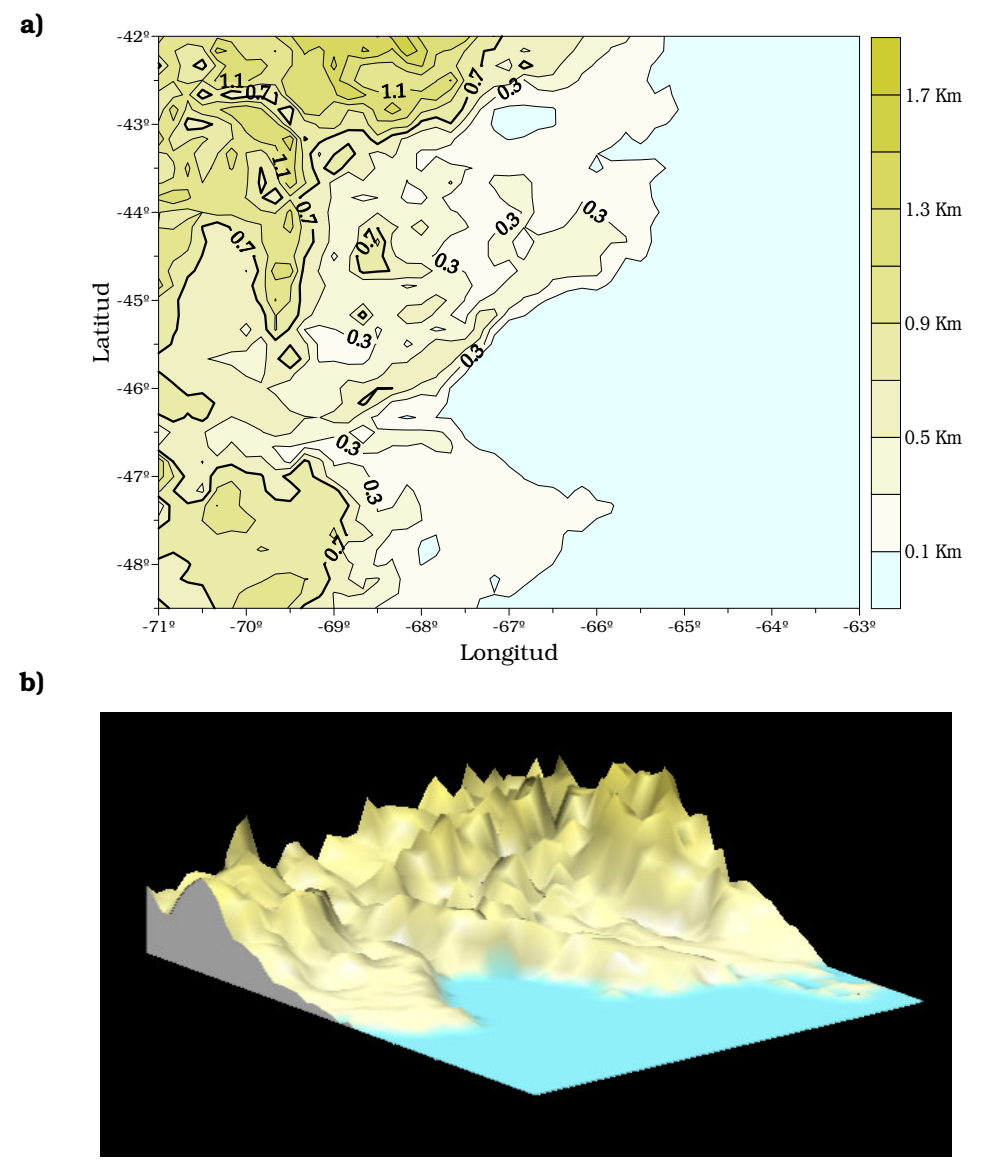

Figura 6.9 Modelo Digital de terreno ETOPO2v2. a) Modelo 2D. Equidistancia 0.2 Km. b) Modelo 3D.

# *6.3\_ Cálculos y resultados*

# *6.3.1\_ Modelo de comparación isostáticamente compensado*

En esta etapa nos ocuparemos de elaborar un *modelo geofísico* perfectamente compensado en el sistema de Airy con el fin de analizar el balance isostático de la cuenca comparando, como fuera señalado, sus respuestas con las que aportan los datos observados.

A partir de las isóbatas de basamento de la cuenca del Golfo de San Jorge (Figura 6.4) conocemos las profundidades de dicha estructura geológica. Aceptando que la cuenca se encuentra compensada isostáticamente en la hipótesis de Airy, como se desprende del origen de la misma, podemos generar un *modelo teórico isostáticamente compensado* (Figura 5.5). Mediante la descomposición de sus partes (cuenca y antirraíz) en un conjunto de paralelepípedos verticales calculamos en forma teórica las respuestas gravitatorias (Figura 6.10) y potenciales de la misma (véase 3.1.6). De aquí mediante la utilización de la fórmula de Bruns (4.4) se obtienen las ondulaciones del geoide (Figura 6.11).

Para nuestro estudio consideramos compensación isostática asumiendo los siguientes parámetros [Introcaso et al, 1986]:

- espesor normal de la corteza  $(T_N)$ : 33 Km.
- densidad de corteza superior ( $\sigma$ <sub>CS</sub>): 2.7 g/cm<sup>3</sup>
- densidad de corteza inferior (σ<sub>cI</sub>): 2.9 g/cm<sup>3</sup>
- densidad de manto superior (σ<sub>M</sub>): 3.3 g/cm<sup>3</sup>
- densidad de sedimentos (σ<sub>s</sub>): 2.32 g/cm<sup>3</sup>

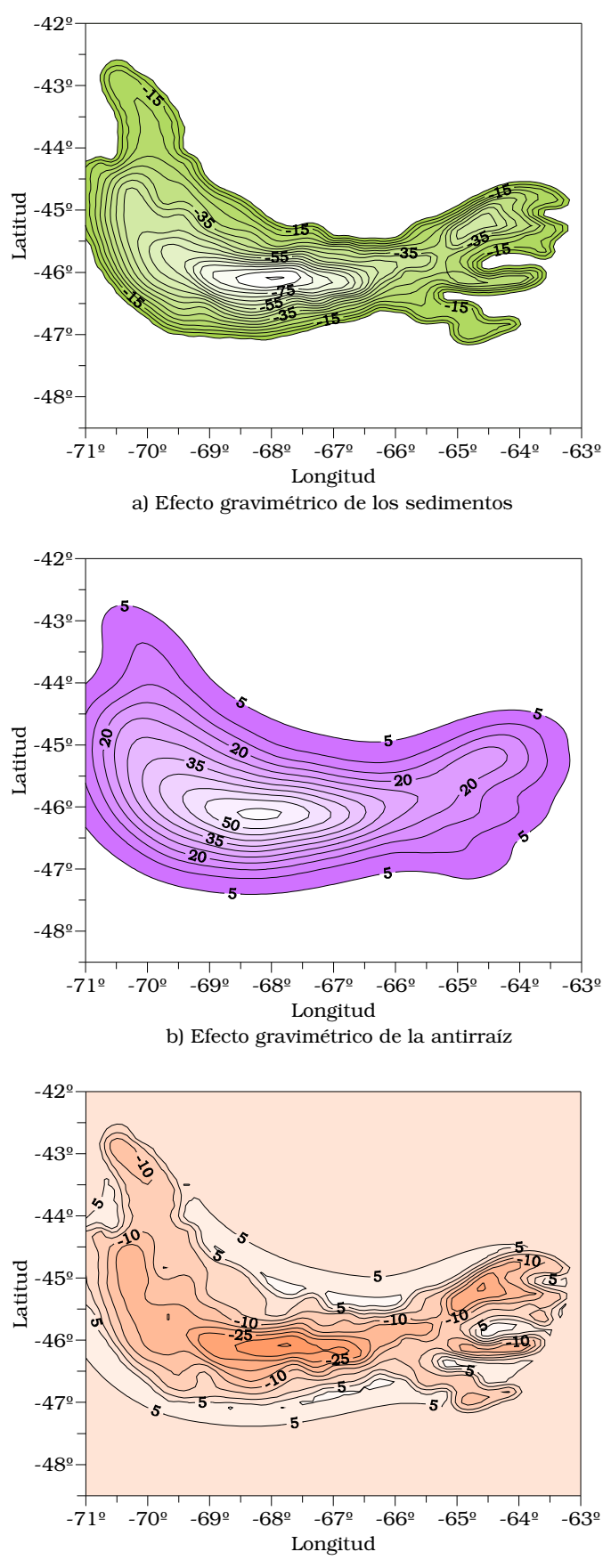

c) Efecto gravimétrico total - Sedimentos y antirraíz

Figura 6.10 Cartas de anomalías de gravedad obtenidas a partir de un *modelo teórico isostáticamente compensado que considera la hipótesis de Airy*. Equidistancia 5 mGal. a) Efecto debido a los sedimentos. b) Efecto debido a la antirraíz. c) Efecto debido al conjunto sedimentos y antirraíz.

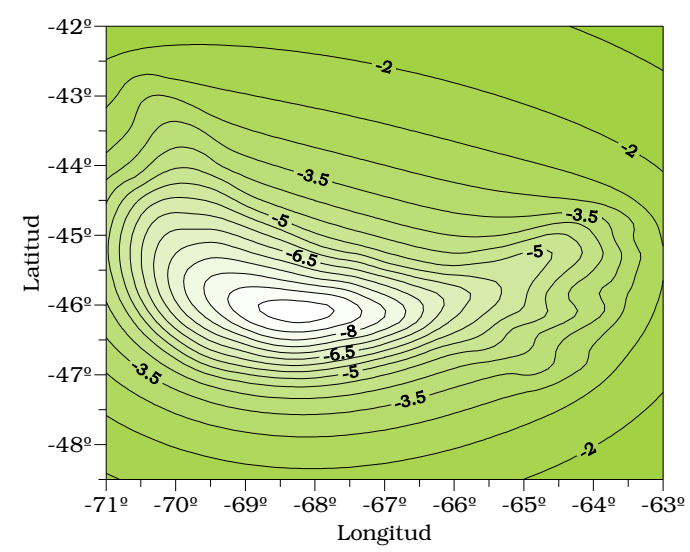

a) Efecto de ondulación de los Sedimentos. Equidistancia 0.5 m

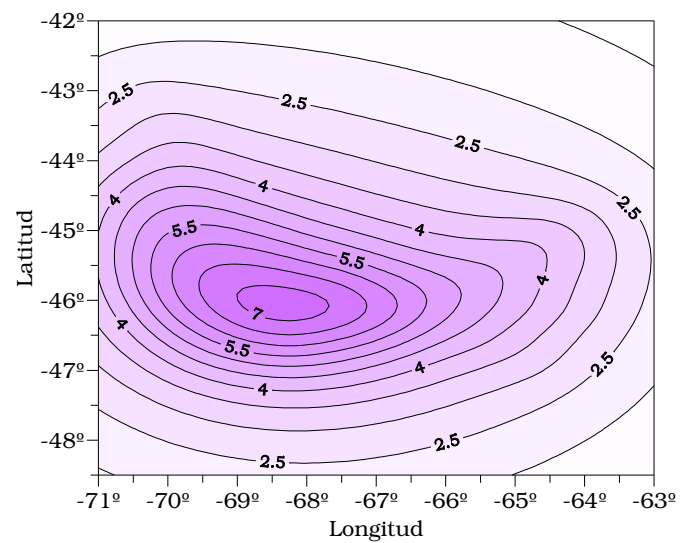

b) Efecto de ondulación de la Antirraiz. Equidistancia 0.5 m

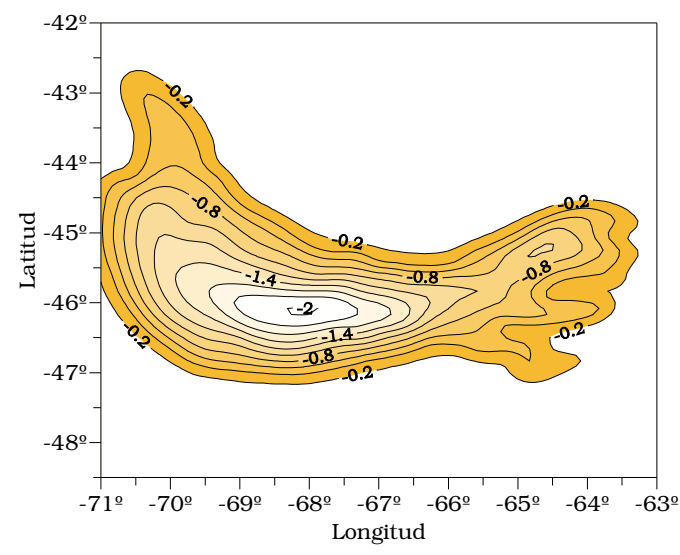

c) Efecto de ondulación geoidal total - Sedimentos y antirraíz. Equidistancia 0.2 m

Figura 6.11 Cartas de ondulación del Geoide (N) obtenidas a partir de un *modelo teórico isostáticamente compensado que considera la hipótesis de Airy.* a) Efecto debido a los sedimentos. b) Efecto debido a la antirraíz. c) Efecto debido al conjunto sedimentos y antirraíz.

# *6.3.2\_ Estudio de la cuenca a partir de Ondulaciones Geoidales del Modelo Geopotencial EIGEN-GL04C*

## *6.3.2.1\_ Corrección topo-isostática*

A partir del Modelo Digital de Terreno (MDT) de la cuenca del Golfo de San Jorge (Figura 6.9), se obtuvieron los efectos correspondientes de ondulación geoidal (Figura 6.12), trabajando con un modelo ficticio isostáticamente compensado bajo la hipótesis de Airy. Este es un cálculo expeditivo que presupone la mayor significación de la topografía frente a las profundas masas de compensación.

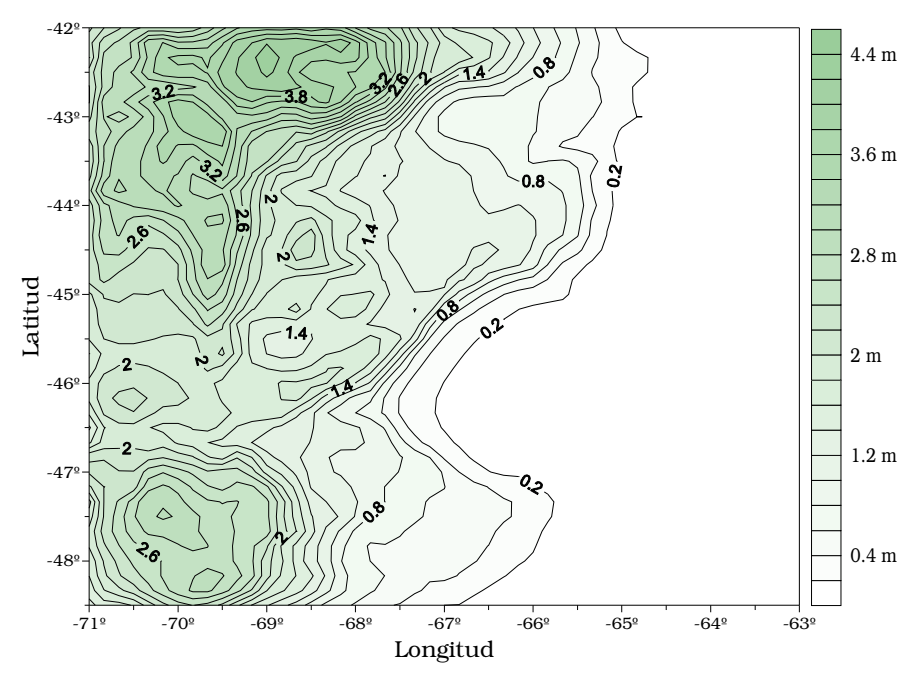

Figura 6.12. Efectos topo-isostáticos de Ondulación geoidal, obtenidos a partir del modelo digital de terreno bajo la hipótesis de Airy. Equidistancia 0.2 m.

Estos efectos deberán ser separados del Geoide observado (Modelo Geopotencial EIGEN-GL04C, Figura 6.5) para obtener así las ondulaciones del geoide con corrección topo-isostátioca (Figura 6.13), que luego de filtradas las largas longitudes de onda, serán directamente comparables con las del modelo teórico. Por supuesto este último no contiene la topografía.

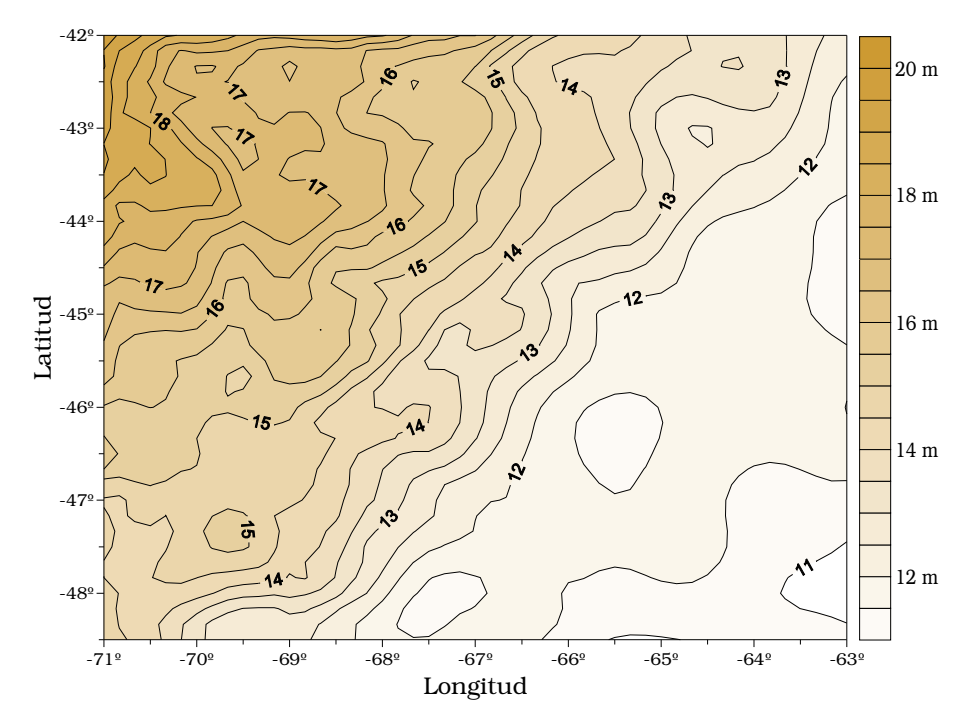

Figura 6.13 Carta de Ondulación geoidal con corrección topo-isostática elaborada sobre el Modelo geopotencial EIGEN – GL04C. Equidistancia 0.5 m.

# *6.3.2.2\_ Filtrado por aproximación polinómica (2D)*

Dado que nuestro objetivo es aislar los efectos geoidales de la estructura de la cuenca (cortas longitudes de onda) de las largas longitudes de onda, tenemos que eliminar estas últimas mediante un filtrado.

A partir de la carta de Ondulaciones del Geoide con corrección topoisostática (Figura 6.13), se levantó un perfil en dirección Sur – Norte, en la longitud -67º40' (ver ubicación en Figura 6.8), debido a que se corresponde con el máximo espesor del desarrollo sedimentario de la cuenca. El mismo se exhibe en la siguiente figura:

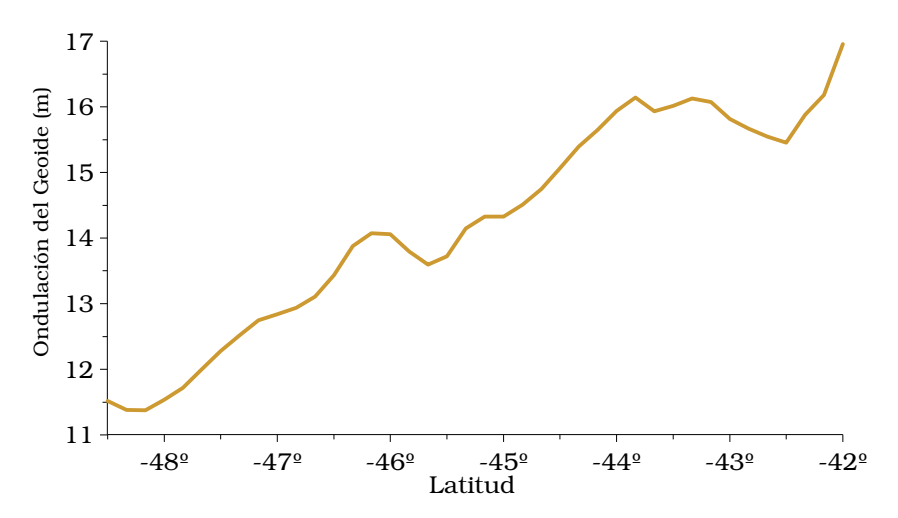

Figura 6.14 Perfil de Ondulación del Geoide con corrección topo-isostática en sentido Sur-Norte sobre Longitud -67º40'obtenido de la carta de la Figura 6.13

El proceso de filtrado de las ondulaciones del Geoide (Figura 6.14) se realizó en base a un ajuste polinómico mediante la utilización de un programa específico, teniendo la posibilidad de variar los grados de aproximación polinómica. En nuestro caso probamos con grados 1, 2 y 3 (Figura 6.15).

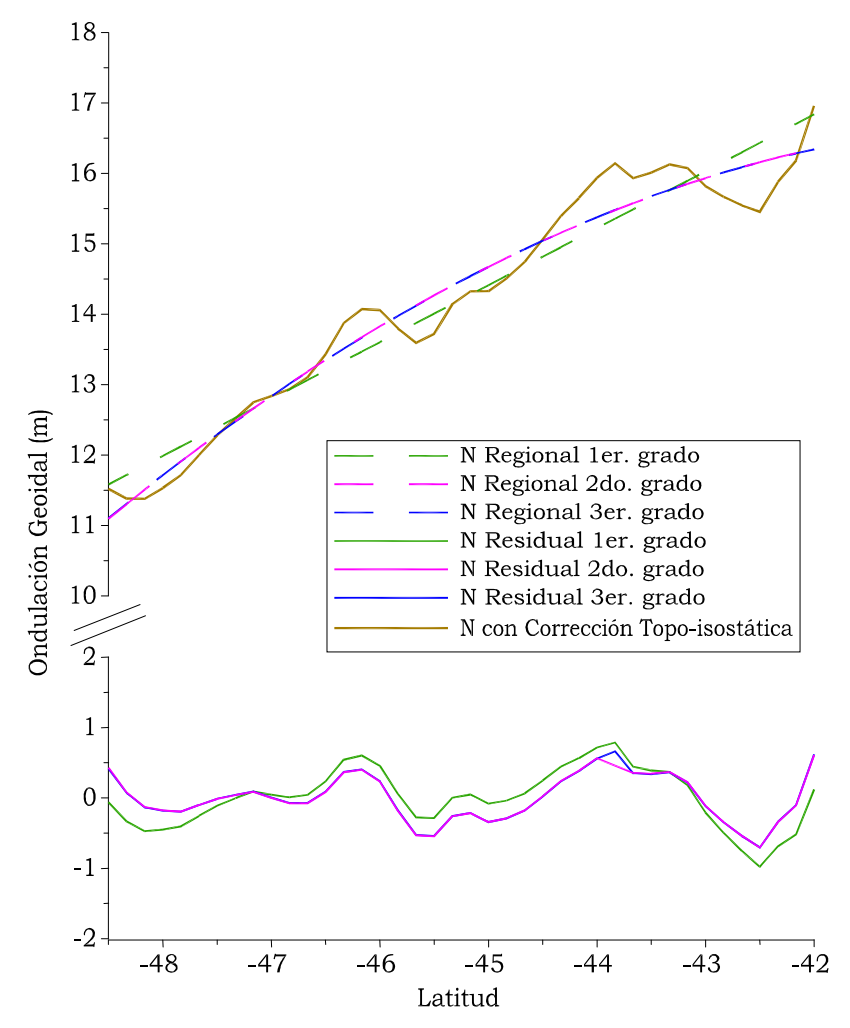

Figura 6.15 Perfiles de Ondulación geoidal con corrección topo-isostática, Residuales y Regionales. Pruebas con polinomios de grados 1,  $\frac{9}{2}y$  3.

Se resuelve adoptar la aproximación de segundo grado por considerar esta regional uno de los filtros más adecuados para esta zona (Figura 6.16).

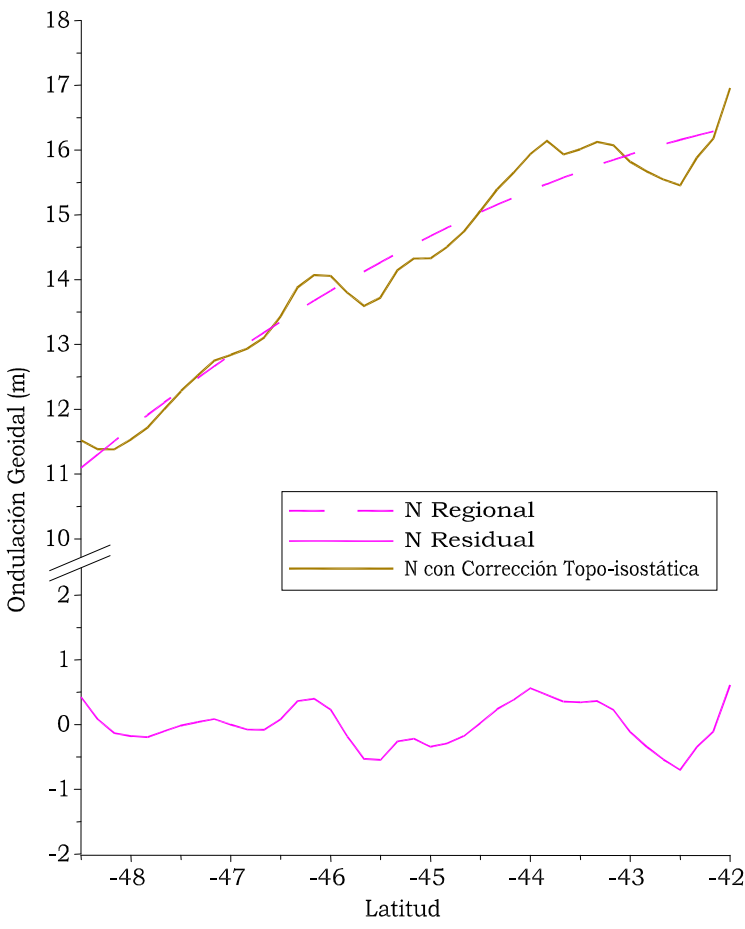

Figura 6.16 Perfil de Ondulación geoidal con corrección Topo-isostática. Regional y Residual obtenidas por aproximación polinómica de segundo grado.

Se procede a comparar gráficamente en la Figura 6.17 el Geoide calculado a partir del modelo teórico isostáticamente compensado y la residual adoptada (Figura 6.16).

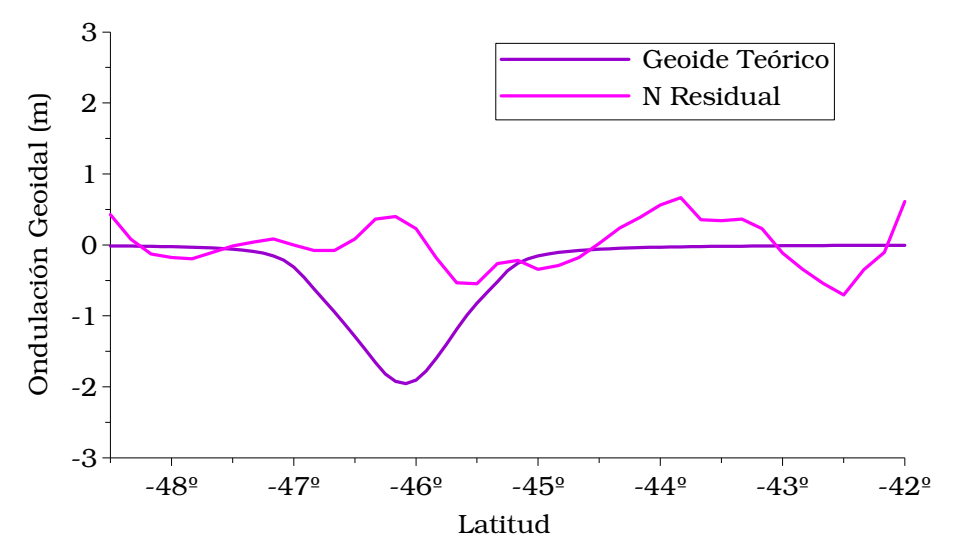

Figura 6.17 Perfil de Ondulación geoidal. Residual obtenido del Modelo geopotencial EIGEN-GL04C filtrado por aproximación polinómica y Geoide teórico obtenido del Modelo Isostático.

El perfil de la Figura 6.17 nos permite concluir que la cuenca en estudio no se encuentra isostáticamente compensada debido a que las respuestas de los datos observados son diferentes a los teóricos. En la región

del máximo desarrollo sedimentario la ondulación va de -2 m. (modelo teórico) a +0,5 m. (respuesta real).

## *6.3.2.3\_ Filtrado con superficies de tendencia (3D)*

A diferencia del método de filtrado anterior (6.3.2.2) en esta etapa se trabajará en tres dimensiones.

Para filtrar las largas longitudes de onda, se ensayó con tres superficies de tendencia: plana, de segundo y tercer grado. A continuación se muestran los filtros y los Geoides locales obtenidos al aplicar los mismos a la carta de ondulación geoidal de la Figura 6.13 (Figuras 6.18, 6.19, 6.20).

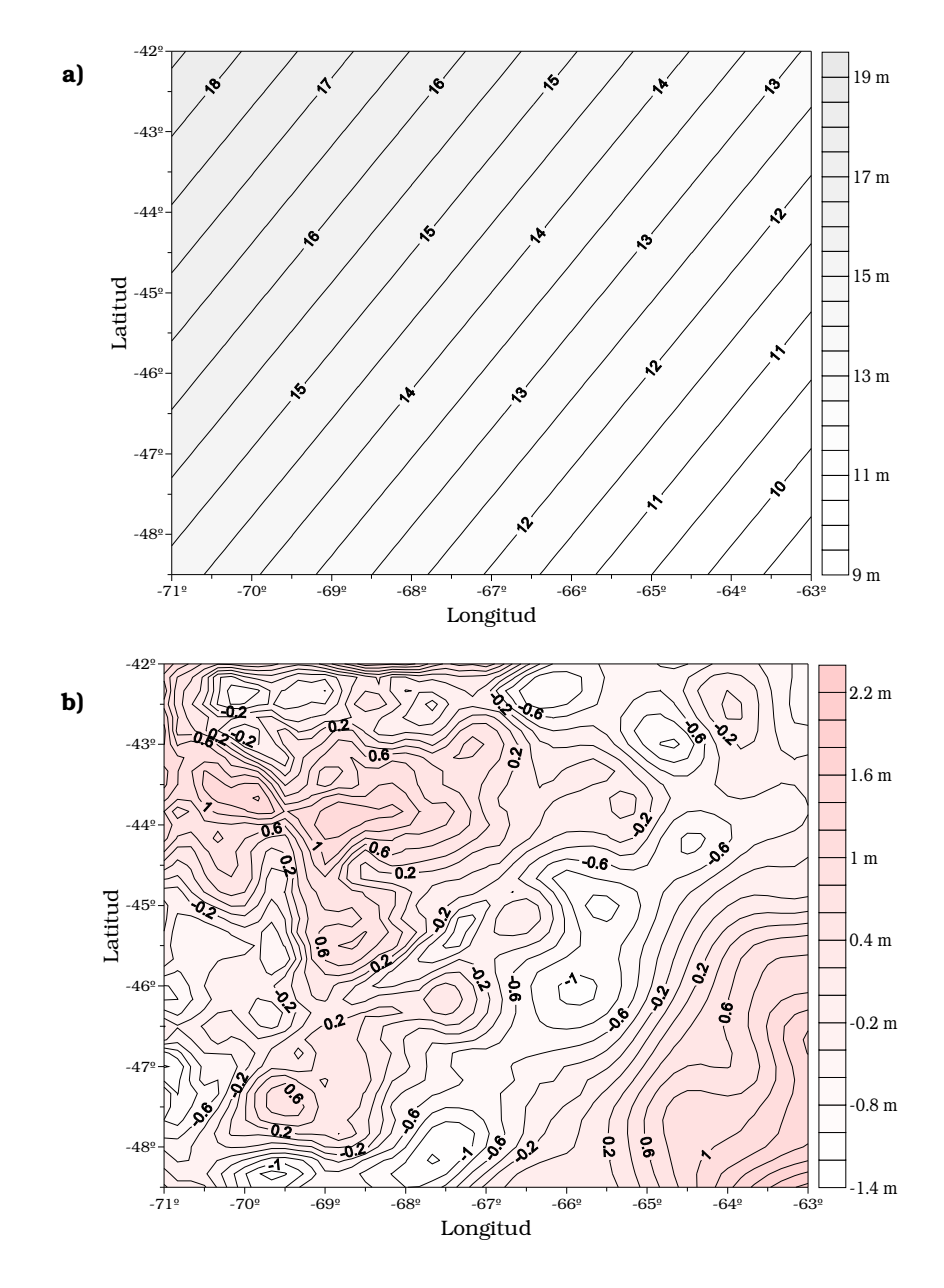

Figura 6.18 a) Filtro plano de larga longitud de onda. Equidistancia 0.5 m. b) Ondulaciones geoidales locales para la cuenca del Golfo de San Jorge utilizando el filtro en a). Equidistancia 0.2 m.

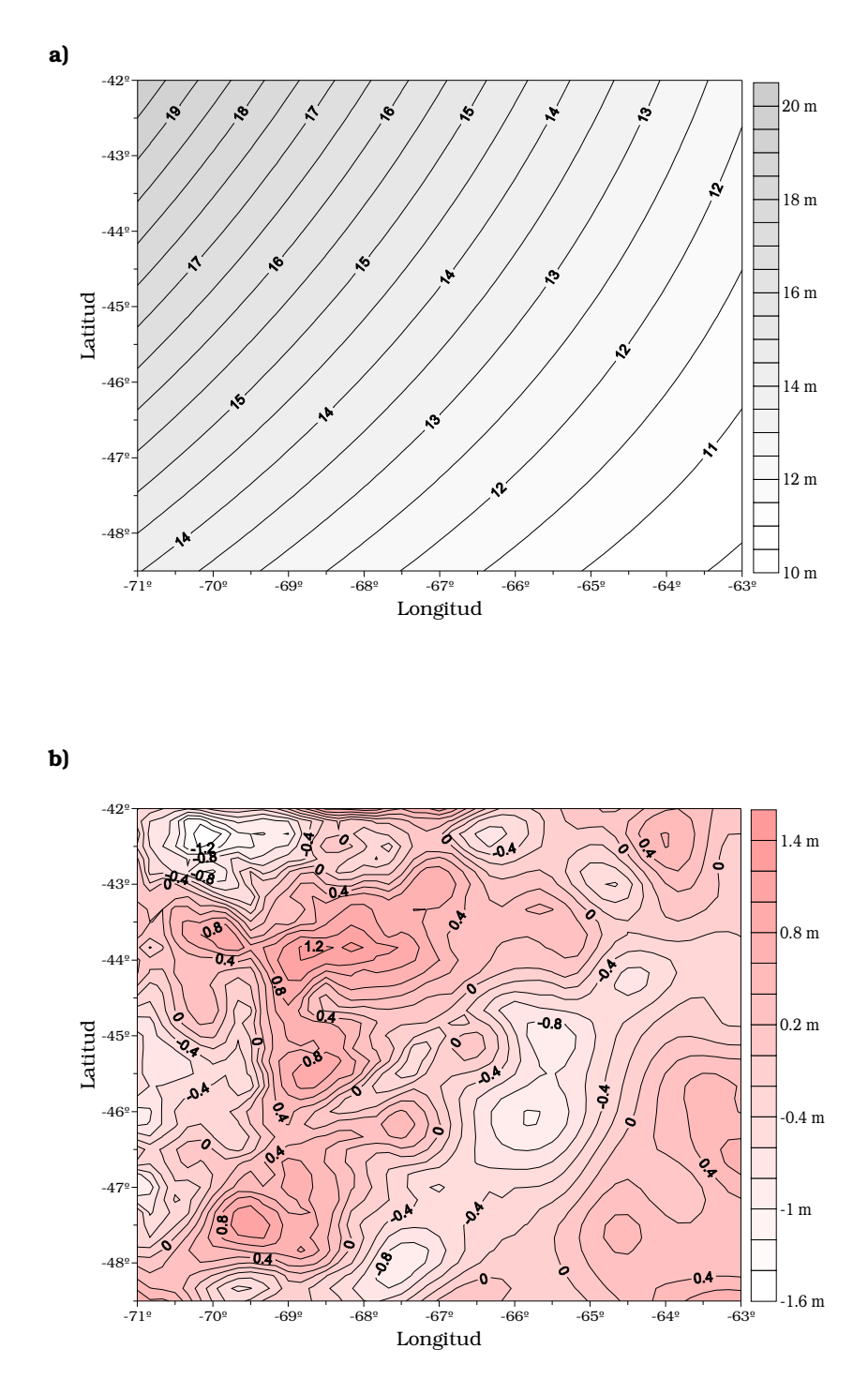

Figura 6.19 a) Filtro de larga longitud de onda asimilado a una superficie de segundo grado. Equidistancia 0.5 m. b) Ondulaciones geoidales locales para la cuenca del Golfo de San Jorge utilizando el filtro en a). Equidistancia 0.2 m.

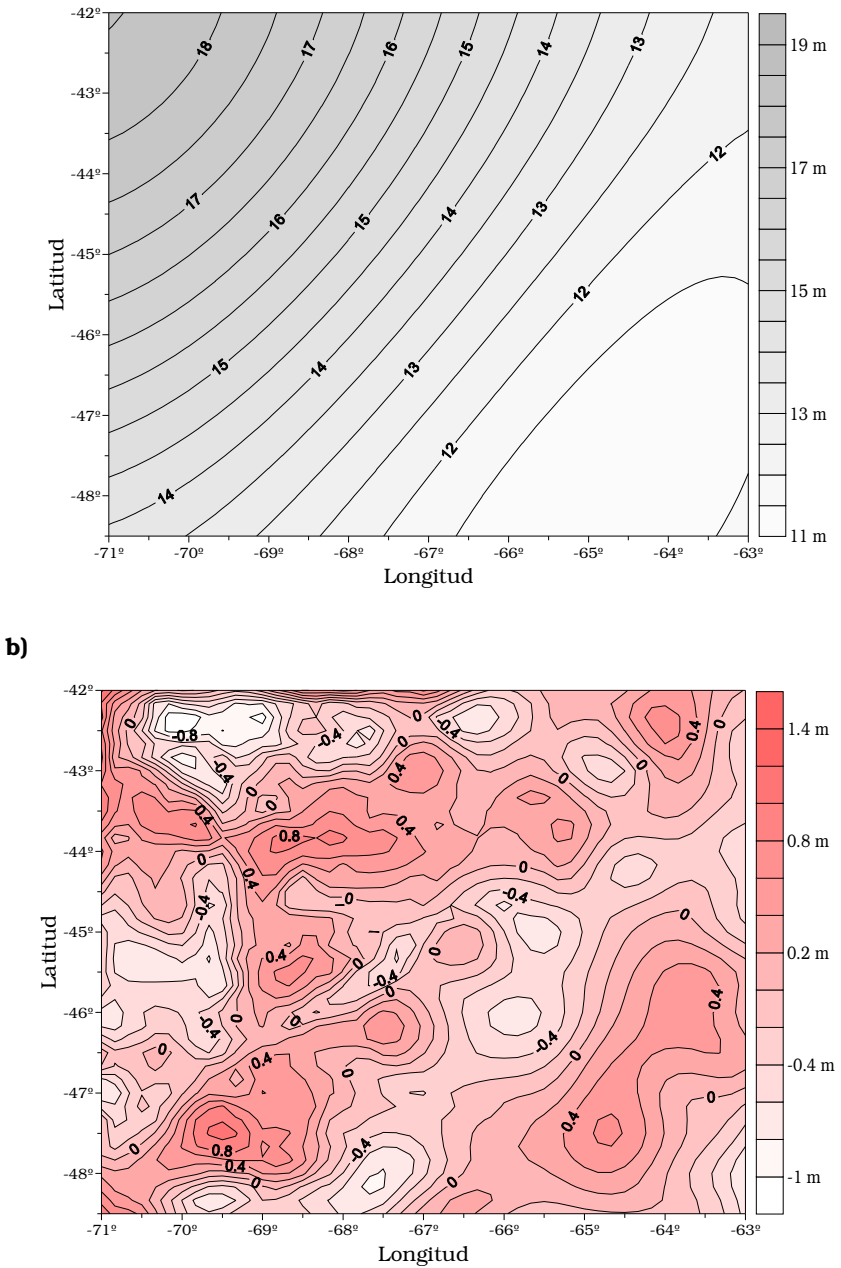

Figura 6.20 a) Filtro de larga longitud de onda asimilado a una superficie de tercer grado. Equidistancia 0.5 m. b) Ondulaciones geoidales locales para la cuenca del Golfo de San Jorge utilizando el filtro en a). Equidistancia 0.2 m.

Con el fin de realizar la comparación de los Geoides locales (Figuras 6.18, 6.19, 6.20) con el teórico (Figura 6.11 c)), se levantó sobre las respectivas cartas un perfil coincidiendo en ubicación con los perfiles anteriormente estudiados (ver ubicación en Figura 6.8). Los resultados se exhiben en la Figura 6.21.

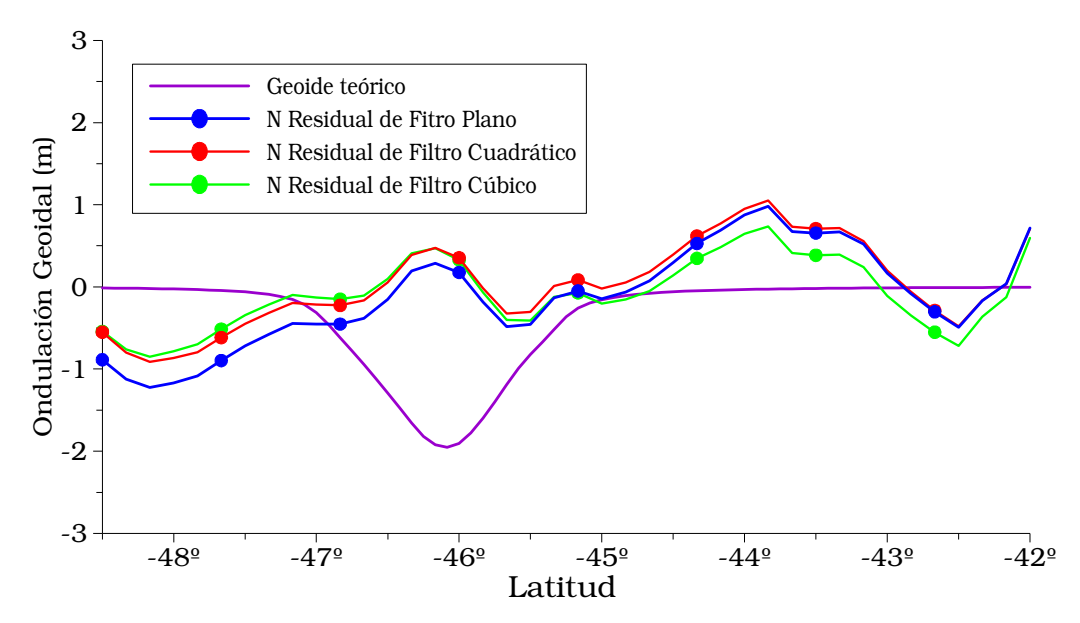

Figura 6.21 Perfil de Ondulación Geoidal en sentido Sur-Norte sobre Longitud -67º40' (ver ubicación en Figura 6.8). Ondulación teórica obtenida del modelo de comparación y Residuales utilizando filtros plano, cuadrático y cúbico.

Así, se resuelve adoptar el Geoide residual obtenido con el filtro asimilado a una superficie de segundo grado (Figura 6.19) por considerarlo el más satisfactorio. Notemos que la interpretación no se ve afectada adoptando cualquier filtrado, dada la consistencia de los resultados.

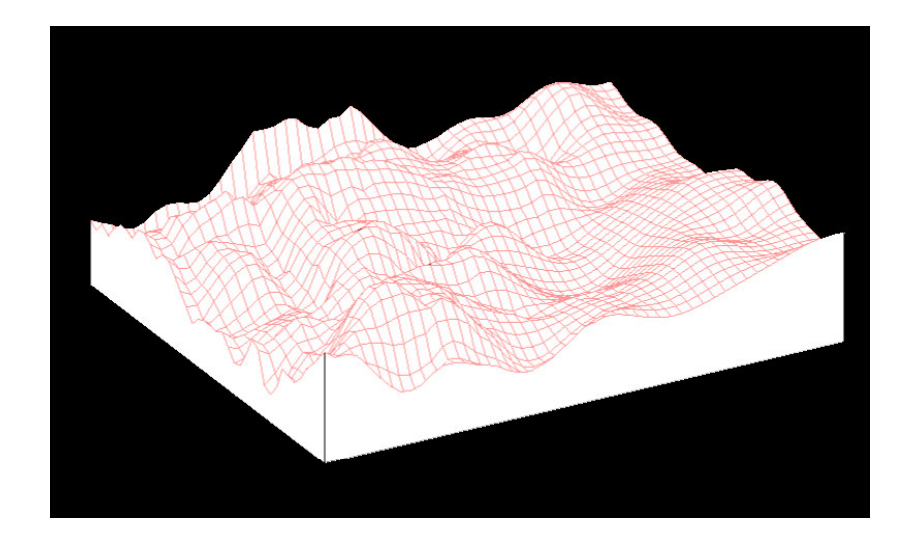

Figura 6.22 Ondulación Geoidal Residual adoptada utilizando como filtro una superficie de segundo grado. Modelo 3D.

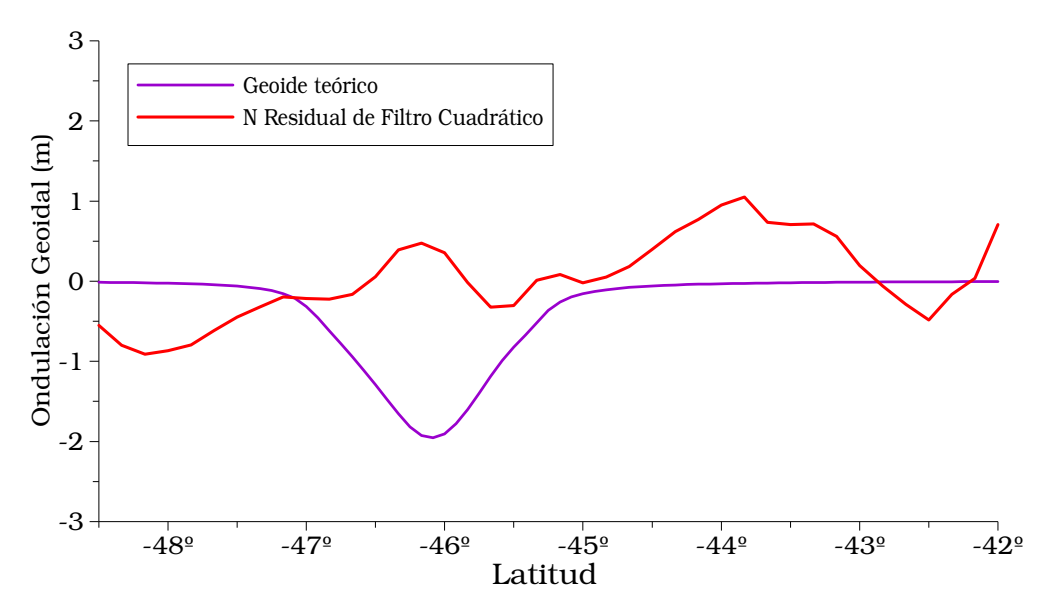

Figura 6.23 Perfil de Ondulación Geoidal en sentido Sur-Norte sobre Longitud -67º40'. Ondulación teórica obtenida del modelo de comparación y Residual adoptada utilizando como filtro una superficie de segundo grado.

El perfil de la Figura 6.23 muestra que la cuenca no se encuentra isostáticamente compensada. En la máxima potencia sedimentaria la ondulación va de -2 m. (modelo teórico) a +0,5 m. (respuesta real).

*Los resultados con filtro 2D y 3D son coherentes: en los dos la máxima discrepancia es de 2,5 m.*

## *6.3.3\_ Estudio de la cuenca a partir de Ondulaciones Geoidales obtenidas por el método de Fuentes Equivalentes*

# *6.3.3.1\_ Filtrado de Anomalías de Aire libre por truncamiento del desarrollo en serie del modelo geopotencial*

La obtención del geoide empleando fuentes ficticias equivalentes exige trabajar con Anomalías de Aire Libre. Para filtrar las mismas (Figura 6.7) se procedió a truncar el desarrollo en serie de las Anomalías correspondientes al Modelo Geopotencial EIGEN-GL04C - ICGEM (Figura 6.5). Se realizaron cuatro pruebas adoptando como grados y orden (n=m) de truncamiento los valores: 7, 10, 50 y 100.

A continuación se muestran los filtros y las Anomalías de Aire Libre locales obtenidas al aplicar los mismos a la carta de Anomalías de Aire Libre de la Figura 6.7 (Figuras 6.24, 6.25, 6.26 y 6.27).

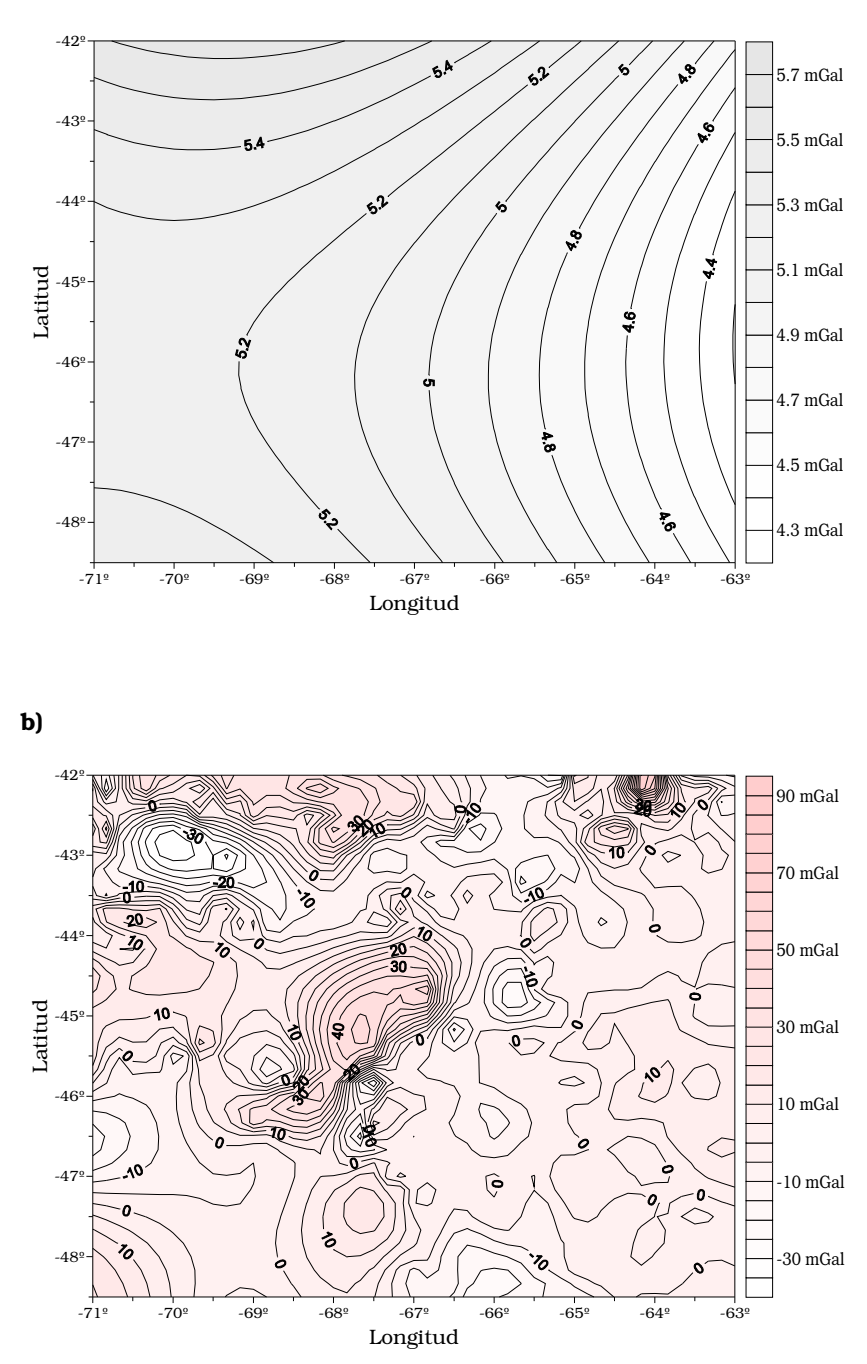

**Figura 6.24 a)** Filtro de larga longitud de onda por el truncamiento en el grado y orden 7. Equidistancia **0.2 mGal. b)** Anomalías de Aire libre residuales utilizando el filtro en a). Equidistancia **5** mGal.

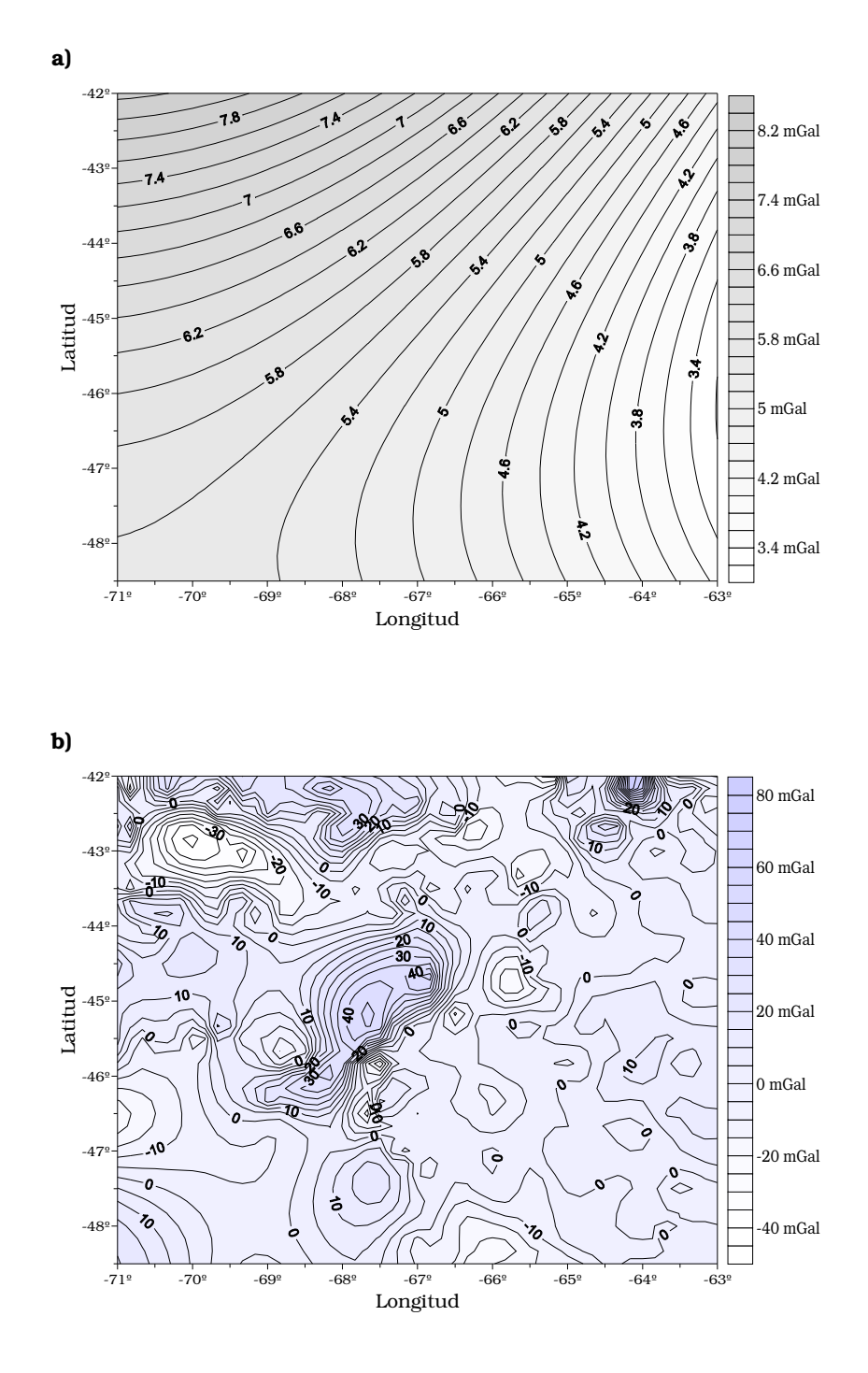

Figura 6.25 a) Filtro de larga longitud de onda por el truncamiento en el grado y orden 10. Equidistancia **0.2 mGal. b)** Anomalías de Aire libre residuales utilizando el filtro en a). Equidistancia **5** mGal.

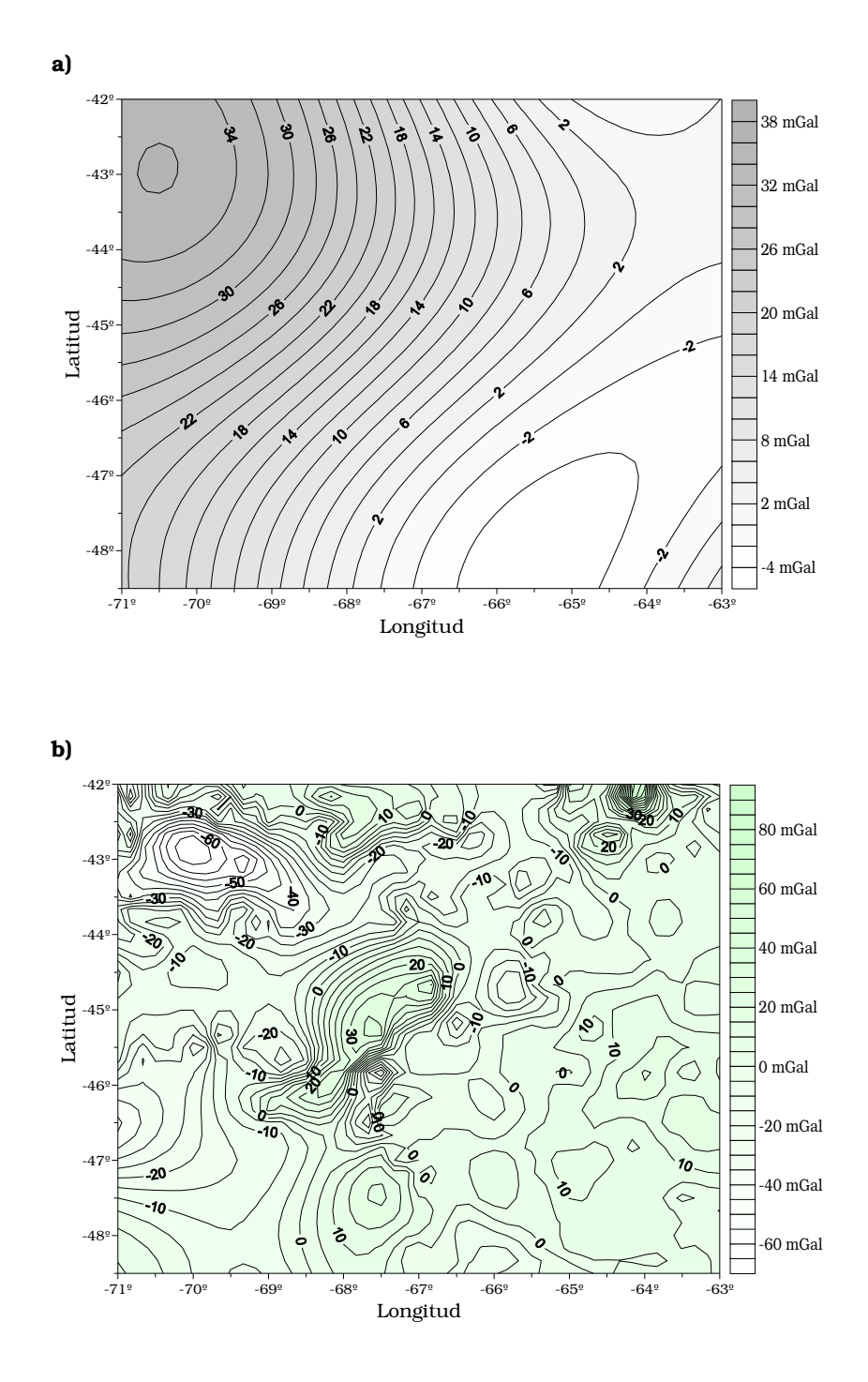

Figura 6.26 a) Filtro de larga longitud de onda por el truncamiento en el grado y orden 50. Equidistancia **2 mGal. b)** Anomalías de Aire libre residuales utilizando el filtro en a). Equidistancia **5** mGal.

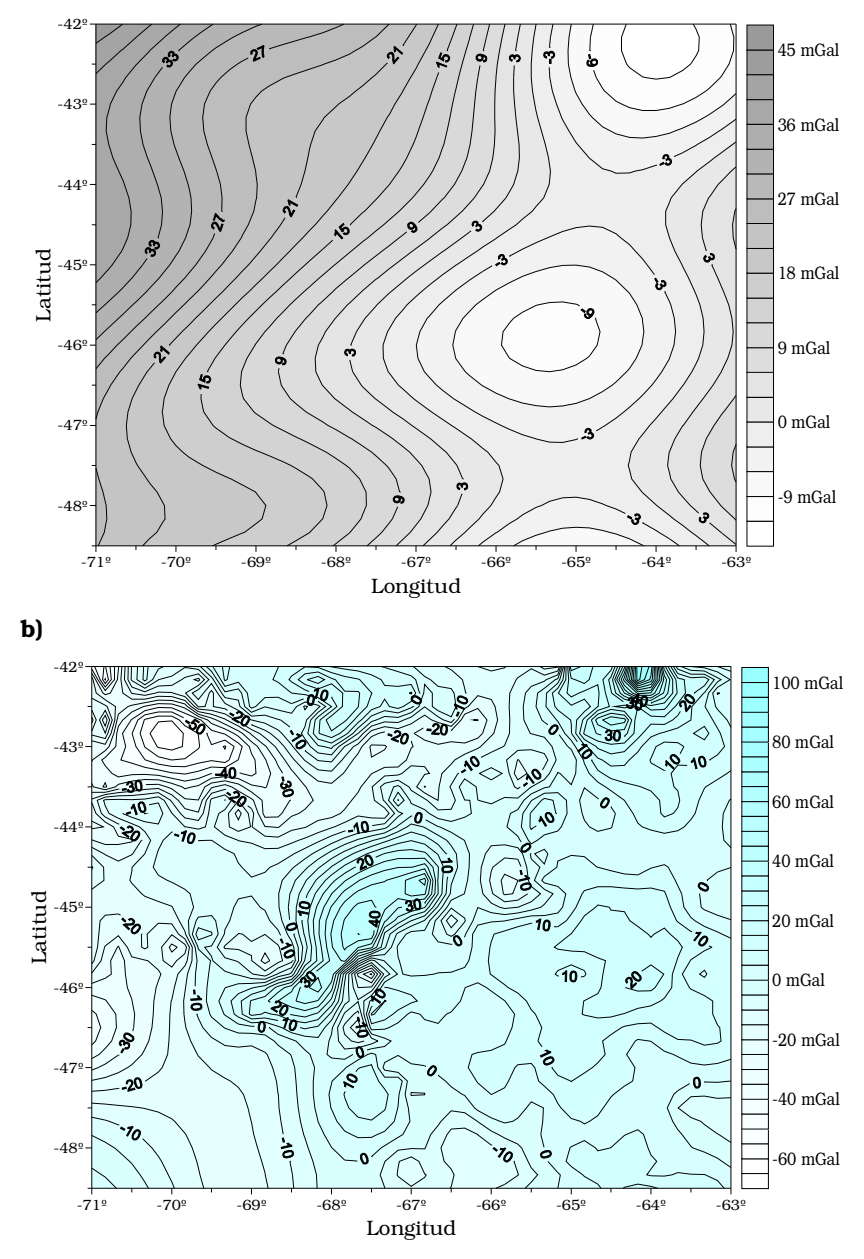

Figura 6.27 a) Filtro de larga longitud de onda por el truncamiento en el grado y orden 100. Equidistancia 3 mGal. b) Anomalías de Aire libre residuales utilizando el filtro en a). Equidistancia 5 mGal.

## *6.3.3.2\_ Cálculo de "N"*

Se determinaron las ondulaciones del geoide por el método de Fuentes Equivalentes (*procedimiento 2*, apartado 4.2), partiendo de las Anomalías residuales obtenidas en el apartado anterior (Figuras 6.24, 6.25, 6.26 y 6.27, b)).

Para el cálculo de las fuentes se utilizó un factor de profundidad de las mismas igual a 2 (dos) y una precisión para las Anomalías de Aire Libre estimada en 2 mGal [Guspí et al, 2004].

A continuación se muestran las Ondulaciones de Geoides locales obtenidas:

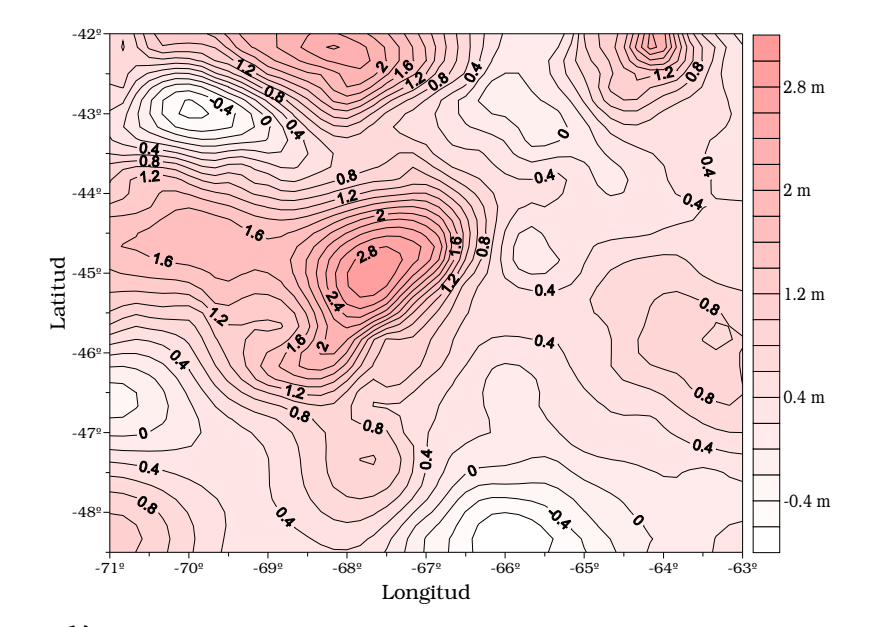

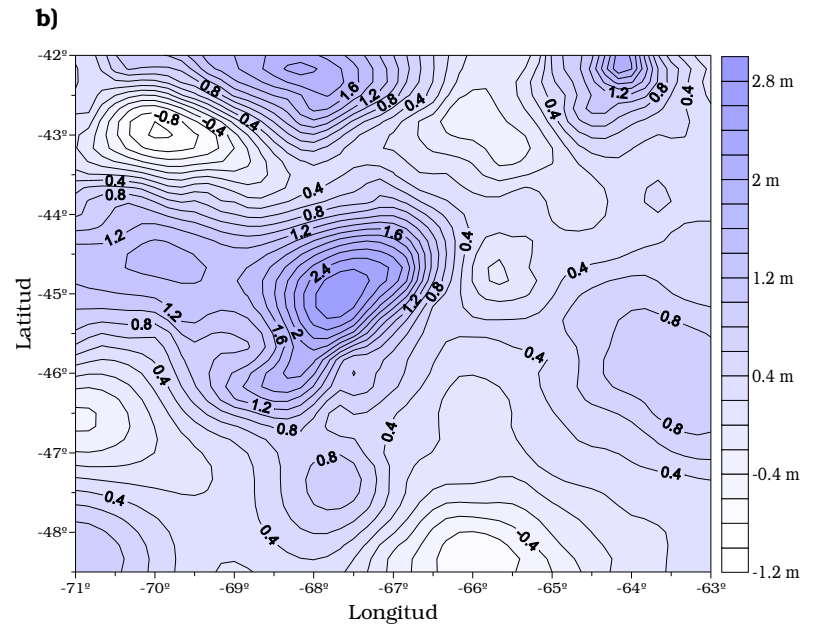

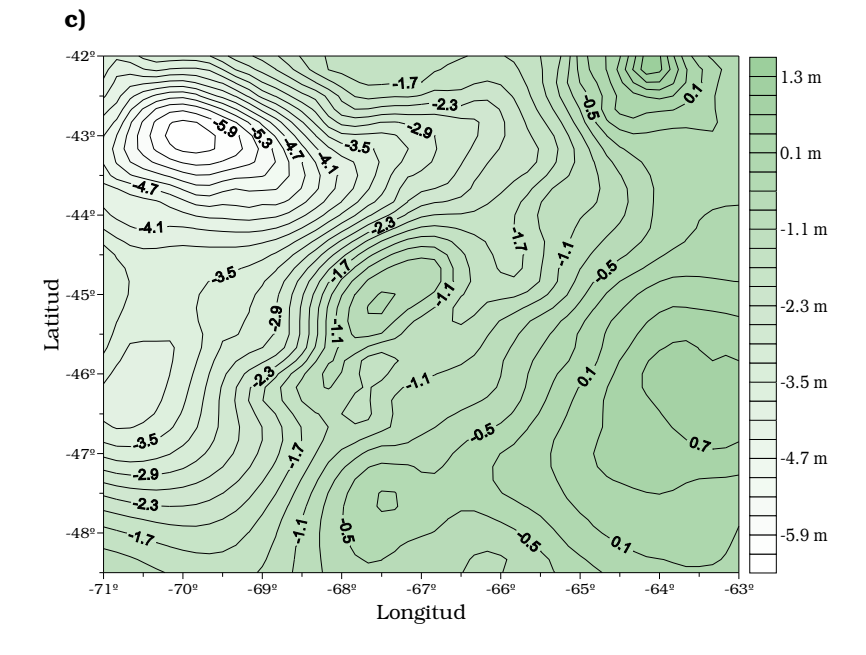

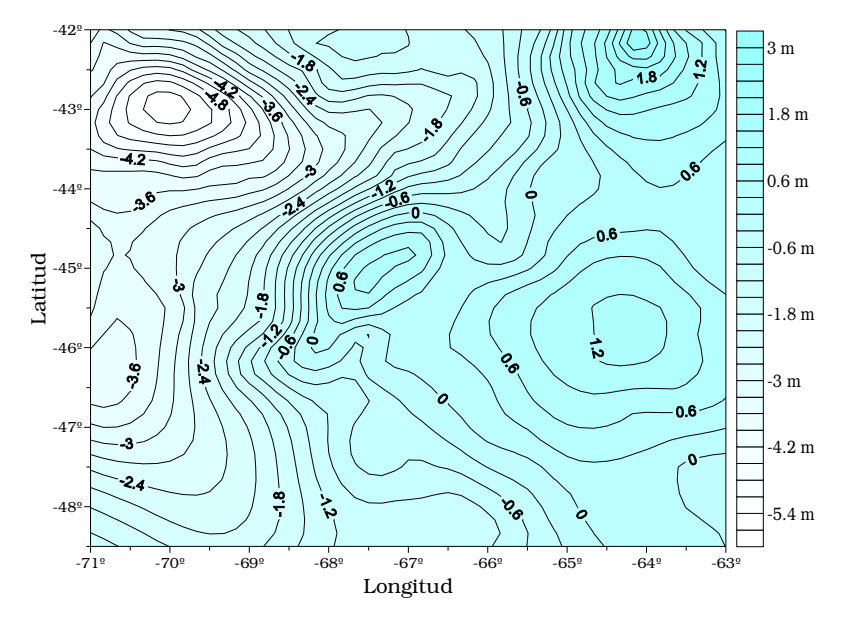

Figura 6.28 Ondulaciones del Geoide locales obtenidas por Fuentes equivalentes. a) Utilizando las anomalías residuales de la Figura 6.24 b). Equidistancia 0.2 m. b) Utilizando las anomalías residuales de la Figura 6.25 b). Equidistancia 0.2 m. c) Utilizando las anomalías residuales de la Figura 6.26 b). Equidistancia 0.3 m. d) Utilizando las anomalías residuales de la Figura 6.27 b). Equidistancia 0.3 m.

## *6.3.3.3\_ Corrección topo-isostática*

Se obtuvieron las Ondulaciones del Geoide con corrección topoisostática (Figura 6.29) para compatibilizar con el modelo teórico asumido, aplicando a las cartas de la Figura 6.28 la corrección calculada en 6.3.2.1 (Figura 6.12).

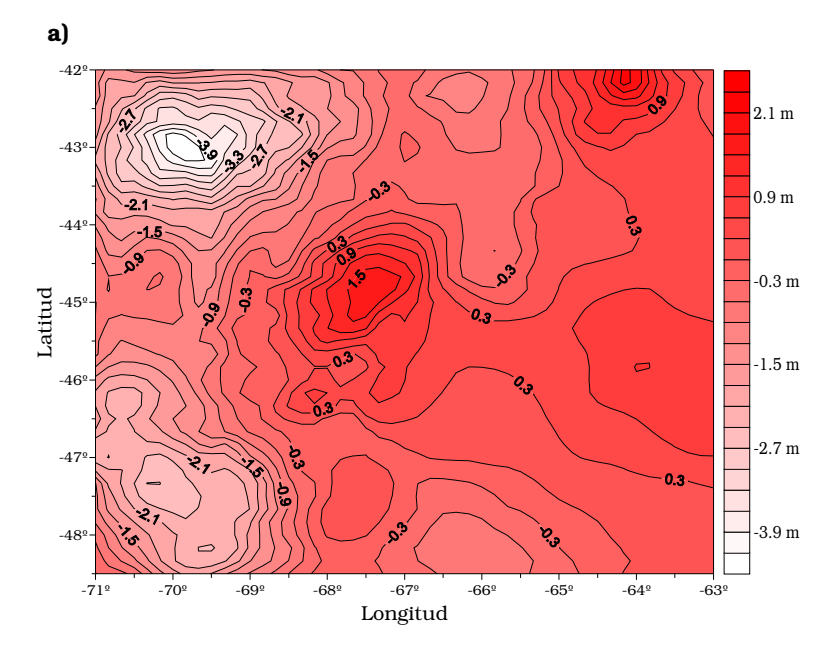

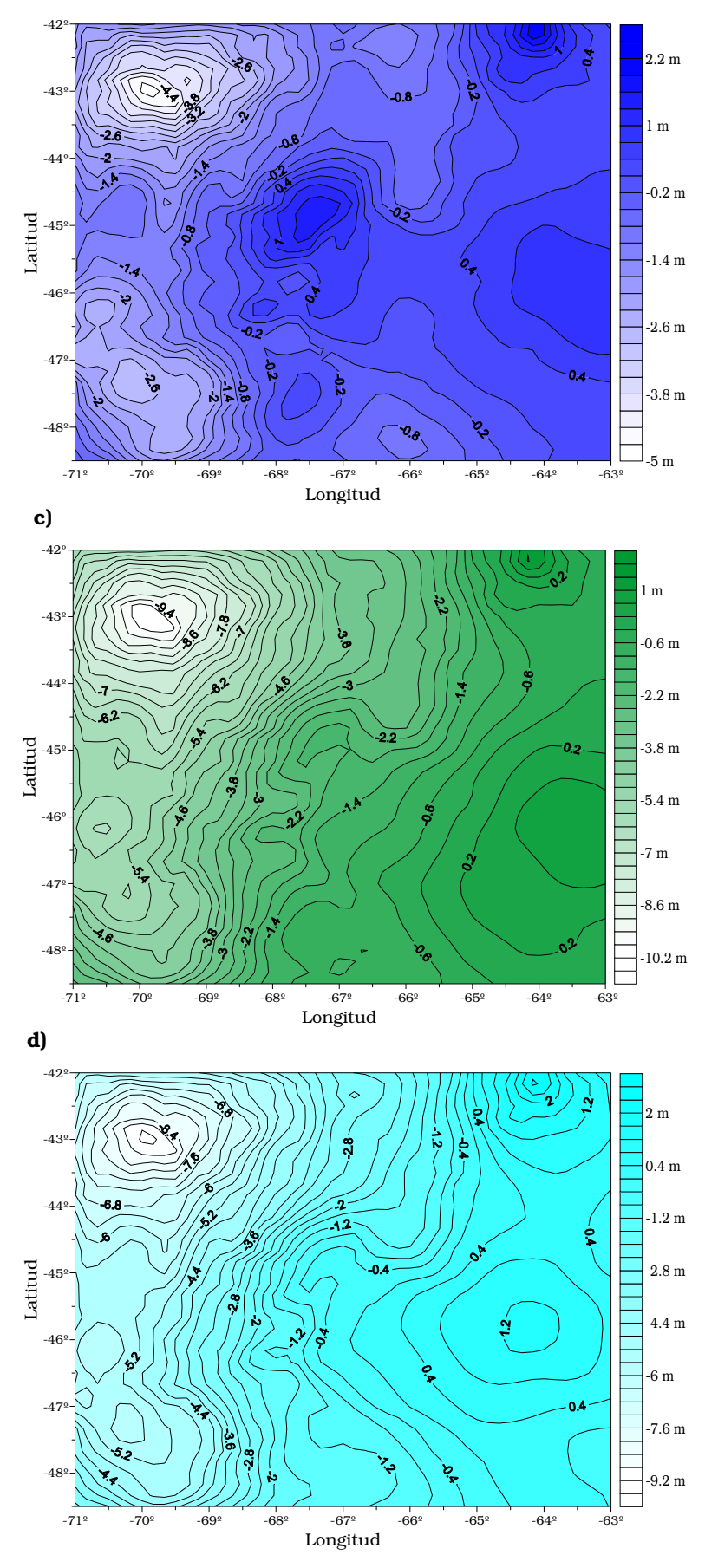

Figura 6.29 Ondulaciones del Geoide locales con corrección topo-isostática obtenidas aplicando la corrección topo-isostática a las cartas de la Figura 6.28 respectivamente. a) Equidistancia 0.3 m. b) Equidistancia 0.3 m. c) Equidistancia 0.4 m. d) Equidistancia 0.4 m.

Realizamos la comparación, sobre el perfil de estudio, de los Geoides locales de la Figura 6.29 con el teórico:

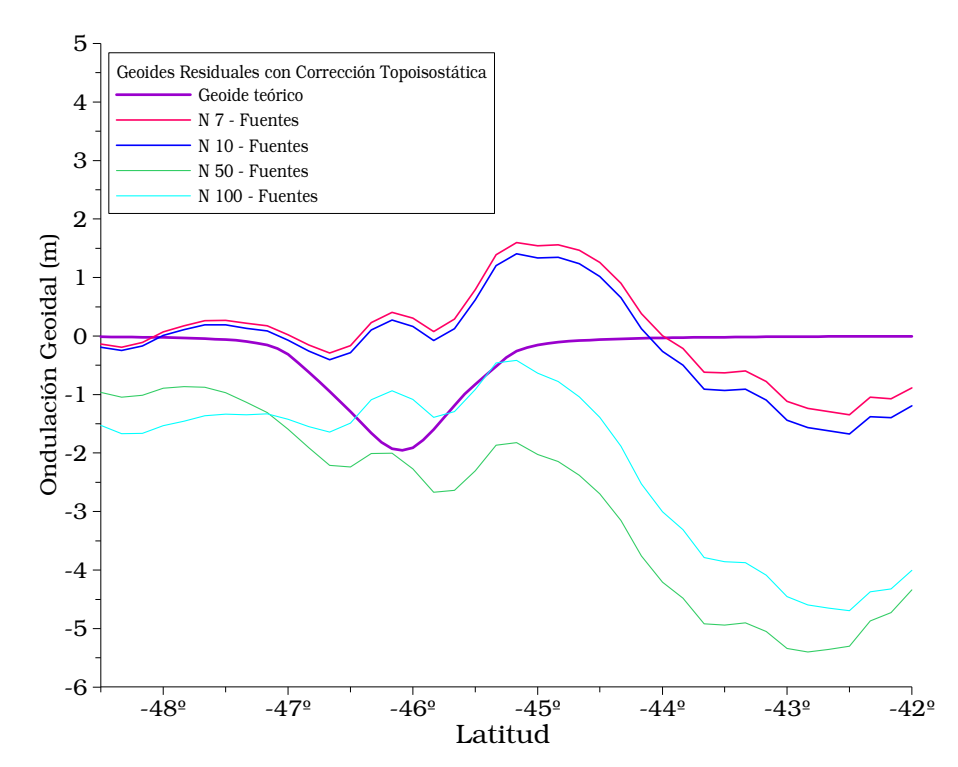

Figura 6.30 Perfil de Ondulación Geoidal con corrección topo-isostática, levantados sobre las cartas de la Figura 6.29 en la Latitud -67º40'. Ondulación teórica obtenida del modelo de comparación.

#### *6.3.3.4\_ Anclaje de N*

A los efectos de comparar cualitativamente las ondulaciones del geoide residuales calculadas por fuentes equivalentes (Figura 6.30) con las del modelo teórico y del EIGEN-GLC04 filtrado por superficie de tendencia, y teniendo en cuenta que nos interesa el estudio de la estructura anómala (cuenca), consideramos válido el criterio de hacer coincidir los extremos de los perfiles con los del teórico (Figura 6.31).

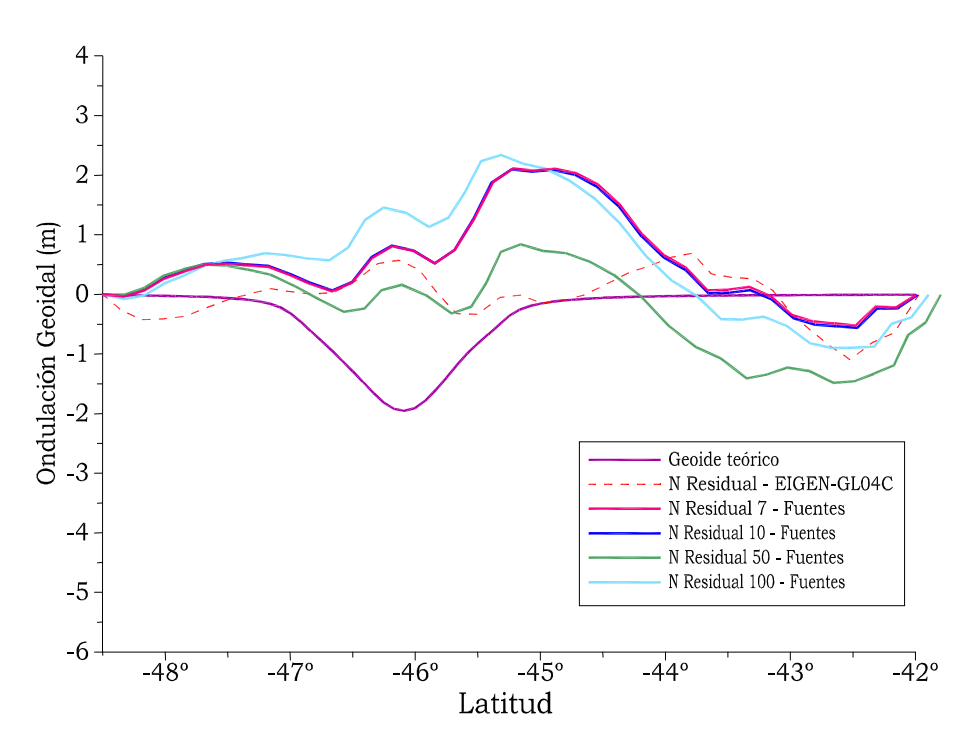

Figura 6.31 Anclaje de los Perfiles de Ondulación Geoidal de Figura 6.30 y 6.18.

Analizando la morfología de los perfiles de la Figura 6.31, se resuelve adoptar el Geoide residual calculado con el filtro truncado en el grado y orden 7 para las anomalías de aire libre, puesto que es aquel que muestra mayor coherencia con el residual del modelo geopotencial utilizado (EIGEN-GL04C). Confirmamos que los grados bajos son los más adecuados.

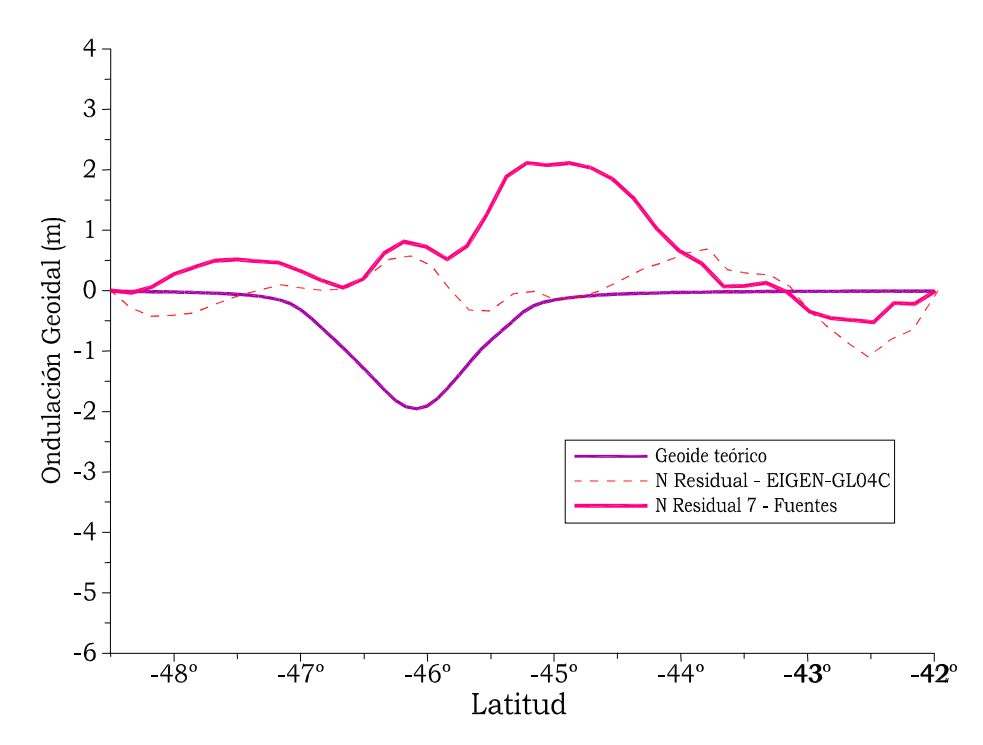

Figura 6.32 Perfiles de Ondulación Geoidal anclados. Residuales obtenidas del Modelo geopotencial con filtrado por superficie de tendencia y por el método de Fuentes equivalentes; y Geoide teórico obtenido del modelo isostáticamente compensado.

El perfil así escogido verifica, de forma cualitativa, la no compensación isostática de la cuenca en estudio. Como se había concluido en los apartados 6.3.2.2 y 6.3.2.3.

#### *6.3.4\_ Estudio de la cuenca por el método gravimétrico tradicional*

Ya señalamos que la estructura de la cuenca y su balance isostático pueden ser estudiados con Anomalías de Bouguer como es tradicional. En este trabajo pretendemos validar, utilizando las mismas, los resultados encontrados a partir de ondulaciones del geoide.

# *6.3.4.1\_ Filtrado de anomalías de Bouguer por aproximación polinómica (2D)*

Las Anomalías de Bouguer (AB) que se presentan en la carta de la Figura 6.8 incluyen dos efectos: uno profundo (regional) y otro superficial (residual). Cuando se desea realizar un *estudio local* de una estructura geológica limitada, como lo es la Cuenca sedimentaria del Golfo de San Jorge, estos efectos deben ser *"separados o filtrados"* de forma tal de retener sólo los debidos a la estructura en estudio.

En este caso lo abordaremos de forma similar a lo desarrollado para ondulaciones del geoide en 6.3.2.3. Se trabajará sobre un perfil AA' posicionado de igual forma que en los estudios anteriores (ver ubicación en Figura 6.8).

Se muestra a continuación el resultado del perfil levantado sobre la carta de Anomalías de Bouguer (Figura 6.8):

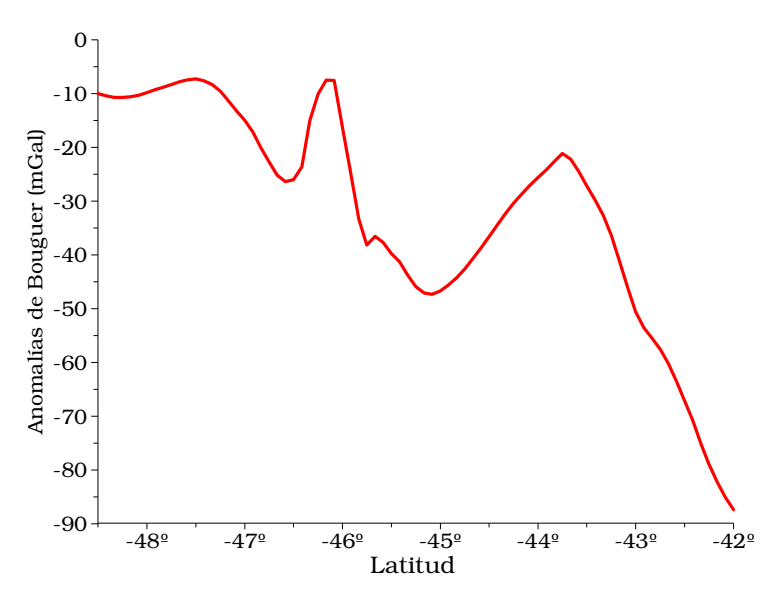

Figura 6.33 Perfil de Anomalías de Bouguer en sentido Sur-Norte AA' sobre longitud -67º40'.

Para el proceso de filtrado se eligieron polinomios de aproximación de grados 1, 2 y 3 (Figura 6.34).

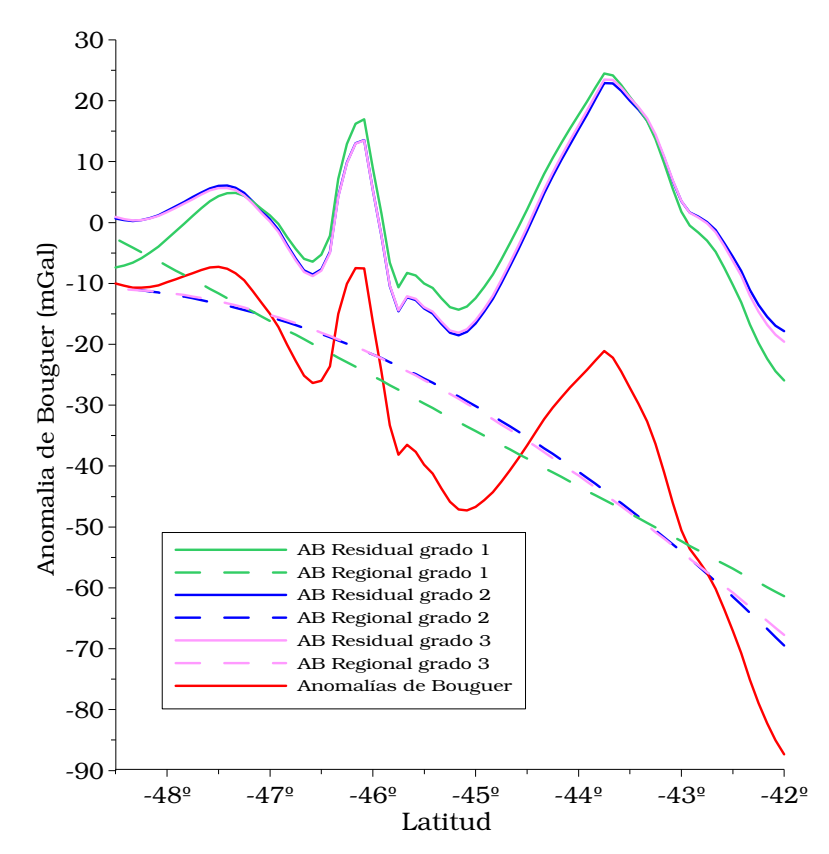

Figura 6.35 Perfiles de Anomalías de Bouguer, Residuales y Regionales. Pruebas con polinomios de grados 1, 2 y 3.

Se resuelve adoptar la aproximación de segundo grado por considerar esta regional la más adecuada morfológicamente para esta zona (Figura 6.35).

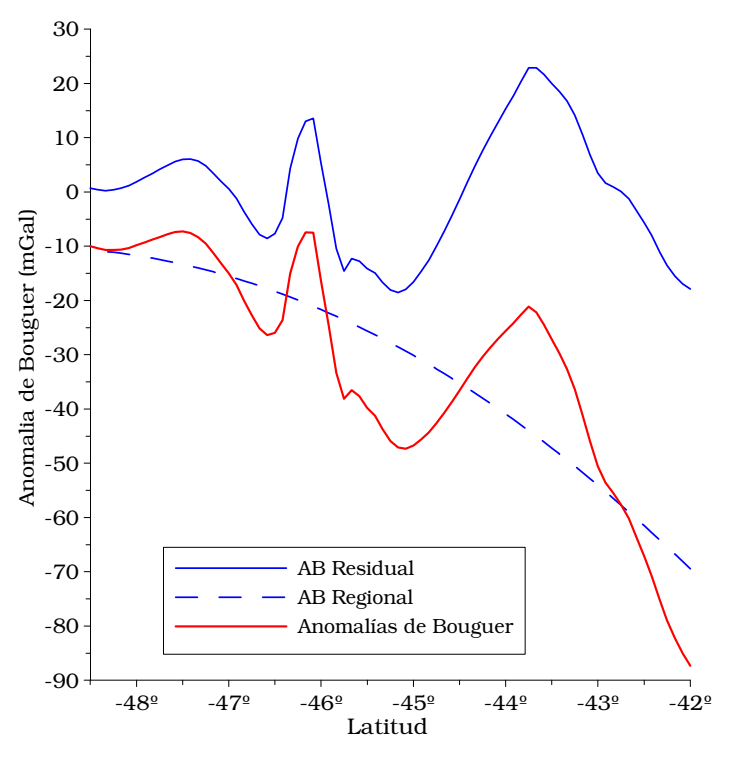

Figura 6.35 Perfil de Anomalías de Bouguer, Residual y Regional obtenidas por aproximación con polinomio de segundo grado.
## *6.3.4.2\_ Corrección geológica*

Para realizar la corrección por relleno sedimentario de las Anomalías de Bouguer es necesario conocer los *efectos gravimétricos* de los sedimentos de la cuenca. Los mismos fueron obtenidos a partir del Modelo teórico de comparación (Figura 6.10 a)) empleando paralelepípedos rectangulares que conforman a la cuenca, expresada mediante las isóbatas de basamento (Figura 6.4). En la Figura 6.36 se exhiben los valores gravimétricos de los sedimentos sobre el perfil de estudio (ver ubicación en Figura 6.8).

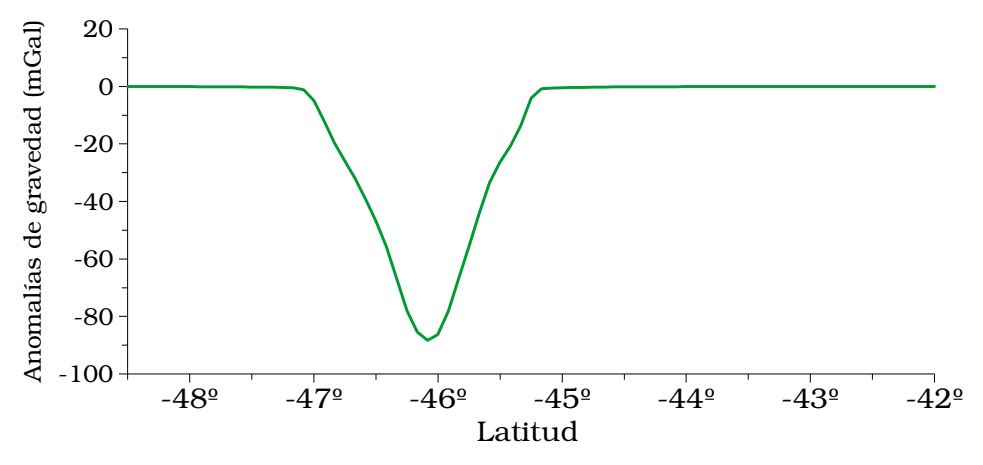

Figura 6.36 Perfil de Anomalías de Gravedad. Efecto gravimétrico de los sedimentos.

Se procede a descontar dichos efectos de las Anomalías de Bouguer residuales, obteniéndose así las Anomalías de Bouguer con corrección geológica (ABcg) (Figura 6.37).

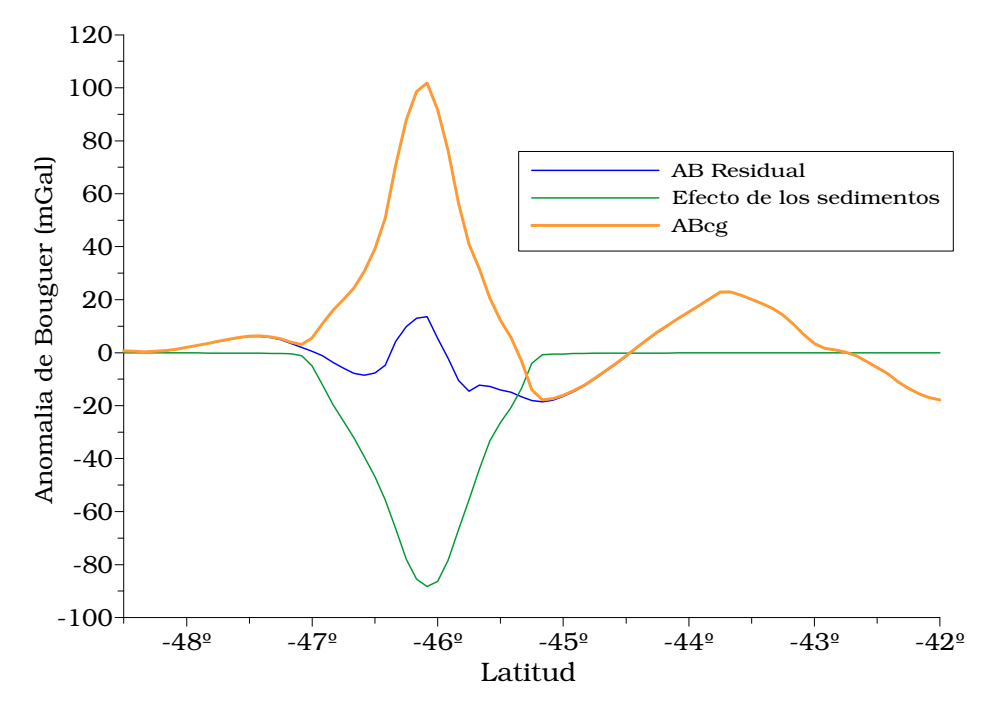

Figura 6.37 Perfiles de Anomalías de Bouguer. Con corrección geológica, Residual y efecto gravimétrico de los sedimentos.

A continuación se efectúa la comparación gráfica entre los efectos de la antirraíz correspondiente al modelo isostáticamente compensado y las Anomalías de Bouguer con corrección geológica:

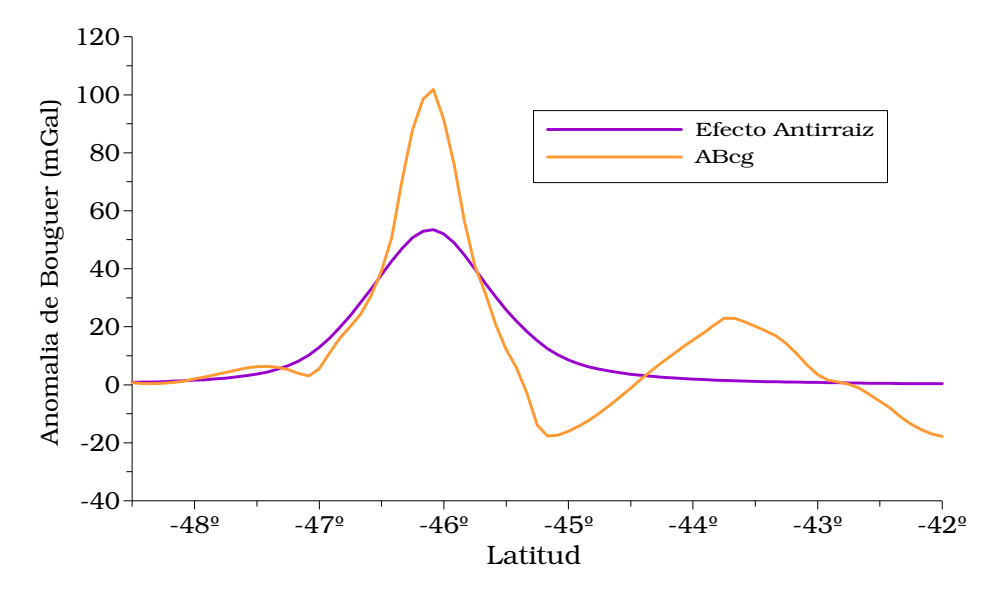

Figura 6.38 Perfiles de Anomalías de Bouguer. Con corrección geológica y efecto antirraíz del modelo teórico isostáticamente compensado.

Las diferencias que se observan entre los perfiles de la Figura 6.38 permiten apreciar que la cuenca en estudio no se encuentra isostáticamente compensada; existe un exceso de casi +50 mGal.

Lo anterior valida los resultados obtenidos con ondulaciones del geoide.

## **CONCLUSIONES**

Nos planteamos como primer objetivo definir las características de la estructura geológica de la cuenca sedimentaria petrolera del Golfo de San Jorge. Empleamos para ello una carta de ondulaciones N del Geoide sobre la zona en estudio.

Comenzamos descontaminando esta carta de los efectos topoisostáticos y aislando de ella las cortas longitudes de onda correspondientes a la cuenca analizada (filtrado). El filtrado (eliminación de las largas longitudes de onda) fue realizado empleando una batería de filtros: superficies de tendencia en grados uno a tres con técnicas 2D y 3D.

Complementariamente ensayamos otro procedimiento. Construimos una carta de N a partir de la carta de Anomalías de Aire Libre (IFIR, 1995). Para filtrar las largas longitudes de onda se recurrió al truncamiento de las Anomalías de Aire Libre correspondientes al modelo geopotencial. Se quitaron así las largas longitudes de onda de la carta de isoanómalas de Aire Libre. Con estas anomalías y empleando el método de fuentes puntuales equivalentes se calculó el N en cortas longitudes de onda que además se afectó de la corrección topo-isostática. Todos los métodos de filtrado empleados son consistentes entre sí. Por ello la elección de una carta de N corregida no ofreció dificultades. Ella fue comparada con el geoide teórico obtenido desde un modelo cortical traccional perfectamente compensado. En él, las densidades del relleno sedimentario, de la corteza superior e inferior y del manto superior fueron:  $2.32$  g/cm<sup>3</sup>,  $2.7$  g/cm<sup>3</sup>,  $2.9$  g/cm<sup>3</sup> y  $3.3$  g/cm<sup>3</sup>. El espesor cortical de referencia fue de 33 km.

De esta comparación (respuesta de *N* del modelo teórico vs. respuestas de *N* real) surgió una clara sobrecompensación isostática expresada por una máxima ondulación anómala *N<sup>a</sup>* de +2.5m.

Ella fue perfectamente confirmada por el método tradicional (basado en la carta de isoanómalas de Bouguer) que señala como máxima gravedad anómala unos +50 mGal en coincidencia con la localización de *N<sup>a</sup>*.

En consecuencia se demuestra por primera vez que la zona de máxima potencia sedimentaria se encuentra ostensiblemente sobrecompensada. Ella predice una potencial subsidencia futura en busca de recuperar el equilibrio.

Como última reflexión subrayamos que dado el uso cada vez mas frecuente del GPS para obtener expeditivamente el geoide desde *N*∼*h-H* podemos reemplazar el método tradicional que utiliza anomalías de Bouguer *(AB)* por el que utiliza *N* (∼h-H) sin empleo de gravímetros.

También usando en conjunto *AB* y *N* podemos hacer un control mutuo del no siempre sencillo procesamiento de datos reforzando al mismo tiempo la consistencia del modelo.

## BIBLIOGRAFÍA CONSULTADA

- Comisión de la Carta Geológica del Mundo, Ministerio de Minas y Energía, Dpto. Nacional de Producción Mineral (Brasil), División de Geología y Mineralogía, 1978. "Mapa Tectónico de América del Sur".
- Cordell, L., 1992. "A scattered equivalent-source method for interpolation and gridding of potential- field data en three dimensions". Geophysics. Vol. 57,4: 629-636.
- Cornaglia, L., 2006. "La sierra de San Luis, su estudio geofísico a partir de las ondulaciones del geoide". Inédito.
- Crovetto, C. B., 2002. "Las ondulaciones del geoide en la Sierra de San Luis. Una nueva herramienta para el estudio de las estructuras geológicas". Tesina Licenciatura en Física, Facultad de Ciencias Exactas, Ingeniería y Agrimensura, Universidad Nacional de Rosario. 74 págs. Inédito.
- Etopo2v2. U.S. Department of Comerse, Nacional Oceanic and Atmospheric Administration, Nacional Geophysical Data Center, 2006. "2 minute Gridded Global Relief Data (Etopo2v2)". http://www.ngdc.noaa.gov/mgg/fliers/06mgg01.html
- Förste, C., Flechtner, F., Schmidt, R., König, R., Meyer, U., Stubenvoll, R., Rothacher, M., Barthelmes, F., Neumayer, K. H., Biancale, R., Bruinsma, S., Lemoine, J. M., 2006. "A mean global gravity field model from the combination of satellite mision and altimetry/gravimetry surface gravity data". Poster presented at EGU General Assembly 2006, Viena, Austria, 02-07, April 2006. Geophysical Research Abstracts, Vol. 8, 03462. EIGEN-GL04C, International Centre for Global Earth Models (ICEGEM). http://icegem.gfz-postdam.de/ICEGEM
- Guspí, F., Introcaso, A., Pacino, M. C., 1995. "Carta gravimétrica Argentina 1995: Su construcción". Actas I Congreso Argentino de Geociencias y Geotécnicas y IX Congreso Nacional de Cartografía: 88-93 Buenos Aires. Centro Argentino de Cartografía.
- Guspí, F., 1999. "Fórmulas compactas para el cálculo del potencial gravitatorio de prismas rectangulares". Contribuciones a la geodesia a fines del siglo XX, UNR Editora. 129-133.
- Guspí, F., Introcaso, A., Introcaso, B., 2004. "Gravity-enhanced representation of measured gemid undulations using equivalent sources". Geophysical Journal Internacional (RAS). Vol. 158, 1-8.
- Heiskanen, W., Moritz, H., 1985. "Geodesia Física". Instituto Geográfico Nacional. Cáp. 2: 46-55, 82-87. Cáp 3: 127-159.
- Homovc, J., Conforto, G., Lafourcade, P., 1993. "Faja plegada en el subsuelo de la Cuenca del Golfo de San Jorge, ejemplo de inversión tectónica". Tomo III. Actas XII Congreso geológico argentino y II Congreso de exploración de hidrocarburos. 233-244.
- Huerta, E., Mangiaterra, A., Noguera, G., 2005. "GPS, Posicionamiento Satelital", UNR Editora. Cáp. II: 1-15.
- Introcaso, A., 1980. "Resultados gravimétricos sobre la Cuenca del Golfo de San Jorge (Rep. Arg.)". Geofísica Internacional. Vol. 19 Nº3. 221-238
- Introcaso, A., Diez Rodríguez, A., Fraga, H., Noción, A., Gerster, R., Pacino, M. C., 1986. "Geophysical Modelling Procedures of Sedimentary Basins". Inédito. 22 págs.
- Introcaso, A., 1997. "Gravimetría", UNR Editora. 355 págs.
- Introcaso, A., Guspí, F., Introcaso, B., 2002. "Interpretación del estado isostático de la cuenca del Salado (provincia de Buenos Aires) utilizando un geoide local obtenido mediante fuentes equivalentes a partir de anomalías de aire libre". Actas del XV Congreso Geológico Argentino. El Calafate. 6 págs.
- Introcaso, A., 2004. "Ambigüedad en la Inversión del Campo Potencial. Sus ventajas para la Obtención del Geoide Local". Fundación Nacional de San Juan, Tópicos de Geociencias, Editorial EFU. 255:267.
- Introcaso, A., Crovetto, C. B., 2005. "Introducción a la construcción del geoide". Temas de Geociencia, UNR Editora. 56 págs.
- Introcaso, A., 2006. "Geodesia Física". Boletín del Instituto de Fisiografía y Geología. 128 págs.
- Molinari, R., 2004. "Determinación del geoide (h-H) y evaluación preliminar del estado isostático para un perfil transversal a la cuenca de Beazley (San Luis - Argentina)". Trabajo final Agrimensura, Facultad de Ciencias Exactas, Ingeniería y Agrimensura, Universidad Nacional de Rosario. 72 págs. Inédito.
- Novara, I., 2007. "Características estructurales de la cuenca del Salado a partir de una doble inversión de gravedad y geoide". Tesina Licenciatura en Física, Facultad de Ciencias Exactas, Ingeniería y Agrimensura, Universidad Nacional de Rosario. 74 págs. Inédito.
- Okabe, M., 1979. "Analytical expressions for gravity anomalies due to homogeneous polihedral bodies and translations into magnetic anomalies". Geophysics, Vol. 44,4: 730-741.
- Pacino, M. C., 1983. "Determinación de anomalías regionales y residuales por medio de superficies de tendencia". II Simposio Sudamericano de Cogeodata, 1: 151-171.
- Pacino, M. C., Introcaso, A., 1987. "Regional anomaly determination using upwards continuation method". Bolletino di Geofisica Teorica ed Applicata, 29: 113-122.
- Palma, M., Selva, C., Davies, N., 1993. "Interpretación geológica de superficie y análisis estructural de la región abarcada por el área cerro Wenceslao, flanco sur de la Cuenca del Golfo de San Jorge". Tomo III. Actas XII Congreso geológico argentino y II Congreso de exploración de hidrocarburos. 126-134.
- Sacchi, M. D., Ulrych, T. J., 1996. "Estimation of the discrete Fourier transform, a linear inversion approach". Geophysics 61, 1128-1136.
- Secretaría de Energía, Ministerio de Planificación Federal, Inversion Pública y Servicios, Argentina, 2007. "Contenidos didácticos, Formaciones Geológicas en la Argentina, Cuenca Golfo San Jorge" http://energía3.mecon.gov.ar/contenidos/verpagina.php?idpagina=813
- Servicio Geológico Minero Argentino (SEGEMAR), Ministerio de Planificación Federal, Inversión Pública y Servicios, Argentina, 1996. "Mapa Geológico de la República Argentina".
- Turcotte, D. and Schubert, G., 1982. Geodynamics. Applications of Continuum Physics to Geological Problems. Ed. John Wiley & Sons, 450 Págs.
- Urien, C. M., Zambrano, J. J., 1996. "Estructura del Margen Continental". XIII Congreso geológico argentino y III Congreso de exploración de hidrocarburos, 29-65.

## ÍNDICE

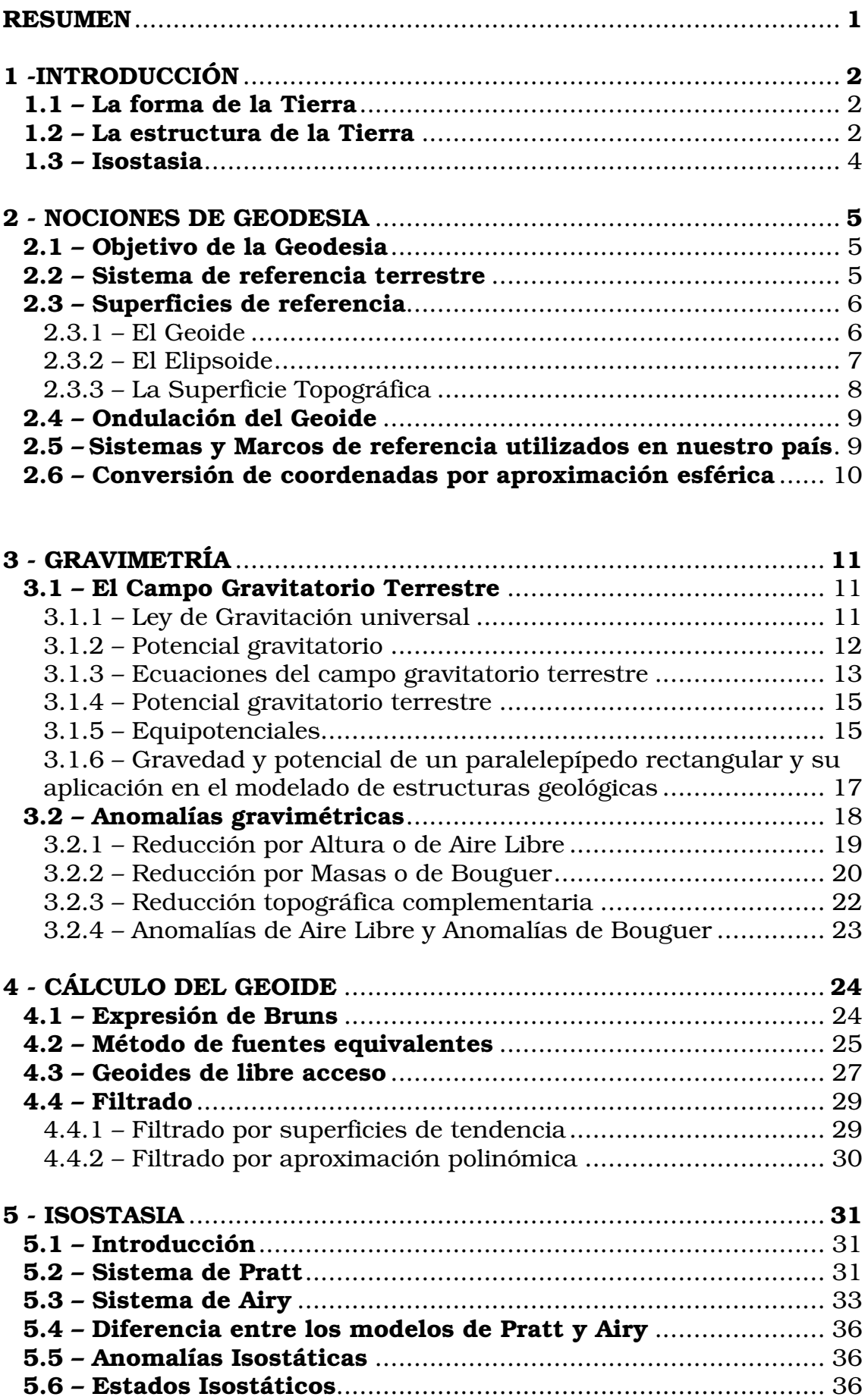

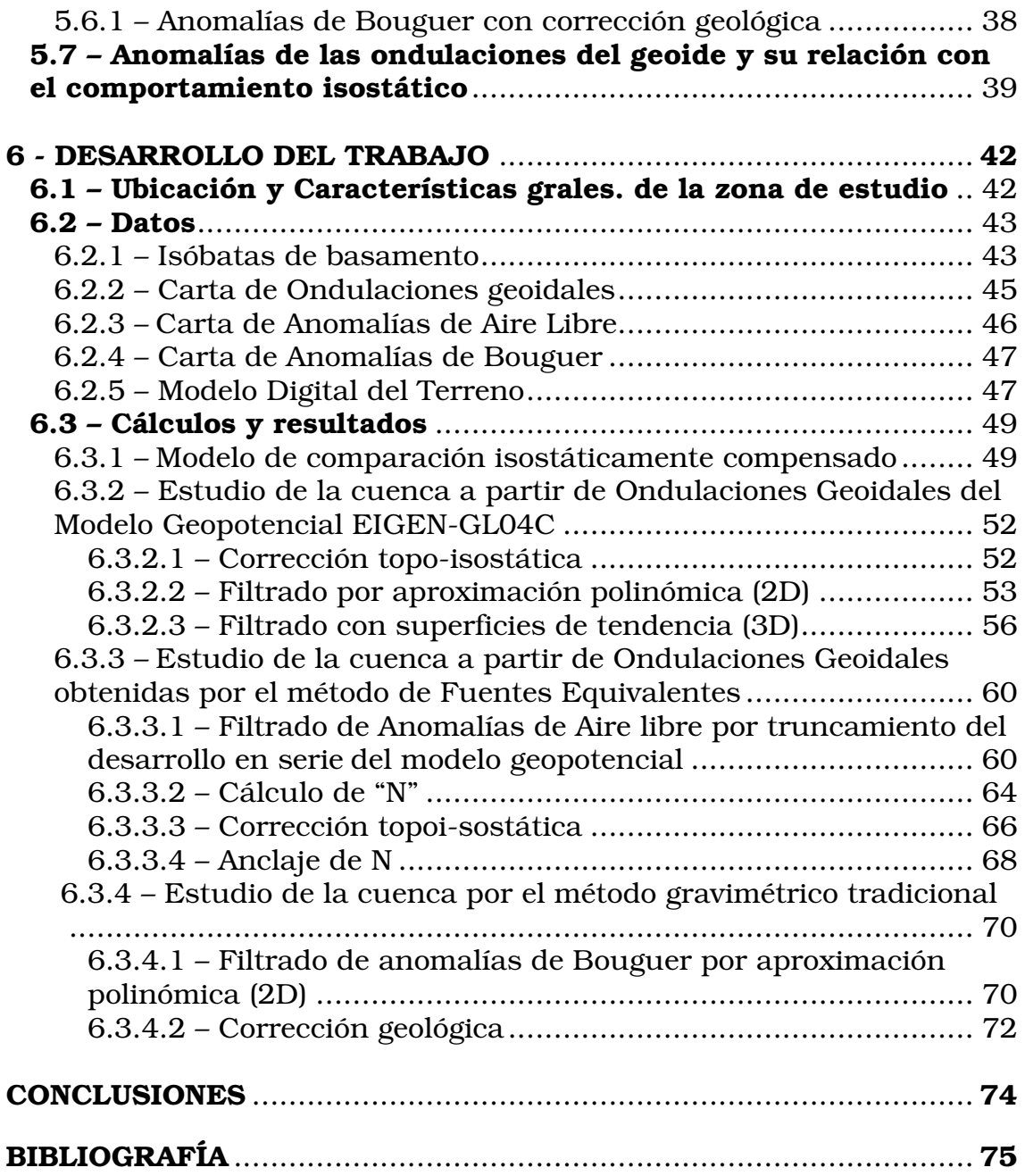